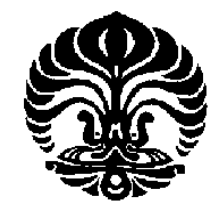

**UNIVERSITAS INDONESIA**

# **ANALISIS KOMBINASI FAKTOR PADA** *PACKAGING* **PRODUK SHAMPOO DENGAN MENGGUNAKAN METODE**  *EYE-TRACKING*

**SKRIPSI**

**SHELLY APSARI 0806338020**

**FAKULTAS TEKNIK PROGRAM STUDI TEKNIK INDUSTRI DEPOK JUNI 2012**

Analisis kombinasi..., Shelly Apsari, FT UI, 2012.

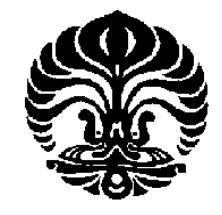

**UNIVERSITAS INDONESIA**

# **ANALISIS KOMBINASI FAKTOR PADA** *PACKAGING* **PRODUK SHAMPOO DENGAN MENGGUNAKAN METODE**  *EYE-TRACKING*

# **SKRIPSI Diajukan sebagai salah satu syarat untuk memperoleh gelar Sarjana Teknik**

**SHELLY APSARI 0806338020**

**FAKULTAS TEKNIK PROGRAM STUDI TEKNIK INDUSTRI DEPOK JUNI 2012**

Analisis kombinasi..., Shelly Apsari, FT UI, 2012.

# <span id="page-2-0"></span>**HALAMAN PERNYATAAN ORISINALITAS**

**Skripsi ini adalah hasil karya saya sendiri, dan semua sumber baik yang dikutip maupun dirujuk telah saya nyatakan dengan benar.**

**Tanda Tangan :**

**Nama : Shelly Apsari NPM : 0806338020** 

**Tanggal** : 8 JUNI 2012

# <span id="page-3-0"></span>**HALAMAN PENGESAHAN**

Skripsi ini diajukan oleh, a skripsi ini diajukan oleh, diajukan oleh, diajukan oleh, diajukan oleh, diajukan oleh, diajukan oleh, diajuk Nama<br>
NPM : Shelly Apsari<br>  $\therefore$  Shelly Apsari<br>  $\therefore$  0806338020 Program Studi<br>
Judul Skripsi<br>
: 81 Reguler<br>
: Analisis Ko

: Analisis Kombinasi Faktor Pada Packaging Judul Skripsi : Analisis Kombinasi Faktor Pada *Packaging* Produk Shampoo dengan Menggunakan Metode *Eye-Tracking*

U

**Telah berhasil dipertahankan di hadapan Dewan Penguji dan diterima sebagai bagian persyaratan yang diperlukan untuk memperoleh gelar Sarjana pada Program Studi Teknik Industri, Fakultas Teknik, Universitas Indonesia.**

DEWAN PENGUJI

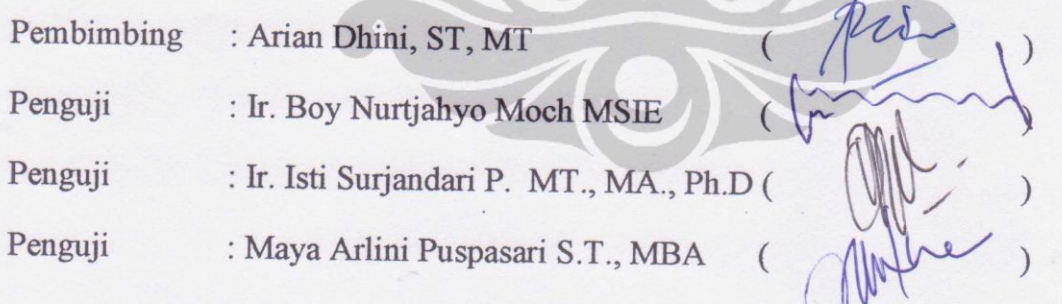

Ditetapkan di : Depok

Tanggal : 26 Juni 2012

# **UCAPAN TERIMA KASIH**

<span id="page-4-0"></span>Puji dan syukur saya panjatkan kepada Tuhan, karena atas lindungan-Nya, saya dapat melancarkan penyelesaian skripsi ini. Penulisan skripsi ini dilakukan dalam rangka memenuhi salah satu syarat untuk memperoleh gelar Sarjana Teknik pada Program Studi Teknik Industri Fakultas Teknik Universitas Indonesia. Saya menyadari bahwa, tanpa bantuan dan bimbingan dari berbagai pihak selama masa perkuliahan hingga tahap akhir penulisan skripsi, sangatlah sulit bagi saya untuk menyelesaikan skripsi ini. Oleh karena itu, saya mengucapkan terima kasih kepada:

- 1. Ibu Arian Dhini selaku dosen pembimbing akademis dan skripsi atas arahan, kesabaran dan semangat yang diberikan dalam membimbing penyelesaian skripsi ini.
- 2. Dosen dosen lainnya yang tetap memberikan semangat dan masukan di kala penulis kebingungan, Pak Boy Nurtjahyo, Ibu Erlinda Muslim, Fauzia Dianawati, Dwinta Utari, dan Maya.
- 3. Orang tua saya, kakak dan adik saya, dan keluarga besar saya yang selalu menyemangati dan menjadi pemicu saya untuk tetap bersemangat.
- 4. Pak Agung, yang sudah sangat membantu dalam penelitian. Terima kasih sudah ikut memikirkan apa yang seharusnya dilakukan untuk penelitian, hingga membantu mengolah data.
- 5. Teman-teman seperjuangan skripsi *eye-tracker*, Fitri, Disa, Neni, Link, Ivan, Meilin, Andreas, dan pendatang baru Rizal, yang senantiasa datang pagi-pagi ke Ergo untuk menunggu responden dan saling membantu satu sama lain.
- 6. Teman-teman dekat saya yang selalu ada untuk menyemangati, baik dari awal kuliah hingga saat ini. Terima kasih telah memberikan semangat dan penghiburan di kala kebingungan datang.
- 7. Asisten Laboratorium Ergonomic Center yang sangat membantu ketika kebingungan mengenai tema dan segalanya. Dukungan mereka menjadikan Laboratorium Ergonomic Center menjadi tempat yang nyaman untuk belajar, berkonsentrasi dan melepas kejenuhan.
- 8. Teman-teman Teknik Industri 2008 yang selama ini bersama penulis menghabiskan waktu perkuliahan yang sangat menyenangkan di Universitas Indonesia. Dukungan dari teman-teman semua sangat berarti.
- 9. Mas Taufan yang selalu diminta bantuan selama pengerjaan skripsi, terutama saat persiapan pengambilan data. Terima kasih telah diberi penjelasan tentang pemakaian alat dan maap juga telah direpotkan ketika ada yang salah pada pengambilan data.
- 10. Tidak lupa karyawan Departemen Teknik Industri yang banyak direpotkan.

Akhir kata, saya sebagai penulis berharap semoga skripsi ini dapat bermanfaat bagi pengembangan ilmu pengetahuan dan menjadi sumber pengetahuan yang baru bagi pembaca.

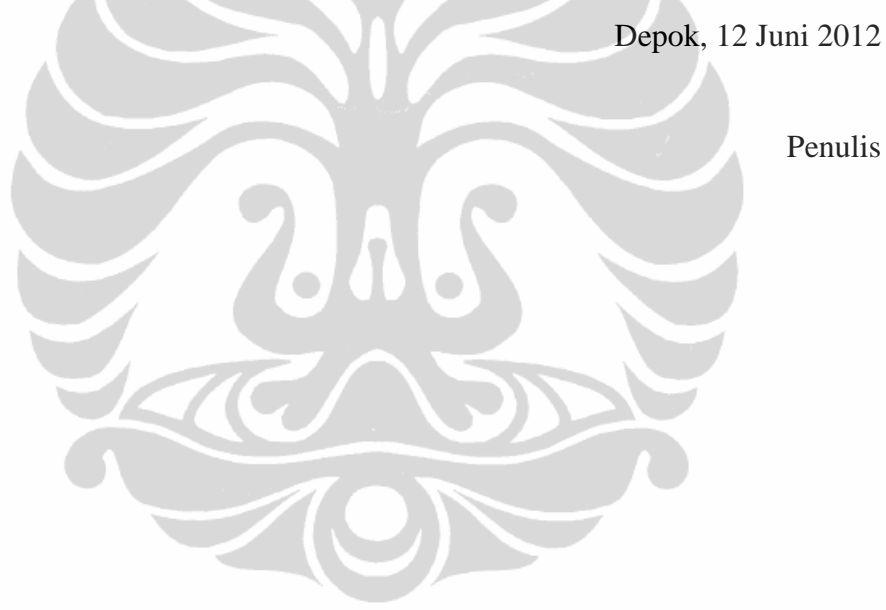

Penulis

## <span id="page-6-0"></span>**HALAMAN PERNYATAAN PERSETUJUAN PUBLIKASI TUGAS AKHIR UNTUK KEPENTINGAN AKADEMIS**

Sebagai sivitas akademik Universitas Indonesia, saya yang bertanda tangan di bawah ini:

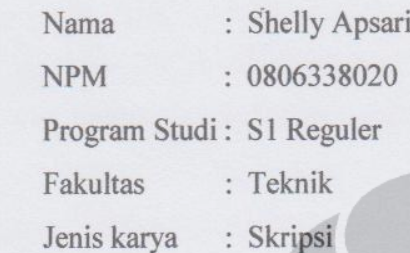

demi pengembangan ilmu pengetahuan, menyetujui untuk memberikan kepada Universitas Indonesi **Hak Bebas Royalti Noneksklusif (***Non-exclusive Royalty-Free Right***)** atas karya ilmiah saya yang berjudul:

**"Analisis Kombinasi Faktor Pada** *Packaging* **Produk Shampoo dengan Menggunakan Metode** *Eye-Tracking* **"**

Beserta perangkat yang ada (jika diperlukan). Dengan Hak Bebas Royalti Noneksklusif ini Universitas Indonesia berhak menyimpan, mengalihmedia/formatkan, mengelola dalam bentuk pangkalan data (*database*), merawat, dan memublikasikan tugas akhir saya selama tetap mencantumkan nama saya sebagai penulis/pencipta dan sebagai pemilik Hak Cipta.

Demikian pernyataan ini saya buat dengan sebenarnya.

Dibuat di: Depok Pada tanggal : 8 Juni 2012 Yang membuat pernyataan

(Shelly Apsari)

Analisis kombinasi..., Shelly Apsari, FT UI, 2012.

## **ABSTRAK**

<span id="page-7-0"></span>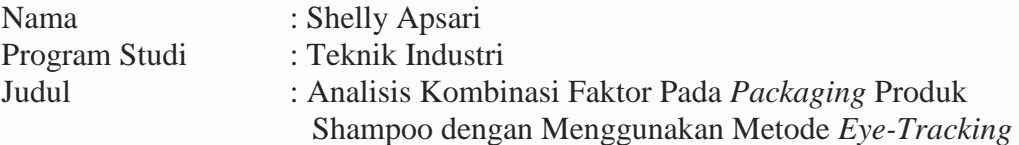

Banyak faktor pada *packaging* suatu produk yang dapat mempengaruhi keputusan pembelian konsumen. Pada penelitian ini akan difokuskan pada bentuk botol, ukuran font merk, dan warna pada botol shampoo. Kombinasi ketiga faktor tersebut yang dinilai paling menarik perhatian akan diuji dengan menggunakan metode *Conjoint Analysis* dan *eye-tracking*. Dari penelitian didapatkan bahwa bentuk botol berwarna dan ramping dengan ukuran font merk yang besar paling menarik perhatian konsumen.

Kata Kunci Kombinasi, Faktor, *Packaging*, shampoo, *Eye-Tracking*, *Conjoint Analysis*

#### **ABSTRACT**

Name : Shelly Apsari

Study Program : Industrial Engineering Title : Analysis of factors Combination on Shampoo Product Packaging Using Eye-Trackig Method

There are many factors in a product packaging that can affect the consumer buying decision. This research will be focused on the bottle shape, brand font size and the color on shampoo bottle. The combination of these three factors will be rated from the most attracted one. It will be tested by using the Conjoint Analysis and Eye-tracking methods. From this research, a colored and slim bottle shape with the big font size of the brand gives the most attraction for the consumer.

**Keywords** Combination, Factor, Packaging, shampoo, Eye-Tracking, Conjoint Analysis

viii **Universitas Indonesia**

# **DAFTAR ISI**

<span id="page-8-0"></span>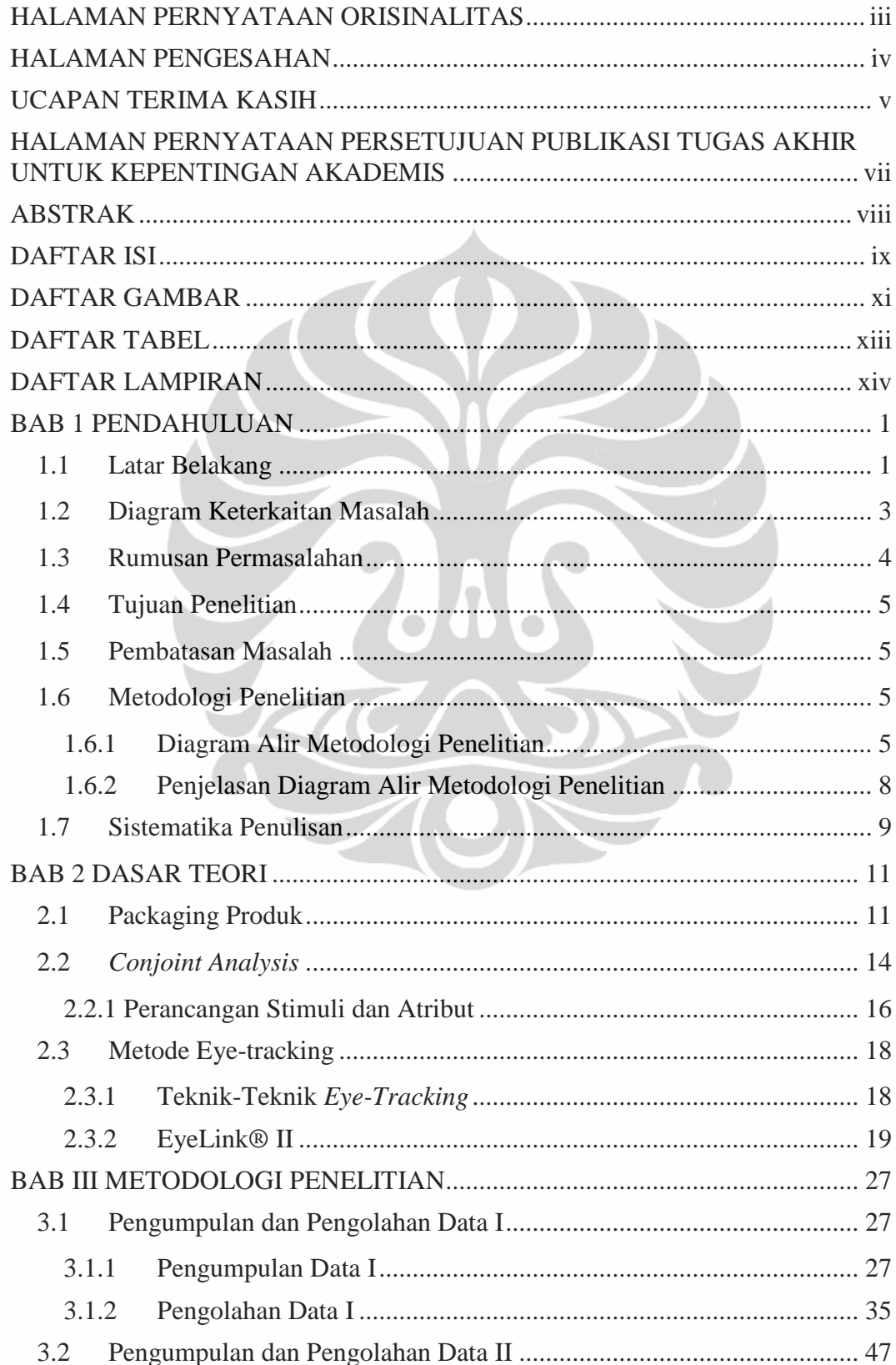

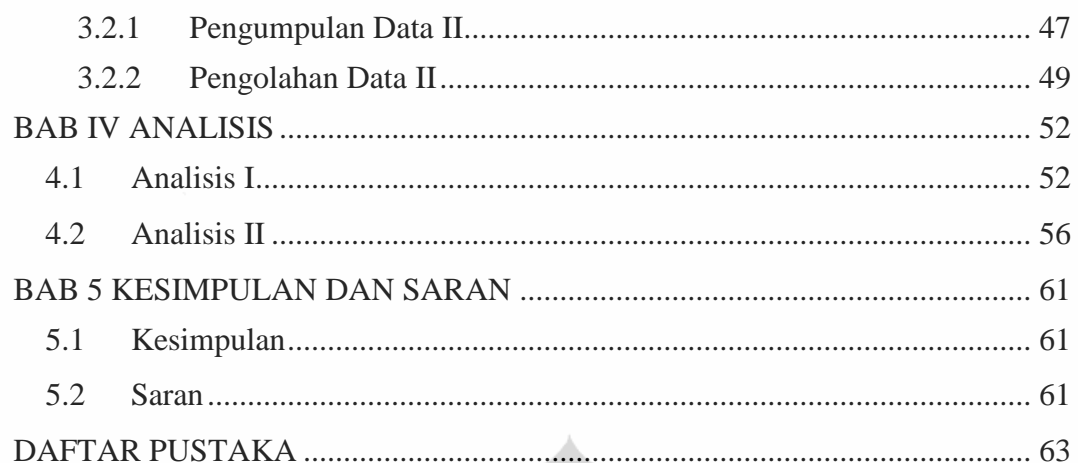

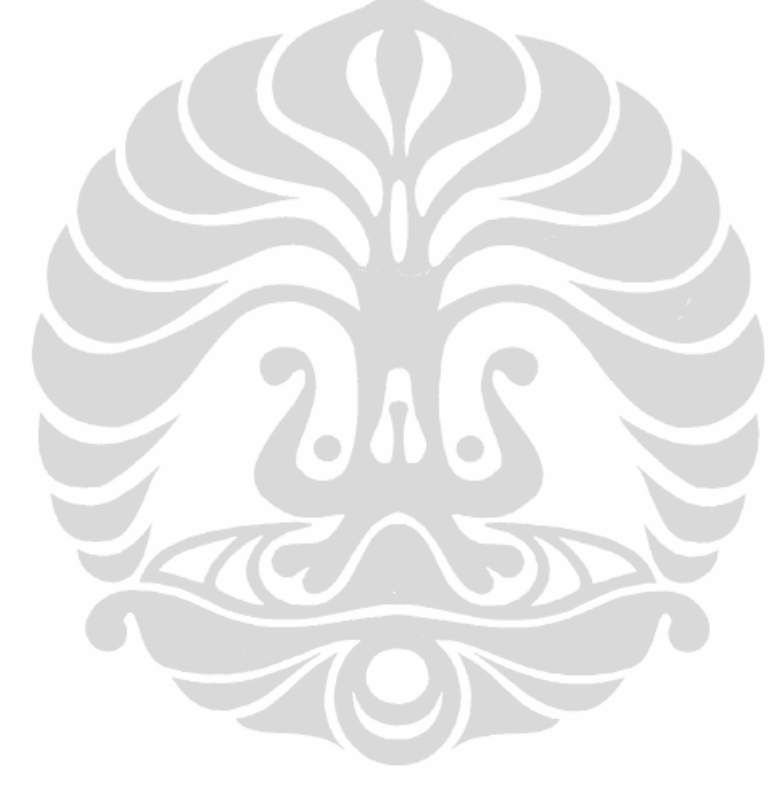

# **DAFTAR GAMBAR**

<span id="page-10-0"></span>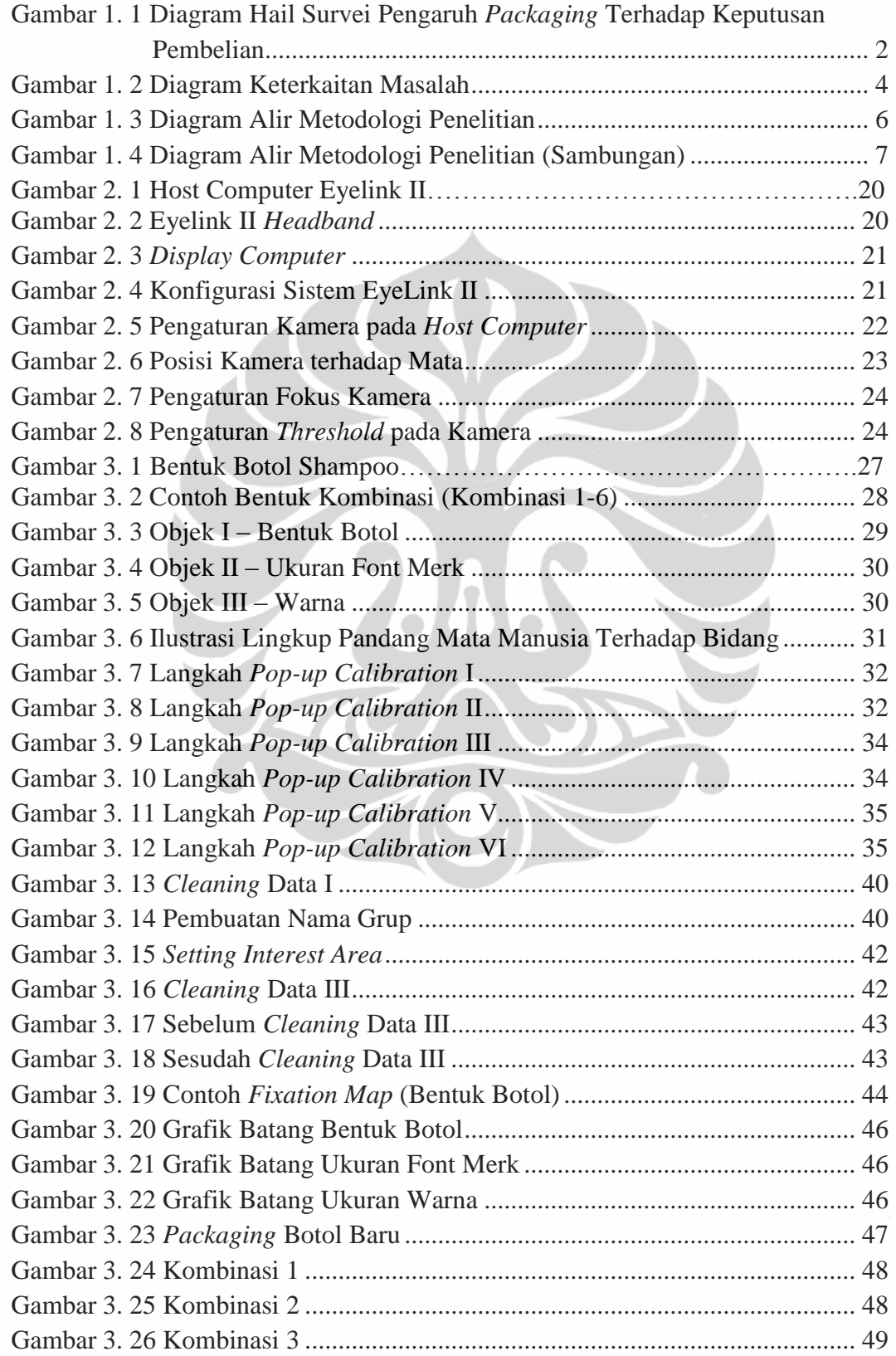

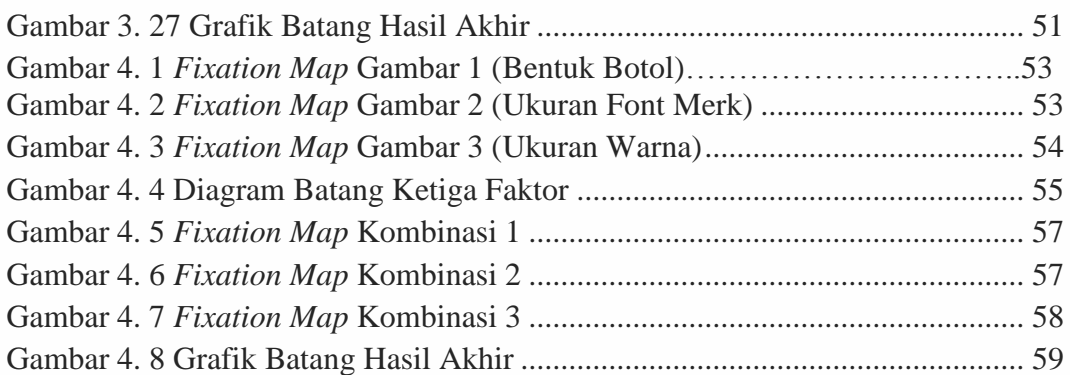

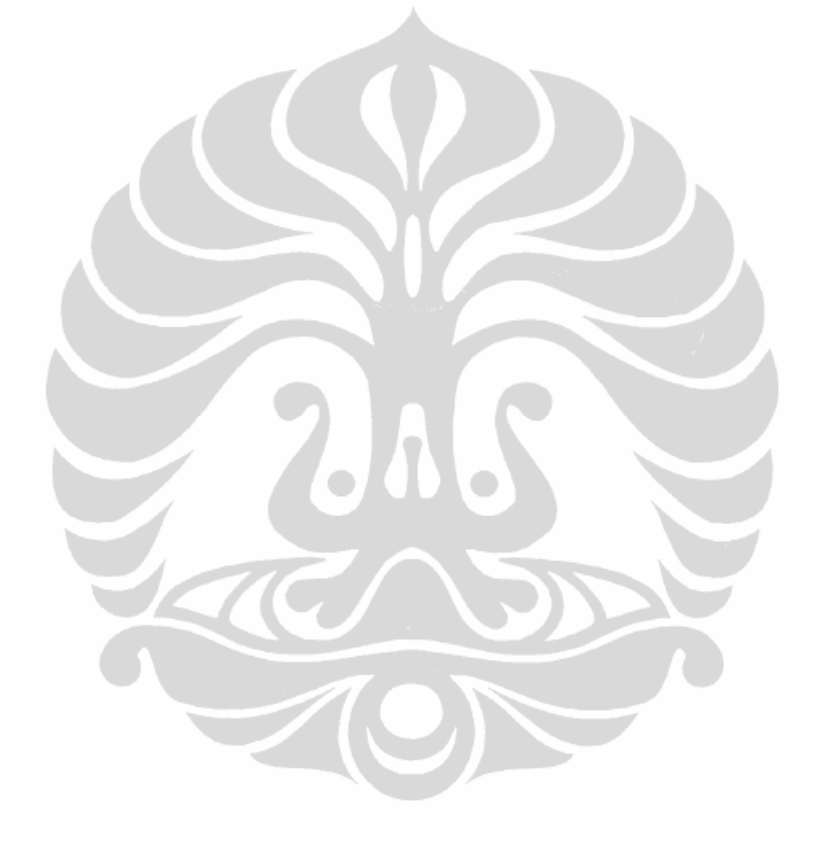

# **DAFTAR TABEL**

<span id="page-12-0"></span>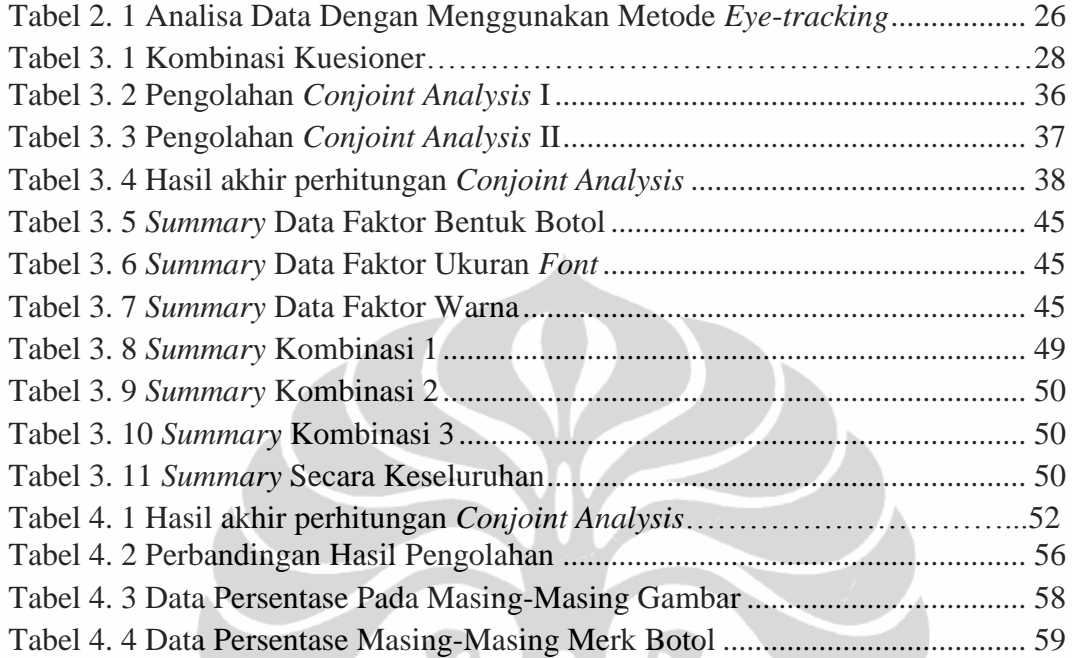

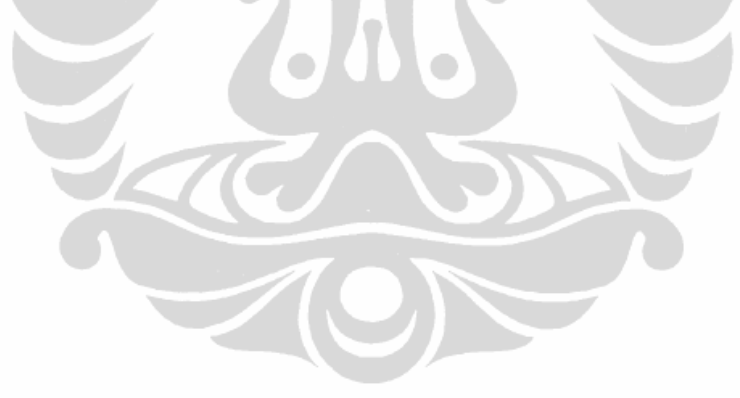

# **DAFTAR LAMPIRAN**

<span id="page-13-0"></span>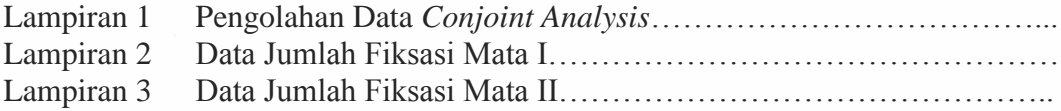

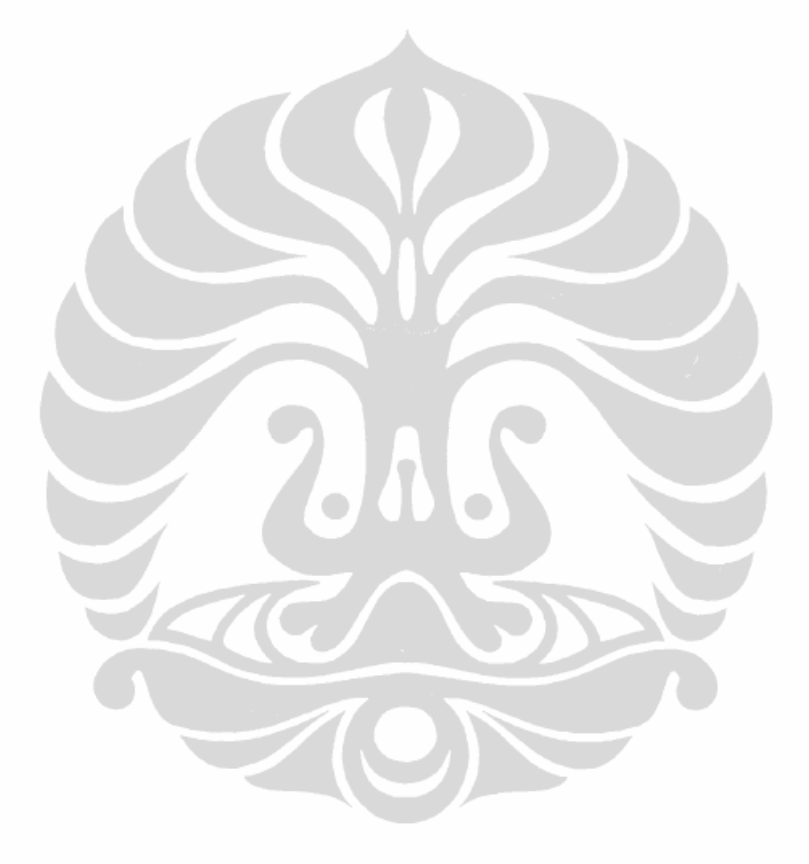

# **BAB 1 PENDAHULUAN**

### <span id="page-14-1"></span><span id="page-14-0"></span>**1.1 Latar Belakang**

Berbelanja merupakan suatu kegiatan yang pasti dilakukan oleh setiap orang karena kebutuhan manusia yang harus dipenuhi dalam menjalankan aktivitas sehari-hari, baik dalam hal makanan, pakaian maupun peralatan. Dengan besarnya kebutuhan manusia, maka muncul berbagai produk yang dikeluarkan oleh berbagai perusahaan produsen dengan berbagai fungsinya guna memenuhi kebutuhan manusia, selaku konsumennya.

Dengan semakin tingginya pertumbuhan penduduk maka akan semakin meningkat juga jumlah konsumen, permintaan konsumen akan suatu kebutuhan pastinya akan semakin bertambah pula, dengan syarat produk yang ditawarkan oleh produsen sesuai dengan keinginan konsumen. Dengan melihat kondisi pasar, banyak perusahaan yang akan mengeluarkan produk barunya. Salah satu hal yang dipertanyakan pada saat akan mengeluarkan produk barunya adalah mengenai desain kemasan dari produk tersebut.

Kemasan dari suatu produk bukan hanya dibuat untuk mempertimbangkan kemudahan dalam penyimpanan, transportasi, melainkan juga untuk hal penjualan. Dengan tampilan kemasan yang menarik perhatian para konsumen, produk yang ditawarkan dapat menjadi pertimbangan konsumen. Oleh karena itu, dapat dikatakan kemasan termasuk salah satu peranan penting dalam pemasaran produk.

Pada proses pengambilan keputusan pembelian produk saat berbelanja, konsumen akan mendapatkan beberapa produk sejenis yang masih berada dalam 1 kelas. Dari beberapa alternatif dan informasi terkait produk-produk tersebut, konsumen akan mendapatkan beberapa atribut yang dapat dijadikan sebagai pembanding antara produk-produk tersebut. Salah satunya adalah dari *packaging* produk. Dari kuesioner *pre-eliminary* yang telah disebarkan sebelumnya kepada 45 mahasiswa Teknik Industri Universitas Indonesia, didapatkan data bahwa sebanyak 10 orang mengatakan *packaging* dari suatu produk mempengaruhi keputusan pembelian mereka, atau sebesar 22.2%, dan 57.8% mengatakan kadang-kadang *packaging* produk mempengaruhi keputusan pembelian mereka.

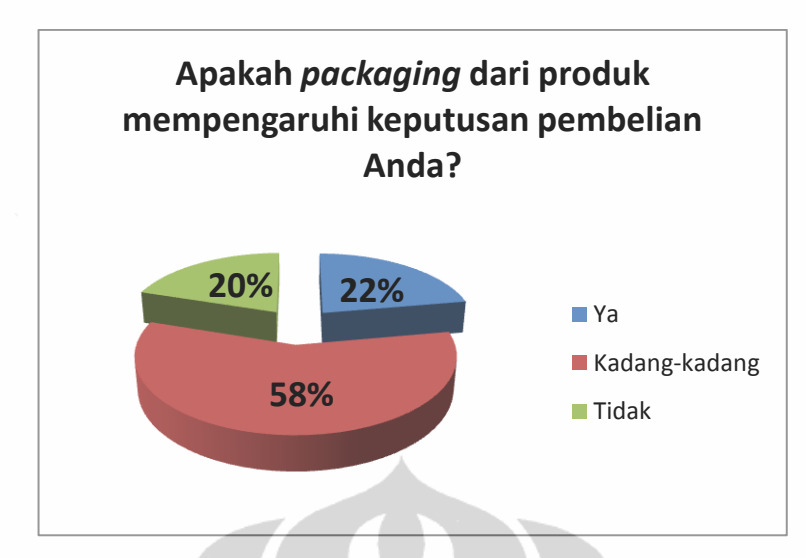

<span id="page-15-0"></span>**Gambar 1. 1** Diagram Hail Survei Pengaruh *Packaging* Terhadap Keputusan Pembelian

Menurut Silayoi dan Speece (2004), 5 elemen penting dalam kemasan suatu produk yang berpotensial besar dalam memberikan pengaruh terhadap konsumen dalam pengambilan keputusan pembelian produk, dibagi ke dalam 2 kategori, yaitu visual dan *informational*. Yang termasuk dalam kategori *informational* adalah informasi yang terdapat dalam kemasan dan juga teknologi yang digunakan, yang mengarah pada pengambilan keputusan dari sisi kognitif. Sedang yang termasuk dalam visual adalah grafis, ukuran, dan bentuk dari kemasan produk itu sendiri, yang lebih mengarah pada sisi emosional atau perasaan.

Dalam hal grafis, terbagi-bagi lagi menjadi beberapa bagian, seperti misalnya gambar-gambar pada kemasan, ukuran *font* merk, jenis *font* merk, warna dari kemasan, dan lain-lain. Pemakaian grafis, dalam hal ini warna, pada kemasan, yang dijadikan sebagai suatu simbol atau tanda pada produk tersebut, memberikan pengaruh kuat terutama pemakaian warna-warna unik. Warna juga dihubungkan dengan identitas dari suatu produk yang dapat dikombinasikan dengan persepsi konsumen terhadap kualitas atau jenis produk seperti rasa, nutrisi, dan kepuasan. Sedang ukuran dan bentuk dari suatu kemasan produk dapat menyederhanakan fungsi dari elemen visual dan verbal pada kemasan. Hal ini dapat memberikan stimulus dalam proses pengambilan keputusan saat pembelian produk.

Hal di atas juga berlaku misalnya pada produk shampoo. Seperti yang diketahui, pada produk shampoo, bentuk kemasan yang paling dominan adalah dalam bentuk botol. Oleh karena itu, dengan diketahuinya bahwa faktor bentuk,

ukuran font, dan warna pada suatu kemasan produk dapat mempengaruhi pengambilan keputusan konsumen pada saat pembelian, maka dilakukan penelitian untuk mengetahui bagaimana kombinasi dari ketiga faktor tersebut yang paling disukai oleh konsumen dengan studi kasus pada produk shampoo.

Alasan pemakaian produk shampoo pada penelitian ini adalah dikarenakan adanya fakta bahwa konsumen dianjurkan mengganti produk shampoo yang digunakan setiap rentang waktu tertentu. Hal tersebut berhubungan dengan kesehatan dari kulit kepala konsumen. Dengan adanya fakta tersebut, maka konsumen pastinya akan memilih merk lain yang telah beredar di pasar. Hal ini menyebabkan konsumen akan memilih merk shampoo di luar merk yang biasa dipakainya.

Kombinasi faktor-faktor tersebut akan diuji dengan menggunakan metode *eye-tracking* dan kuesioner yang diolah dengan *Conjoint Analysis*. *Eye-tracker* dapat digunakan untuk mengetahui arah pergerakan mata dari masing-masing responden sehingga dapat diketahui fiksasi mata responden pada setiap objek yang diberikan. Sedang metode *Conjoint Analysis* digunakan untuk mengetahui preferensi responden terhadap masing-masing kombinasi faktor yang diberikan.

Hasil dari penelitian ini diharapkan nantinya dapat membantu suatu perusahaan yang akan mengeluarkan produk baru atau mengganti *packaging* produk yang telah ada agar lebih menarik perhatian konsumen pada saat produk berada pada rak *display*.

#### <span id="page-16-0"></span>**1.2 Diagram Keterkaitan Masalah**

Dari latar belakang yang telah dikemukakan di atas, dapat disusun suatu diagram keterkaitan masalah. Diagram tersebut akan memperlihatkan hubungan secara keseluruhan antara satu masalah dengan lainnya. Selain itu akan terlihat pula interaksi antar satu sama lain sehingga dapat dilihat penyebab dari permasalahan yang ada hingga tujuan yang diinginkan.

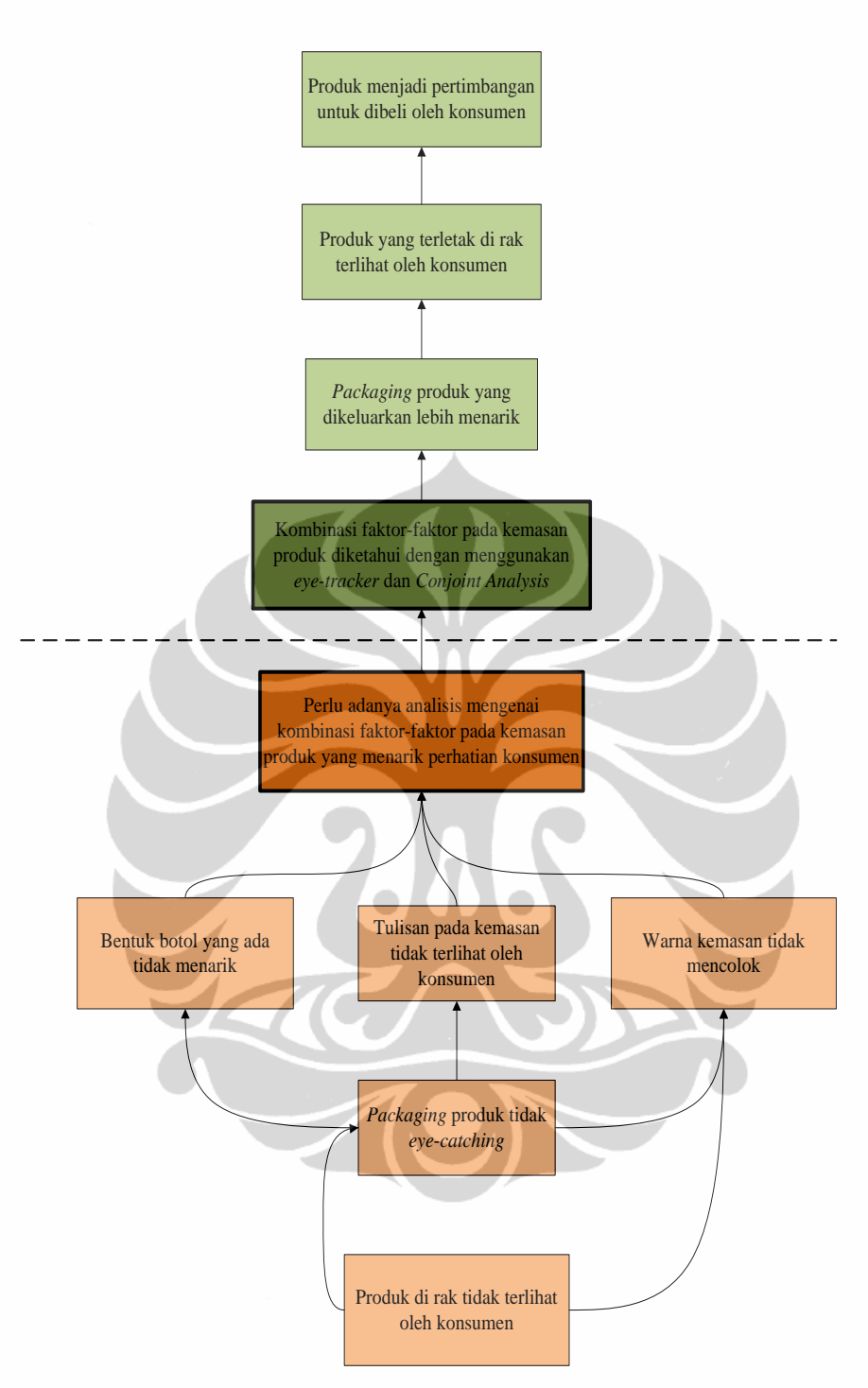

**Gambar 1. 2** Diagram Keterkaitan Masalah

# <span id="page-17-1"></span><span id="page-17-0"></span>**1.3 Rumusan Permasalahan**

Berdasarkan latar belakang dan diagram keterkaitan masalah di atas, pokok permasalahan yang akan dibahas adalah desain kemasan baru pada produk *shampoo*.

Permasalahan di atas perlu lebih diteliti agar perusahaan dapat mengetahui bentuk atau jenis kemasan produk shampoo bagaimana yang paling menarik perhatian konsumen di pasaran. Dengan begitu, desain kemasan produk yang dikeluarkan dapat lebih tepat dan menarik perhatian konsumen tentunya.

#### <span id="page-18-0"></span>**1.4 Tujuan Penelitian**

Tujuan dari penelitian ini adalah untuk mengidentifikasi kombinasi bentuk botol, ukuran font merk serta warna botol pada produk shampoo yang paling menarik perhatian konsumen. Hasil dari penelitian ini nantinya diharapkan dapat membantu produsen shampoo dalam mempertimbangkan desain *packaging* baru untuk produk shampoo-nya.

#### <span id="page-18-1"></span>**1.5 Pembatasan Masalah**

Dalam pelaksanaan penelitian ini, penulisan membuat beberapa pembatasan masalah agar hasil yang didapatkan lebih terfokus, antara lain:

- 1. Studi kasus dilakukan pada produk shampoo
- 2. Faktor-faktor pada produk shampoo yang diperhatikan ada 3, yakni bentuk botol shampoo, ukuran font merk, dan warna dari botol shampoo itu sendiri
- 3. Responden yang digunakan berusia antara 18 23 tahun
- 4. Alat yang digunakan untuk penelitian ini adalah *eye-tracker* yang terdapat pada laboratorium *Ergonomics Centre* Departemen Teknik Industri Universitas Indonesia

#### <span id="page-18-2"></span>**1.6 Metodologi Penelitian**

<span id="page-18-3"></span>1.6.1 Diagram Alir Metodologi Penelitian

Berikut merupakan diagram yang memperlihatkan langkah-langkah dari penelitian yang akan dilakukan

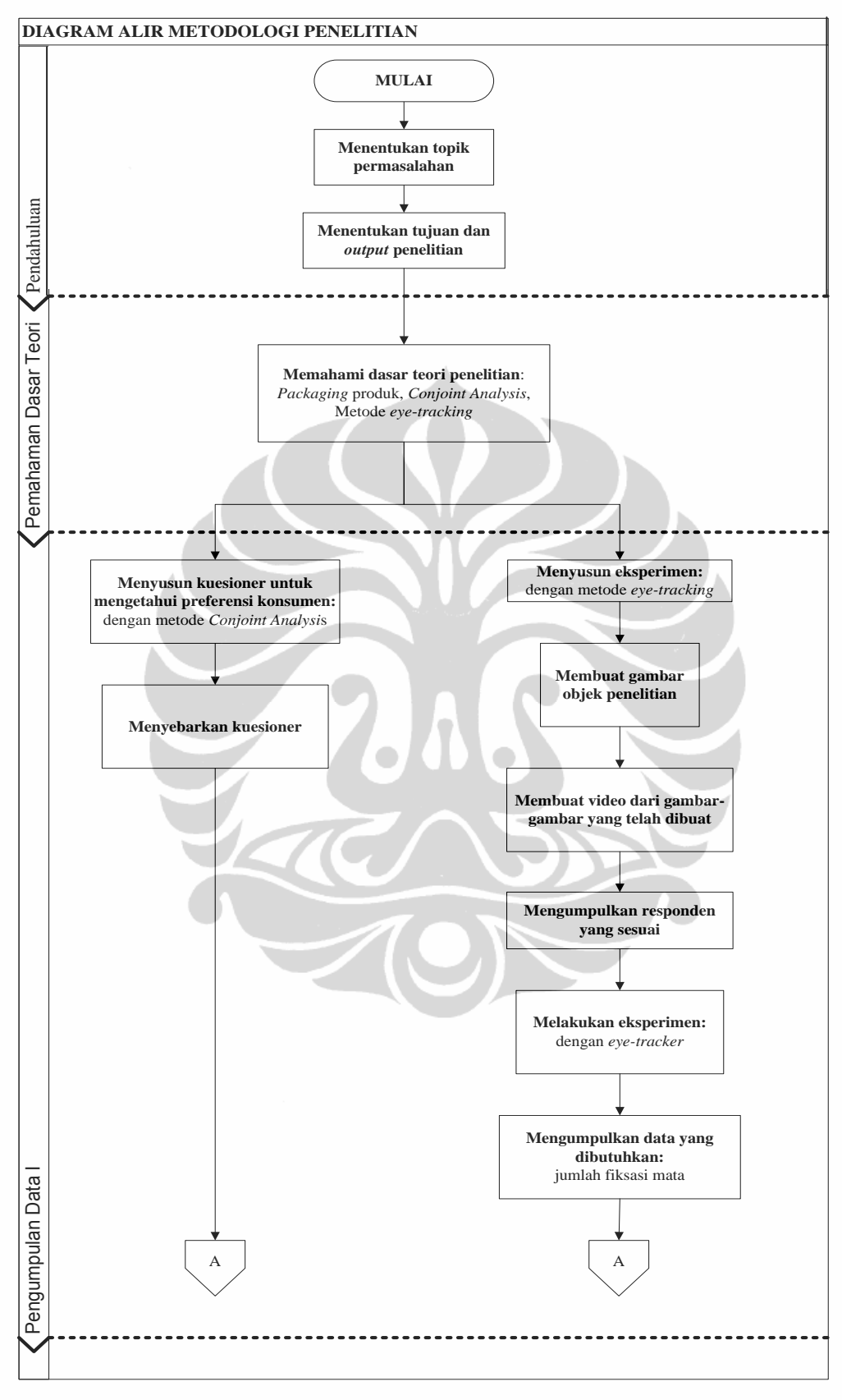

<span id="page-19-0"></span>**Gambar 1. 3** Diagram Alir Metodologi Penelitian

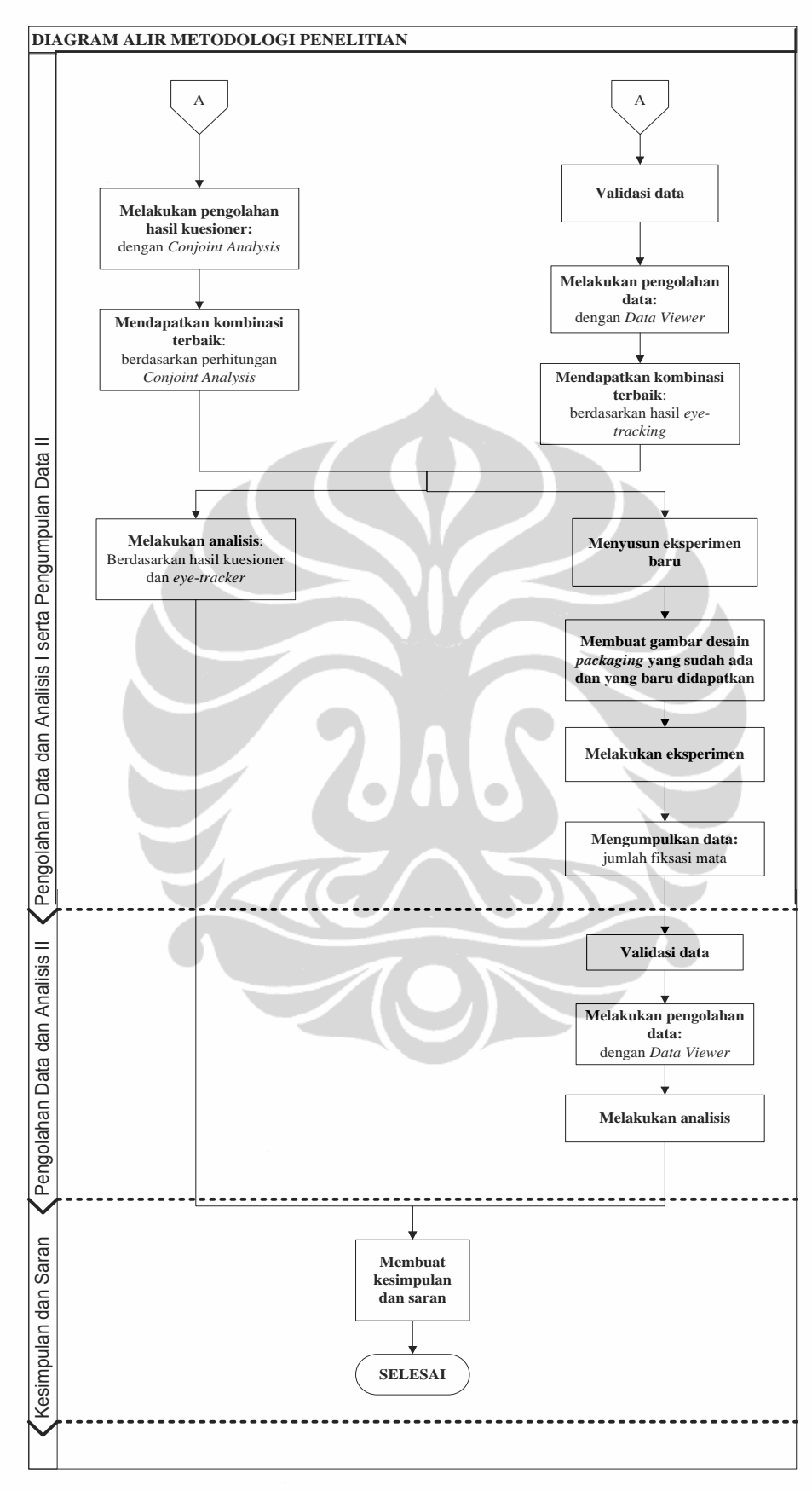

<span id="page-20-0"></span>**Gambar 1. 4** Diagram Alir Metodologi Penelitian (Sambungan)

## <span id="page-21-0"></span>1.6.2 Penjelasan Diagram Alir Metodologi Penelitian

Penelitian ini dilakukan dalam beberapa tahap pengerjaan sebagai berikut:

1. Pendahuluan

Pada tahap pendahuluan, yang akan dilakukan adalah sebagai berikut:

- Menentukan topik permasalahan
- Menentukan tujuan dan *output* penelitian
- 2. Pemahaman dasar teori

Setelah menentukan topik penelitian, maka selanjutnya adalah memahami dasar teori yang akan digunakan dalam penelitian, yang mana adalah sebagai berikut:

- *Packaging* produk
- *Conjoint Analysis*
- Metode *eye-tracking*

Teori-teori tersebut akan digunakan sebagai pedoman dalam melakukan penelitian agar tujuan yang diharapkan dapat tercapai.

3. Pengumpulan data I

Pada pengumpulan data I akan ada 2 kegiatan. Yang pertama adalah menyusun kuesioner. Isi dari kuesioner ini adalah beberapa kombinasi bentuk botol, ukuran font merk, dan warna botol shampoo yang nantinya akan disebarkan dan diisi oleh responden, untuk mengetahui preferensi konsumen terhadap bentuk *packaging* yang diberikan. Selama kuesioner disebarkan, kegiatan kedua, yakni menyusun eksperimen, dapat ikut dilakukan. Sebelum pengambilan data dengan *eye-tracker*, terlebih dahulu penyusunan gambargambar objek penelitian yang nantinya akan digabung menjadi 1 video. Data yang akan dikumpulkan adalah data fiksasi mata dari gambar-gambar yang diperlihatkan kepada responden.

4. Pengolahan data dan analisis I serta pengumpulan data II

Setelah data *eye-tracker* didapatkan, maka akan dilakukan validasi data. Selanjutnya adalah mengolah data tersebut untuk ditampilkan AoI dari masingmasing gambar. Setelah mendapatkan AoI, akan dibuat desain *packaging* produk shampoo yang baru berdasarkan AoI terbesar. Dari desain *packaging* baru berdasarkan *eye-tracker* tersebut, hasilnya akan dbandingkan dengan hasil yang didapatkan dari pengolahan data kuesioner dengan *Conjoint Analysis*. Sejalan dengan analisis tahap I, akan disusun kembali ekperimen *eye-tracker* baru, yaitu untuk membandingkan desain *packaging* baru yang didapatkan dengan *packaging* yang telah ada di pasaran. Data yang dikumpulkan juga berupa data fiksasi mata dari gambar tersebut.

5. Pengolahan data dan analisis II

Sama dengan pengolahan data sebelumnya, pengolahan data II ini juga dilakukan dengan membuat AoI untuk masing-masing *packaging* pada gambar yang ditampilkan. Dari hasil tersebut akan dibuat analisis apakah desain *packaging* baru yang didapatkan dari penelitian lebih menarik perhatian responden atau tidak.

6. Kesimpulan dan Saran

Berdasarkan hasil dan analisis yang didapatkan dari penelitian ini, maka dibuat kesimpulan dan saran yang dapat bermanfaat bagi penelitian selanjutnya.

## <span id="page-22-0"></span>**1.7 Sistematika Penulisan**

Secara garis besar, laporan akhir ini terdiri dari beberapa bab dengan sistematika penulisan sebagai berikut:

#### BAB 1 – PENDAHULUAN

Pada Bab 1 terdapat penjelasan mengenai latar belakang dari topik yang diambil, diagram keterkaitan masalah, rumusan permasalahan, tujuan dan metode penelitian, serta batasan permasalahan.

#### BAB 2 – DASAR TEORI

Bab 2 berisikan landasan teori yang mendukung penelitian ini. Teori yang digunakan berasal dari berbagai literatur yang digunakan sebagai landasan dalam pembahasan dan pemecahan permasalahan. Teori yang digunakan adalah mengenai *packaging* produk, *Conjoint Analysis*, dan metode *eye-tracking*.

### BAB 3 – PENGUMPULAN DAN PENGOLAHAN DATA

Pada Bab 3 terdapat pengumpulan dan pengolahan data-data yang diperlukan untuk penelitian ini. Data-data yang didapatkan berupa data fiksasi mata responden terhadap gambar beberapa kombinasi bentuk botol shampoo, ukuran

font merk, dan warna yang diberikan. Data ini kemudian akan diolah untuk memperoleh data *Area of Interest* (AoI) dari masing-masing gambar yang diberikan. Selain data dari *eye-tracker*, adapula data dari kuesioner yang disebarkan pada awal. Data kuesioner ini akan diolah dengan metode *Conjoint Analysis*. Setelah mendapatkan kombinasi terbaik, akan diuji kembali untuk mengetahui apakah kombinasi baru tersebut menarik perhatian konsumen atau responden dibandingkan *packaging* produk shampoo lainnya yang sudah ada di pasar.

### BAB 4 – ANALISIS

Pada Bab 4 akan dibahas mengenai analisis dari penelitian yang dilakukan. Hasil yang didapatkan akan memperlihatkan desain *packaging* produk shampoo bagaimana yang disukai oleh konsumen, dilihat dari bentuk botol, ukuran font merk, dan juga warna dari botol shampoo tersebut.

# BAB 5 – KESIMPULAN DAN SARAN

Pada bagian ini akan diberikan kesimpulan yang didapatkan setelah melakukan penelitian ini. Setelah itu juga akan diberikan saran yang nantinya dapat membantu dalam penelitian selanjutnya.

 $\frac{1}{\sqrt{2}}$ 

# **BAB 2 DASAR TEORI**

#### <span id="page-24-1"></span><span id="page-24-0"></span>**2.1 Packaging Produk**

Menurut Tjiptono (2006: 95), kemasan produk adalah pembungkus fisik untuk melindungi produk dan sekaligus menciptakan identitas unik. Sedangkan menurut Armstrong dan Kotler (2001: 367), kemasan adalah merancang dan membuat wadah atau pembungkus suatu produk.

Kemasan yang baik akan menguntungkan perusahaan karena berbagai hal sebagai berikut (Gitosudarmo, 2000: 194):

- 1. Kemasan yang indah atau menarik akan menambah hasrat untuk membeli
- 2. Kemasan yang khas akan mempermudah pembeli mengingat produknya
- 3. Kemasan yang baik akan melindungi kualitas (mutu) produk
- 4. Memudahkan pengangkutan (transportasi)
- 5. Memudahkan penyimpanan dan penyusunan di rak toko (*show room*)

Sebuah kemasan yang berhasil merupakan perpaduan antara pemasaran dan desain, yang harus memenuhi kriteria sebagai berikut:

1. *Stand Out* (menonjol)

Kalau kemasan tidak atau kurang menonjol maka ia akan kehilangan fungsinya.

2. *Content* (isi)

Kemasan harus dapat memberikan informasi tentang isi kemasan dan apa yang terkandung dalam produk.

3. *Distinctive* (unik)

Secara keseluruhan desain kemasan harus unik dan berbeda dengan prduk pesaing.

4. *Suitable* (sesuai)

Desain kemasan harus sesuai dengan produk yang dikemas.

Kegiatan pengemasan harus mempertimbangkan aspek keindahan, aspek ekonomis, dan aspek praktis. Aspek ekonomis pembungkus tidak boleh menimbulkan biaya ekstra yang berlebihan karena dapat mengakibatkan adanya peningkatan harga jual produk yang terlalu tinggi. Segi keindahan (estetika) pengemasan harus menarik atau dapat memberikan sugesti kepada konsumen agar

bersedia melakukan pembelian, serta kemasan harus sesuai dengan sifat produknya. Ditinjau dari aspek praktisnya, kemasan harus sederhana, mudah dibawa, mudah disusun atau diletakkan di suatu tempat.

Beberapa hal yang dapat dilakukan mengenai strategi kreatif ini adalah dengan memodifikasi sisi-sisi tertentu dari suatu produk, antara lain (Nugroho, 2006):

1. Warna

Konsumen melihat warna jauh lebih cepat daripada melihat bentuk atau rupa. Dan warnalah yang pertama kali terlihat bila produk berada di tempat penjualan. Warna dengan daya pantul tinggi akan lebih terlihat dari jarak jauh dan direkomendasikan sebagian besar kemasan, karena memilik daya tarik dan dampak yang lebih besar. Tapi selain unsur keterlihatan harus dipertimbangkan pula faktor kekontrasan terhadap warna-warna pendukung lainnya. Warna kemasan mengkomunikasikan beberapa aspek, yaitu:

- a. Menggambarkan mood, misalnya bersih, elegan, murah, atau sehat
- b. Membentuk persepsi mengenai kualitas produk
- c. Mendeskripsikan warna produk yang terdapat di dalam kemasan
- d. Membantu menciptakan diferensiasi suatu produk dengan produk lainnya melalui warna
- e. Mengidentifikasikan sebuah merek
- 2. Bentuk

Bentuk merupakan pendukung utama yang membantu terciptanya seluruh daya tarik visual. Namun tidak ada prinsip baku yang menentukan bentuk fisik dari sebuah kemasan karena ini biasanya ditentukan oleh sifat produk, pertimbangan mekanis, kondisi marketing, pertimbangan pemajangan, dan cara penggunaan kemasan tersebut.

3. Merek atau logo

Identitas suatu produk sangat diperlukan sekali. Hal ini untuk membedakan kemasan yang kita buat dengan kemasan yang lain. Tujuan lain dengan adanya merek atau logo adalah mengenalkan produk kita kepada masyarakat dalam bentuk nonproduk. Misalnya dalam pamflet, spanduk dan alat komunikasi yang lain. Dengan adanya simbol-simbol dalam merek atau logo, maka masyarakat akan cepat mengenali produk kita. Membuat sebuah logo hendaknya yang sederhana, yang menggambarkan ciri khas, mudah untuk dijelaskan, menggugah, mengandung keaslian dan tidak mirip dengan logo-logo produk lain.

4. Ilustrasi

Ilustrasi merupakan salah satu unsur penting yang sering digunakan dalam komunikasi sebuah kemasan karena sering dianggap sebagai bahasa universal yang dapat menembus rintangan yang ditimbulkan oleh perbedaan bahasa katakata. Ilustrasi, dalam hal ini termasuk fotografi, dapat mengungkapkan suatu yang lebih cepat dan lebih efektif daripada teks. Pembubuhan ilustrasi dalam suatu produk media harus didasarkan pada fungsinya yang khas. Suatu kemasan dipandang akan lebih berdaya tarik bila dibubuhi ilustrasi, kecuali untuk kondisi tertentu mungkin tidak diperlukan ilustrasi. Berbeda dengan teks, elemen gambar pada kemasan dapat menimbulkan persepsi yang positif mengenai produk. Underwood, Robert & Klein, dan Noreen (2002) melakukan penelitian mengenai hal ini dan berhasil membuktikan bahwa pelanggan cenderung menyukai gambar-gambar yang realistis dibandingkan dengan gambar abstrak.

5. Tipografi

Teks pada produk media merupakan pesan kata-kata, digunakan untuk menjelaskan produk yang ditawarkan dan sekaligus mengarahkan sedemikian rupa agar konsumen bersikap dan bertindak sesuai dengan harapan produsen. Pembelanja hanya menghabiskan  $\frac{1}{3}$  waktunya untuk membaca teks dan sisanya digunakan untuk mengamati gambar. Semakin banyak teks yang disisipkan pada label, semakin sulit pembelanja menangkap maksud dari teks tersebut. Tipe huruf harus disesuaikan dengan tema dan tujuan dari produk itu sendiri. Maka disinilah diperlukan kejelian dalam memilih jenis huruf atau font yang sesuai atau menjiwai dari produk tersebut.

6. Tata letak

Menata letak berarti meramu seluruh aspek grafis, meliputi warna, bentuk, merek, ilustrasi, tipografi menjadi suatu kemasan baru yang disusun dan ditempatkan pada halaman kemasan secara utuh dan terpadu. Enam butir pertimbangan bagi pengembangan tata letak adalah:

- a. keseimbangan (*balance*)
- b. titik pandang (*focus*)
- c. lawanan (*contras*t)
- d. perbandingan (*proportion*)
- e. alunan pirza (*pirza-motion*)
- f. kesatuan (*unity*)

Kemasan dapat menyampaikan pesan mengenai produk, merk, kategori produk, tipe konsumen, maupun keuntungan yang ditawarkan oleh produk. Kemasan juga mampu menyampaikan pesan terselubung. Kemasan adalah simbol dari keseluruhan usaha pemasaran; bukti fisik dan visual dari produk agar terjual. Oleh karena itu, sangatlah penting untuk selalu mengingat bahwa dengan hanya menjual produk, kemasan sangat berperan sehubungan dengan kepercayaan merek.

#### <span id="page-27-0"></span>**2.2** *Conjoint Analysis*

*Conjoint analysis* adalah salah satu metode dalam multivariat yang diperkenalkan oleh Luce dan Tukey pada awal tahun 60-an. *Conjoint analysis* merupakan suatu metode dalam multivariat yang digunakan untuk mengetahui preferensi responden terhadap setiap objek baik berupa produk, jasa, atau ide (Hair, et.al, 2006). Sedangkan Surjandari (2009) mendefinisikan *conjoint analysis* sebagai metode untuk menganalisis pendapat pelanggan mengenai suatu produk dan syarat-syarat sifat yang menyusun atribut produk tersebut.

Dengan menggunakan *conjoint analysis* diperoleh nilai kegunaan (*utility*) dari faktor-faktor (atribut yang spesifik dari objek) dimana pada faktor tersebut terdiri dari berbagai level. Selain itu, diperoleh stimuli faktor yang paling disukai oleh pelanggan. Aplikasi *conjoint analysis* terkenal dalam dunia marketing karena dapat membantu para pelaku pasar/bisnis dalam menentukan jenis produk apa yang akan mereka produksi berdasarkan preferensi konsumen.

Secara umum, model dasar yang digunakan dalam *conjoint analysis* adalah sebagai berikut: (Surjandari, 2009)

$$
U(x) = \sum_{i=1}^{m} \sum_{j=1}^{k_i} \beta_{ij} x_{ij}
$$
 (2.1)

dengan,  $U(x)$  = utilitias total

 $\beta_{ii}$ = nilai kegunaan dari atribut ke-i taraf ke-j

- $k_i$ = taraf ke-j dari atribut ke-i
- $m =$  jumlah atribut
- $x_{ii}$  $=$  *dummy* variabel atribut ke-I taraf ke-j (bernilai 1 bila taraf yang berkaitan muncul dan 0 bila tidak)

Beberapa contoh kegunaan *conjoint analysis* adalah sebagai berikut:

- 1. Mendefinisikan konsep atau objek dengan kombinasi optimal
- 2. Menunjukkan kontribusi relatif dari setiap atribut dan level terhadap keseluruhan objek
- 3. Menggunakan estimasi dari penilaian pelanggan untuk memprediksi preferensi di antara objek yang memiliki kumpulan fitur berbeda
- 4. Mengidentifikasi kesempatan pemasaran dengan cara mengeksplorasi potensi pasar untuk kombinasi fitur yang belum ada
- 5. Mengisolasi kelompok konsumen potensial yang memberitingkat kepentingan berbeda pada fitur untuk mendefinisikan segmen potensial menengah ke atas maupun menengah ke bawah

Dengan metode *conjoint analysis* dapat diketahui struktur preferensi dari tiap individu maupun agregat (keseluruhan responden) terhadap suatu produk. Sehingga beberapa aplikasi *Conjoint* sering digunakan untuk mengetahui segmentasi pasar, analisis profitabilitas, dan *market-share simulation*.

Untuk menggunakan metode *Conjoint Analysis*, diperlukan beberapa tahapan sebagai berikut:

1. Merumuskan masalah

Hal yang terpenting dalam merumuskan masalah adalah terlebih dahulu harus mampu mengidentifikasi atribut-atribut penentu tingkatannya yang nantinya akan digunakan untuk membuat stimulus.

2. Merancang stimuli dan atribut

3. Menentukan bentuk data input

Data input dapat berupa data non-parametrik atau parametrik. Untuk data non-parametrik, responden diminta untuk memberikan evaluasi berdasarkan peringkat. Sedang untuk data parametrik, responden diminta untuk memberikan rating.

- 4. Membuat prosedur analisis *Conjoint*
- 5. Menafsir hasilnya
- 6. Menguji reabilitas dan validitas

Ada beberapa teknik yang dapat digunakan untuk menguji validitas dan reliabilitas analisa conjoint diantaranya ialah :

- a. Uji keselarasan model estimasi perlu dievaluasi, jika variabel dummy digunakan dalam regresi, nilai R<sup>2</sup>akan menunjukkan sejauh mana model cocok dengan datanya.
- b. Menguji kembali reliabilitas bisa dilakukan dengan cara menduplikasi sebagian hasil analisa dengan cara mengetes ulang ke beberapa responden lain untuk melihat konsistensi hasilnya.
- c. Untuk menguji validasi dapat diprediksi berdasarkan fungsi sebagian yang telah diestimasikan, kemudian evaluasi yang diprediksi dikorelasikan dengan hasil yang diperoleh dari penelitian di lapangan.
- d. Apabila peneliti melakukan analisa secara total sample estimasi dapat dipecah-pecah dengan berbagai cara, kemudian pada sub-sample subsample dilakukan analisa conjoint. Hasilnya kemudian di cek silang untuk mengetahui stabilitas hasil analisa conjoint yang telah dilakukan.

## <span id="page-29-0"></span>2.2.1 Perancangan Stimuli dan Atribut

Dasar perancangan dari *conjoint analysis* sangat mementingkan perancangan stimuli yang dievaluasi oleh responden. Stimuli adalah kumpulan dari taraf atribut yang spesifik. stimuli inilah yang akan di evaluasi oleh responden. Perancangan ini melibatkan penetapan atribut dan taraf atribut yang akan dimasukkan dalam membuat stimuli. Perancangan ini penting karena mempengaruhi efektifitas stimuli dalam proses, keakuratan hasil dan relevansi manajerial.

Hal-hal yang haru dipertimbangkan dalam menetapkan tipe dan karakter dari atribut dan taraf atribut yang dipilih :

1. *Actionable Measure*

Atribut dan taraf atribut harus bisa ditetapkan dalam praktek, artinya atribut harus berbeda dan mewakili suatu konsep yang diterapkan. Atribut tidak boleh samar. Taraf atribut juga seharusnya tidak dispesifikasikan dalam istilah tidak jelas seperi rendah, moderat atau tinggi. Spesifikasi ini tidak jelas karena perbedaan persepsi antara individu.

2. *Communicable Measure*

Atribut dan taraf atribut harus bisa dikomunikasikan dengan mudah. Sebagai contoh, sulit untuk menggambarkan keharuman dari minyak wangi atau rasa dari suatu krim tangan gambaran tertulis tidak menangkap efek penginderaan dengan baik, kecuali responden melihat langsung produk, mencium aroma minyak wangi atau menggunakan krim tangan tersebut.

3. Jumlah atribut dan Taraf Atribut

Atribut dan taraf atribut yang digunakan secara langsung mempengaruhi efisiensi statistik dan reliabilitas dari hasil penelitian. Dengan bertambahnya atribut dan taraf atribut, jumlah parameter yang akan diestimasi meningkat membutuhkan jumlah stimuli yang lebih besar atau pengurangan reliabilitas dari parameter.

4. Jumlah taraf atribut yang seimbang

Dalam merancang stimuli, keseimbangan jumlah dari atribut dan taraf aribut harus dijaga sebaik mungkin. Jika suatu atribut memiliki jumlah kategori yang terlalu banyak, maka akan menyebabkan konsumen lebih berfokus pada atribut tersebut dibandingkan atribut lainnya.

5. *Range* dari taraf atribut

Jarak dari taraf ditetapkan sedikit diluar nilai yang ada sekarang ini, tetapi masih taraf yang memungkinkan. Kriteria dari taraf atribut yang relevan dan *feasible* juga harus ditetapkan karena taraf yang tidak dapat digunakan dalam kenyataannya dapat mempengaruhi hasil.

## <span id="page-31-0"></span>**2.3 Metode Eye-tracking**

*Eye-tracking* adalah sebuah pendekatan yang menggunakan pemetaan pergerakan dan posisi mata manusia untuk melakukan penelitian sistem visual, psikologi, linguistik kognitif, dan desain produk. Alat yang digunakan dalam pendekatan tersebut dinamakan *eye-tracker*. Green (2002) menyatakan bahwa ketika seseorang memutar matanya untuk melihat suatu objek, individu tersebut dapat menggerakkan matanya secara cepat dalam 275<sup>0</sup> per detik. Kecepatan pergerakan mata inilah yang dapat ditangkap oleh perangkat *eye-tracking* dengan catatan objek yang dilihat berada tepat lurus di depan individu tersebut dan individu tersebut tidak menggerakkan kepalanya. (Willan, 2005). Secara umum, *eye-tracking* dapat digunakan untuk mengetahui pola atensi seseorang dan durasi orang tersebut memberikan atensi terhadap objek yang dilihatnya.

Pendekatan dengan *eye-tracking* dapat digunakan dalam berbagai hal. *Eyetracking* dapat membantu seorang *designer* sebuah *website* untuk mengetahui utilitas dari tampilan gambar *website* yang dibuatnya atau membantu seorang pemasar dalam mengetahui produk dan promosi seperti apa yang dapat menarik perhatian konsumen. Selain itu, *eye-tracking* juga dapat digunakan pada rumah sakit, dimana rumah sakit tersebut menyediakan sebuah sarana komunikasi berbasis penglihatan bagi pasien yang mengalami gangguan dalam menggerakkan anggota tubuhnya dan berbicara.

#### <span id="page-31-1"></span>2.3.1 Teknik-Teknik *Eye-Tracking*

Secara garis besar, terdapat dua jenis teknik pengukuran pergerakan mata, yakni pengukuran mata terhadap kepala dan pengukuran orientasi mata terhadap suatu objek. Metodologi pengukuran gerakan mata terbagi menjadi 4 kategori besar yaitu:

*Electro-OculoGraphy* (EOG)

Merupaka pengukuran terhadap perbedaan tegangan listrik yang terdapat pada kulit manusia. Peralatannya terdiri dari elektroda-elektroda yang ditempatkan di sekitar mata.

*Scleral contact lens/ search coil*

*Scleral contact lens* terdiri dari lensa kontak yang ditempelkan pada alat optic yang terdiri dari fosfor, diagram garis, dan gulungan kawat. Lensa kontak akan

langsung dikenakan pada mata manusia sehingga sangat mengganggu pergerakan mata secara alamiah. Walaupun keakuratan teknik ini mencapai 5- 10 arc-detik dengan sensitivitas  $5^0$  penggunaan lensa tersebut tidaklah nyaman bagi penggunanya.

- *Photo-OculoGraphy* (POG) atau *Video-OculoGraphy* (VOG) Teknik POG dan VOG mengukur pergerakan mata dari perubahan bentuk pupil, posisi limbus (batas antara iris dan sclera), dan refleksi kornea akan sumber cahaya yang terletak di dekat mata.
- Refleksi gabungan pupil dan kornea berbasis video

Pada teknik ini, system yang digunakan akan didukung oleh *software* yang akan menginterpretasikan data yang diterima, yaitu ITU GazeTracker. Sistem akan mengiluminasi mata dengan cahaya inframerah dan kemudian menangkap pantulan cahaya yang dihasilkan untuk kemudian ditampilkan pada layar monitor. Retina mata manusia akan memantulkan cahaya yang masuk melalui kornea dan lensa mata yang akan terlihat dalam bentuk titik terang besar seperti bulan purnama. Permukaan kornea juga akan memantulkan sebagian kecil cahaya, pantulan cahaya sekunder tergantung dari besarnya sudut pantulan terhadap sumber cahaya.

## <span id="page-32-0"></span>2.3.2 EyeLink® II

EyeLink® II adalah salah satu perangkat yang digunakan dalam metode *eye-tracking* dimana digunakan system pergerakan mata berbasis video sehingga membuat system tersebut ideal untuk menganalisis *saccades* dan pergerakan mata yang terjadi. Komponen-komponen utama yang terdapat pada EyeLink® II adalah sebagai berikut:

1. *Host Computer*

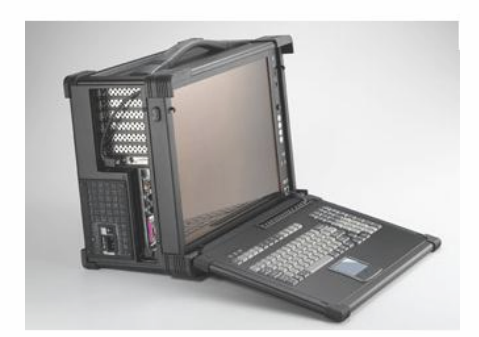

**Gambar 2. 1** Host Computer Eyelink II

<span id="page-33-0"></span>*Host Computer* pada EyeLink® II berfungsi untuk merekam data gerak mata, posisi mata, saccade (alur perpindahan), fiksasi (fokus pandangan) maupun durasi mata ketika melihat suatu objek visual yang ditampilkan pada *Display Computer*. Semua kontrol terhadap kamera maupun perekaman dikendalikan oleh *Host Computer*. *Host Computer* ini mampu menyimpan data rekam mata hingga mencapai 500 sampel.

2. EyeLink II *Headband*

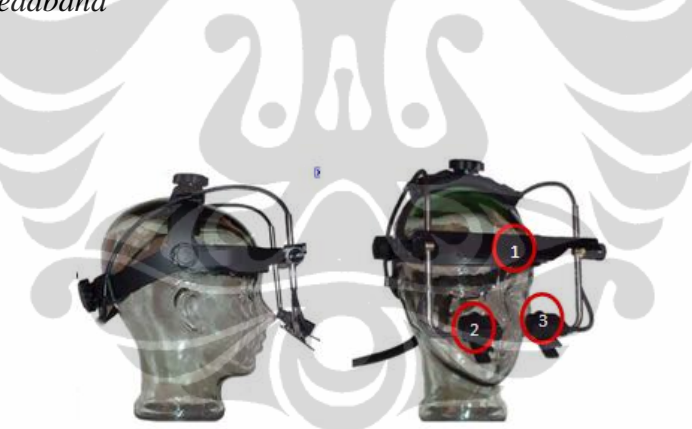

**Gambar 2. 2** Eyelink II *Headband*

<span id="page-33-1"></span>EyeLink II *Headband* merupakan bagian dari alat pendeteksi gerak mata yang memiliki tiga kamera pada alatnya yaitu 1 kamera terdapat pada bagian kepala (1)dari alat yang memancarkan sinar inframerah untuk mendeteksi bidang baca atau gambar, lalu juga terdapat 2 kamera fokus untuk mendeteksi gerakan pupil pada mata kiri (3) dan mata kanan (2). EyeLink II *Headband* ini bisa diperbesar atau diperkecil lingkarnya sehingga dapat disesuaikan dengan lingkar kepala manusia yang bervariasi. Berat alat ini cukup ringan sehingga pergerakan kepala dapat dilakukan secara alami. Namun, setiap orang yang menggunakan alat ini sebaiknya tidak menggunakan alat bantu penglihatan

seperti kaca mata ataupun lensa kontak karena dapat membiaskan deteksi gerak mata oleh dua kamera pupil. EyeLink II *Headband* juga dilengkapi dengan pengaturan *pupil tracking* 250 Hz atau 500 Hz berfungsi untuk menghasilkan data gerak mata yang tetap stabil meskipun ada gangguan dari luar seperti *environmental vibration*.

3. *Display Computer*

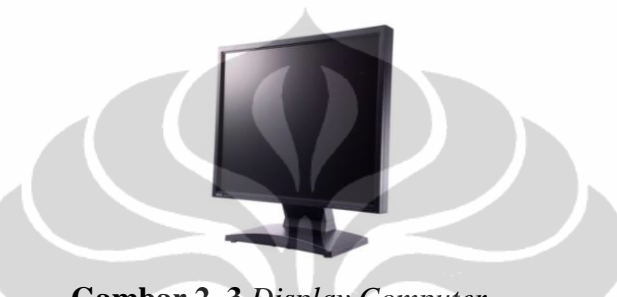

**Gambar 2. 3** *Display Computer*

<span id="page-34-0"></span>*Display Computer* berfungsi untuk menampilkan objek visual baik gambar maupun video yang ingin diujikan menggunakan EyeLink II *Headband*. Proses kalibrasi (perhitungan keakuratan mata melihat bidang baca atau gambar) juga dilakukan pada *display computer* dimana data kalibrasi maupu pergerakan mata yang dilakukan pada display computer tersebut juga terekam bersamaan oleh *Host Computer* yang terhubung melalui *Ethernet*.

Berikut ini adalah gambar yang menjelaskan tentang konfigurasi sistem yang ada pada alat EyeLink II:

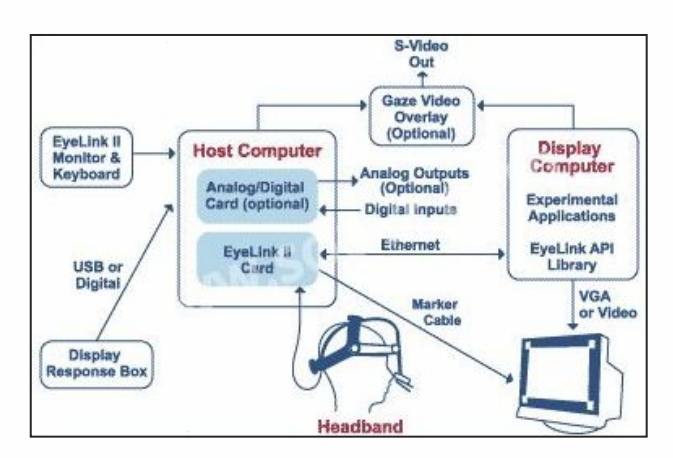

<span id="page-34-1"></span>**Gambar 2. 4** Konfigurasi Sistem EyeLink II

Analisis kombinasi..., Shelly Apsari, FT UI, 2012.

Terdapat tiga kabel yang saling menghubungkan antara ketiga komponen tersebut yaitu kabel *Headband* yang menghubungkan EyeLink II *Headband* dengan *Host Computer*, kabel *Ethernet* yang menghubungkan *Host Computer* dan *Display Computer* dan kabel marker yang menghubungkan *Host Computer* dan marker yang terpasang pada tiap sudut *Display Computer*. Marker adalah alat pembatas bidang baca atau gambar. Marker membantu kamera pada kepala untuk mendefinisikan luas bidang gambar atau baca yang ingin diuji dengan mengirimkan sinyal inframerah ke kamera tersebut.

Tahapan dalam melakukan pengujian dengan EyeLink® II adalah sebagai berikut:

1. Pengaturan Alat

Tahap pertama dalam melakukan pengujian adalah mempersiapkan semua komponen untuk dilakukan perekaman pergerakan mata. Pada *display computer*, dipersiapkan gambar atau video yang ingin diteliti menggunakan software *Experiment Builder*. Pengaturan terhadap ukuran gambar atau video adalah hal utama ketika menggunakan *Experiment Builder* agar objek visual yang ditampilkan memiliki ukuran yang sesuai dengan ukuran layar *display computer*. Selain itu, pada *Host Computer* juga dilakukan pengaturan pada kamera *Headband* agar nantinya dapat merekam gerak mata dengan baik. Pengaturan yang dilakukan pada *host computer* dijelaskan melalui gambar berikut:

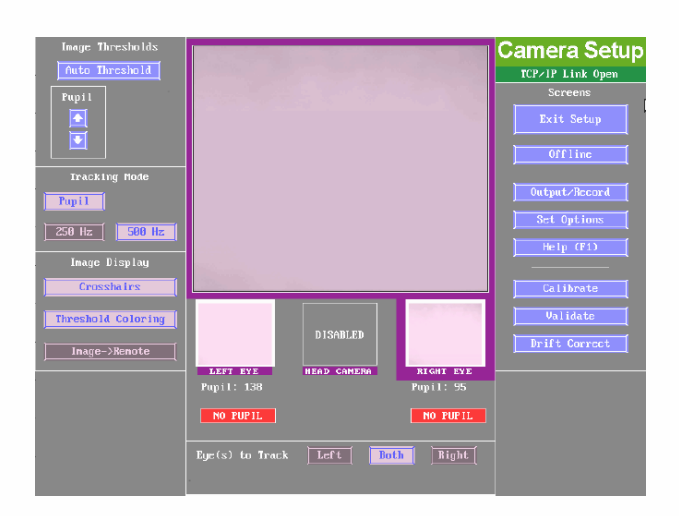

<span id="page-35-0"></span>**Gambar 2. 5** Pengaturan Kamera pada *Host Computer*

Analisis kombinasi..., Shelly Apsari, FT UI, 2012.
Bagian kiri pada gambar adalah tombol-tombol untuk pengaturan kemampuan dan ketajaman kamera. Ketajaman kamera untuk mendeteksi pupil bisa di naikturunkan dengan menggunakan tombol atas bawah untuk pupil *threshold*. Sedangkan *Tracking mode* digunakan untuk mengatur kemampuan kamera bila terjadi gangguan dari luar seperti *environmental vibration* ataupun *headband slippage*. Lalu, apabila ingin menampilkan gambar pengaturan seperti pada kolom tengah di camera setup diatas pada *display computer* dipilih tombol " Image → Remote". Pengaturan kamera pada *Host* PC juga harus dilakukan bersamaan dengan penyesuaian kamera secara manual pada *Headband*. Untuk mengatur kamera secara manual dilakukan dengan menggeser atau menaikturunkan posisi kedua kamera pupil. Berikut ini adalah posisi kamera yang baik posisinya terhadap mata:

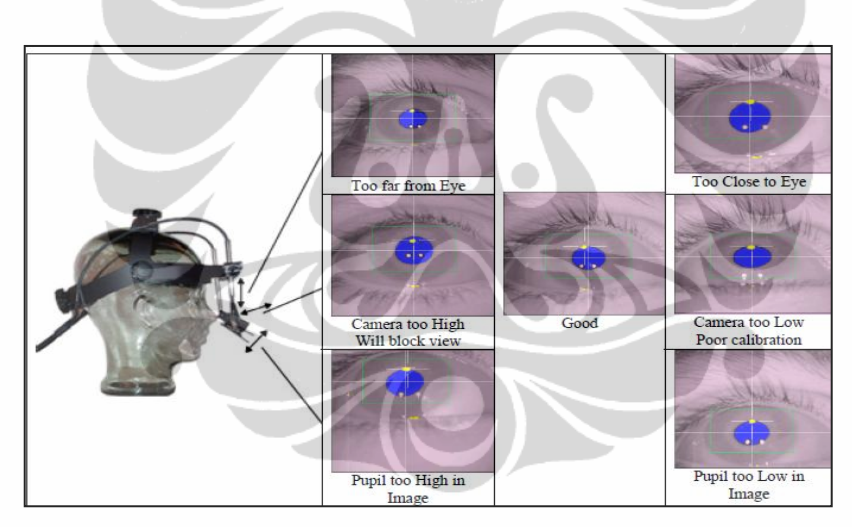

**Gambar 2. 6** Posisi Kamera terhadap Mata

Dalam mengatur posisi kamera, posisi terbaik adalah pupil berada pas ditengah dan besar bola mata masuk dalam satu kontak gambar (ditunjukkan oleh posisi "*Good*" dalam Gambar 2.6). Apabila kamera terlalu jauh dari mata, kamera tidak akan baik dalam menangkap pergerakan mata. Sedangkan bila kamera terlalu dekat akan memperbesar mata (lihat "*Too Close to Eye*" pada Gambar 2.6) sehingga bila pupil bergerak ekstrem ke paling kiri atau kanan tidak akan terdeteksi oleh kamera. Selanjutnya fokus kamera juga dapat diatur agar

gambar mata yang hasilkan tidak kabur. Pengaturan fokus kamera ditunjukkan oleh gambar berikut:

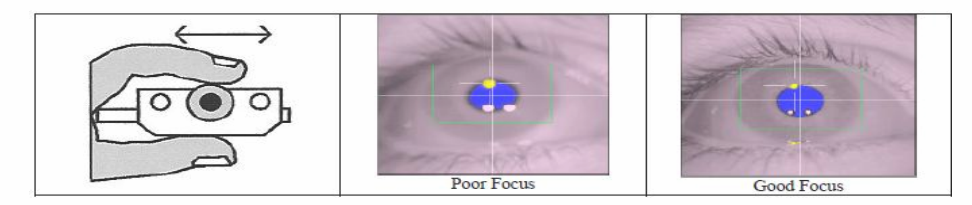

**Gambar 2. 7** Pengaturan Fokus Kamera

Dengan fokus yang baik, maka akan mengurangi efek pantulan cahaya pada mata yang akan mengurangi keakuratan perekaman peregerakan mata. Pada gambar terlihat, kamera dengan fokus yang buruk menghasilkan berkas pantulan cahaya yang besar (ditunjukkan oleh tiga titik berwarna putih pada pupil). Dengan memperbaiki fokus kamera, pentulan cahaya akan mengecil. Sedangkan pengaturan ketajaman kamera untuk mendeteksi gerak pupil juga dapat diatur berdasarkan threshold dengan menekan tombol atas-bawah untuk menaik-turunkan angka threshold hingga mencapai kondisi dimana warna biru akan menutupi seluruh pupil mata ditunjukkan oleh gambar berikut ini:

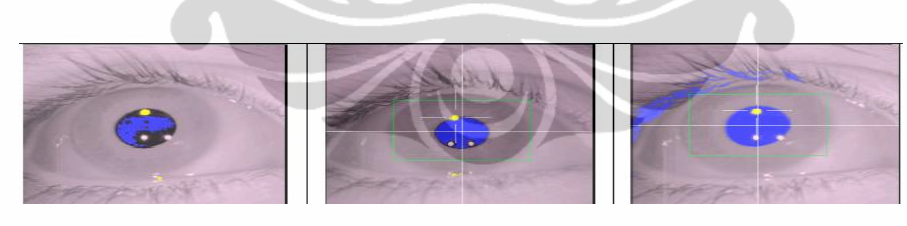

*Threshold Too Low Good Threshold Threshold Too High*

**Gambar 2. 8** Pengaturan *Threshold* pada Kamera

2. Kalibrasi

Sebelum dilakukan perekaman gerak mata terhadap objek visual yang ingin dujikan, maka terlebih dahulu dilakukan kalibrasi. Kalibrasi berfungsi bagi EyeLink II untuk mendeteksi posisi pandangan mata *user*s sebenarnya terhadap bidang baca atau gambar pada layar *Display Computer*. Kalibrasi dapat dimulai dengan menekan tombol "*Calibration*" pada *Camera Setup*. Proses kalibrasi dilakukan dengan meminta responden untuk melihat sebuah titik yang nantinya akan berada pada layar *display computer*. Titik hitam tersebut akan bergerak setiap kali *user* selesai melihat satu titik yang muncul tesebut sehingga *user* harus mengikuti pergerakan tersebut. Kalibrasi ini dilakukan untuk mengetahui seberapa besar pergeseran titik pandang mata terhadap layar sehingga nantinya dapat disesuaikan. Biasanya digunakan tipe 9 titik kalibrasi dimana akan muncul 9 titik dalam proses pengkalibrasian. Hasil proses kalibrasi harus bernilai "*Good*" sedangkan bila masih "*Poor*" harus dilakukan kalibrasi ulang sebelum dilakukan validasi.

3. Validasi

Validasi dilakukan setelah proses kalibrasi. Validasi dilakukan sama seperti kalibrasi dan berfungsi untuk menghitung besarnya error jatuhnya pandangan mata pada layar. *Error* yang terlalu besar (lebih dari 1<sup>°</sup> penyimpangan) akan menyebabkan hasilnya tidak dalam level "*Good*" melainkan "*Fair*" atau "*Poor*" sehingga harus diulang kembali proses validasinya. Hasil yang buruk pada proses kalibrasi maupun validasi dapat disebabkan baik oleh kemampuan mata user maupun posisi kamera yang belum baik.

4. Perekaman

Perekaman baru dapat dilakukan setelah melewati proses kalibrasi dan validasi dengan hasil "*Good*". Proses perekaman dapat dimulai dengan menekan tombol "*Output*/*Record*". Lamanya perekaman tergantung pada tujuan pengujian atau objek visual yang ditampilkan. Setelah selesai melakukan perekaman, data akan tersimpan dalam *Host computer* maupun juga sudah otomatis tersimpan pada *Display Computer*.

5. Pengolahan Data dengan *Data Viewer*

Untuk mengolah data rekam menggunakan EyeLink II, dibutuhkan *software Data Viewer*. Pada *data viewer*, hasil rekam sebelumnya dapat diolah dan analisa, sebagai contoh ingin dilakukan pengolahan data berdasarkan banyaknya fiksasi, durasi fiksasi, alur melihat (*saccade*), *interest area* pada objek.

Kelima tahap diatas adalah seluruh tahap yang secara berurutan harus dijalankan dalam penelitian *eye-tracking*.

Berikut ini adalah tabel yang menunjukkan penggunaan data pengukuran terhadap pergerakan mata yang dihasilkan alat eyetracker dan dapat dianalisa untuk menarik kesimpulan dalam sebuah penelitian (Bojko, 2005):

| <b>Tujuan Penelitian</b>                                                                          | Data Pergerakan Mata<br><b>Yang Dipakai</b> | Keterangan                                                                                                    |
|---------------------------------------------------------------------------------------------------|---------------------------------------------|----------------------------------------------------------------------------------------------------|
| Mengetahui Area yang<br>paling menarik perhatian                                                  |                                             | Semakin banyak jumah<br>fiksasi pada suatu area                                                                       |
| ataupun area yang paling<br>informatif                                                            | Jumlah fiksasi                              | semakin besar <i>interest</i><br>responden<br>pada<br>area<br>tersebut                                                |
| Mengetahui<br>kejelasan<br>dari suatu informasi yag<br>disajikan dalam bidang<br>gambar atau baca | Durasi Fiksasi                              | Semakin tidak jelasnya<br>ambigu<br>atau<br>suatu<br>informasi yang disajikan,<br>semakin lama durasi dari<br>fiksasi |
| keefektifan<br>Mengetahui                                                                         | - Kompleksitas Scanpath                     | Semakin buruk sebuah                                                                                                  |
| sebuah<br>dari<br>layout<br>gambar                                                                | - Jumlah Fiksasi<br>- Waktu yang dibutuhkan | layout gambar, semakin<br>kompleks scanpath yang                                                                      |
|                                                                                                   | untuk mendapatkan                           | fiksasi<br>dihasilkan.                                                                                                |
|                                                                                                   | fiksasi pertama kali                        | semakin banyak<br>dan<br>waktu yang dibutuhkan<br>untuk melakukan fiksasi<br>pertama kali cukup lama.                 |

**Tabel 2. 1** Analisa Data Dengan Menggunakan Metode *Eye*-*tracking*

# **BAB III METODOLOGI PENELITIAN**

## **3.1 Pengumpulan dan Pengolahan Data I**

Tahapan I ini diperuntukkan untuk mengetahui kombinasi faktor-faktor yang paling disukai oleh konsumen.

# 3.1.1 Pengumpulan Data I

Pada tahapan ini, terdapat 2 metode yang digunakan, yakni penyebaran kuesioner dan metode *eye-tracking*. Sebelum pengumpulan data dilakukan, hal paling awal yang dilakukan adalah menentukan faktor-faktor pada kemasan shampoo yang akan diteliti. Penelitian ini akan menguji 3 faktor yang telah disebutkan sebelumnya pada Bab 1, yang mana ketiga faktor tersebut adalah bentuk botol shampoo, ukuran font merk, dan warna dari botol shampoo.

Bentuk botol shampoo yang digunakan ada 3 jenis, yaitu:

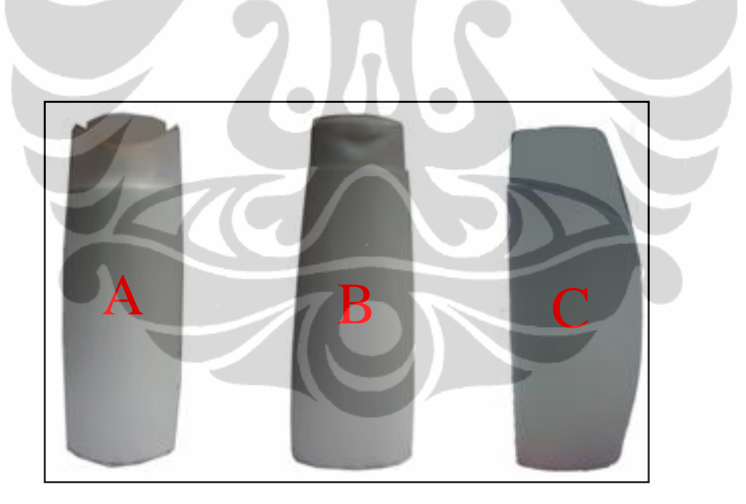

**Gambar 3. 1** Bentuk Botol Shampoo

Bentuk botol ini dipilih karena bentuk-bentuk tersebut yang umum terdapat di pasar.

Sebagai faktor ukuran font, dipilih 2 jenis level, yaitu font sedang dan font besar. Font besar tersebut maksudnya adalah ukuran font yang panjangnya hampir sama dengan lebar dari botol shampoo yang digunakan. Sedangkan untuk font sedang, ukurannya sekitar 2/3 dari font besar.

Untuk faktor warna, juga dipilih warna yang biasa terdapat di pasar, yang sudah dikenal oleh konsumen.

## 3.1.1.1 Metode Penyebaran Kuesioner

Kuesioner dibagikan kepada responden dengan memberikan 12 kombinasi dari ketiga faktor yang telah ditentukan sebelumnya. Berikut merupakan 12 kombinasi yang diberikan:

| <b>Kombinasi</b> | <b>Bentuk</b><br><b>Botol</b> | <b>Ukuran Font</b><br><b>Merk</b> | <b>Warna Botol</b> |
|------------------|-------------------------------|-----------------------------------|--------------------|
| 1                | A                             | Sedang                            | Putih              |
| $\overline{2}$   | A                             | <b>Besar</b>                      | Putih              |
| 3                | B                             | Sedang                            | Putih              |
| 4                | B                             | Besar                             | Putih              |
| 5                | $\mathcal{C}_{\mathcal{C}}$   | Sedang                            | Putih              |
| 6                | $\mathsf{C}$                  | <b>Besar</b>                      | Putih              |
| 7                | A                             | Sedang                            | Berwarna           |
| 8                | A                             | <b>Besar</b>                      | Berwarna           |
| 9                | B                             | Sedang                            | Berwarna           |
| 10               | B                             | <b>Besar</b>                      | Berwarna           |
| 11               | $\subset$                     | Sedang                            | Berwarna           |
| 12               | ⊂                             | <b>Besar</b>                      | Berwarna           |

**Tabel 3. 1** Kombinasi Kuesioner

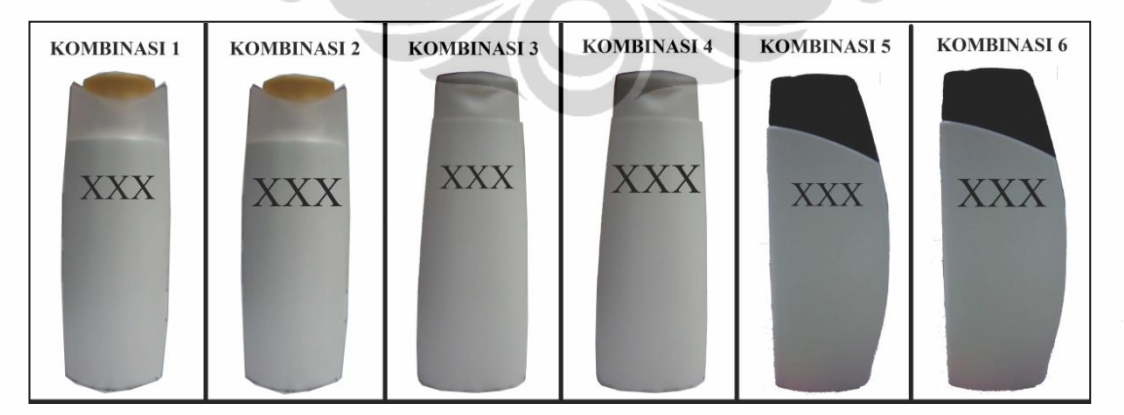

**Gambar 3. 2** Contoh Bentuk Kombinasi (Kombinasi 1-6)

Dalam kuesioner tersebut, responden diminta untuk memberikan ranking pada kedua belas kombinasi tersebut, atau mengurutkannya, dari 1 (teratas) sampai 12 (terbawah).

Perhitungan jumlah responden untuk kuesioner dilakukan berdasarkan Slovin Model:

$$
n = \frac{N}{1 + N\alpha^2} \tag{3.1}
$$

dengan, n : ukuran sampel minimal

 $\alpha$ : tingkat kepentingan = 10%

N : populasi

Dalam perhitungan jumlah populasi untuk penelitian ini, populasi yang digunakan merupakan jumlah populasi penduduk Indonesia pada tahun 2011. Diperkirakan pada tahun 2011, jumlah penduduk Indonesia mencapai sekitar 340 juta orang, sehingga perhitungan jumlah sampel minimum dapat dilakukan seperti di bawah ini:

$$
n = \frac{340.000.000}{1 + (340.000.000 \times 0.1^2)} = 99.9 \text{ orang} \approx 100 \text{ orang}
$$

# 3.1.1.2 Metode *Eye-Tracking*

Pada metode ini, terdapat beberapa tahap persiapan objek yang akan diuji ,dengan menggunakan *eye-tracker*, kepada responden. Berikut langkah-langkah persiapan hingga pengumpulan data:

1. Pembuatan gambar yang akan diperlihatkan

Ada tiga buah gambar yang akan diperlihatkan kepada responden.

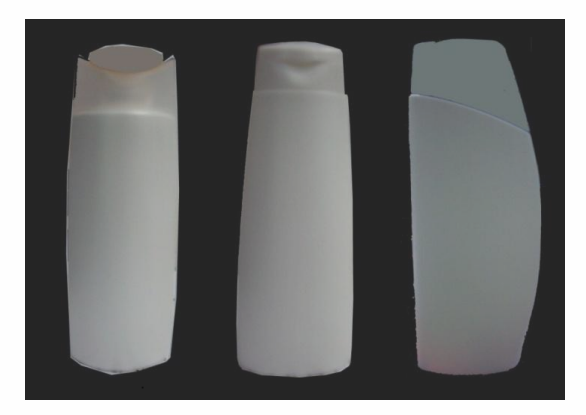

**Gambar 3. 3** Objek I – Bentuk Botol

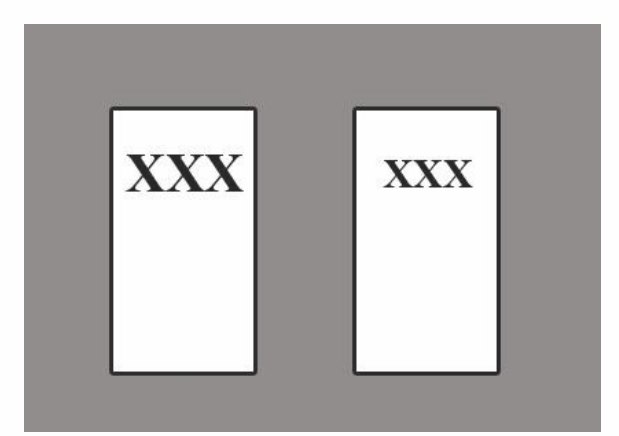

**Gambar 3. 4** Objek II – Ukuran Font Merk

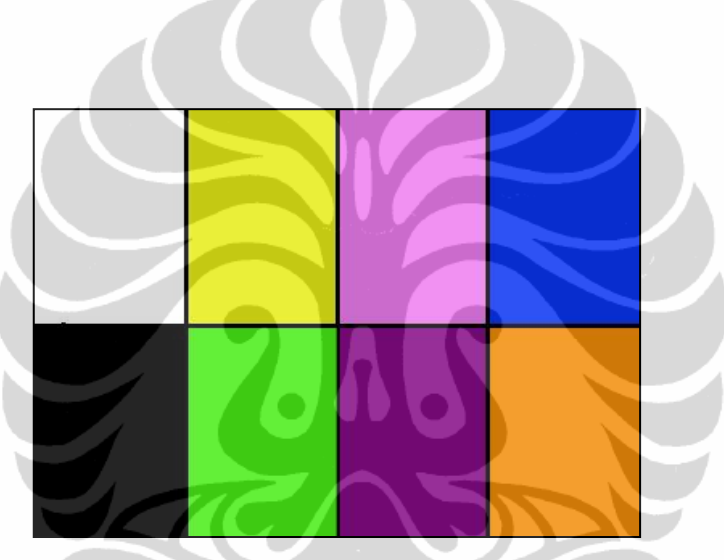

**Gambar 3. 5** Objek III – Warna

- 2. Menggabungkan ketiga gambar objek tersebut menjadi video Hal ini dilakukan untuk mempermudah proses transisi dari gambar pertama ke gambar selanjutnya, sehingga mempermudah dalam proses pengumpulan data. Masing-masing gambar diperlihatkan kepada responden selama 10s. Menurut penelitian Rowan (2010), pembelanja umumnya menghabiskan waktu selama 10 detik untuk mengamati 1 kategori produk.
- 3. Mencari responden yang sesuai

Jumlah responden yang digunakan dalam pengumpulan data metode *eyetracking* sebanyak 45 responden, dimana responden tersebut merupakan mahasiswa/i Fakultas Teknik Universitas Indonesia. Pembatasan lainnya dalam hal responden adalah responden memiliki penglihatan minimum -3D. Hal ini

dikarenakan apabila penglihatan responden tanpa penggunaan kacamata tidak jelas ketika pengambilan data, maka data yang didapatkan akan tidak *valid*.

4. Mengatur jarak responden terhadap layar ketika duduk

Lingkup pandang mata manusia terbatas sampai 30<sup>0</sup>, untuk itu, agar *marker* dapat masuk ke dalam lingkup pandang mata, maka mata responden harus berada pada jarak minimal. Penghitungan jarak minimal dilakukan menggunakan persamaan trigonometri sederhana seperti yang diilustrasikan pada Gambar 3.6.

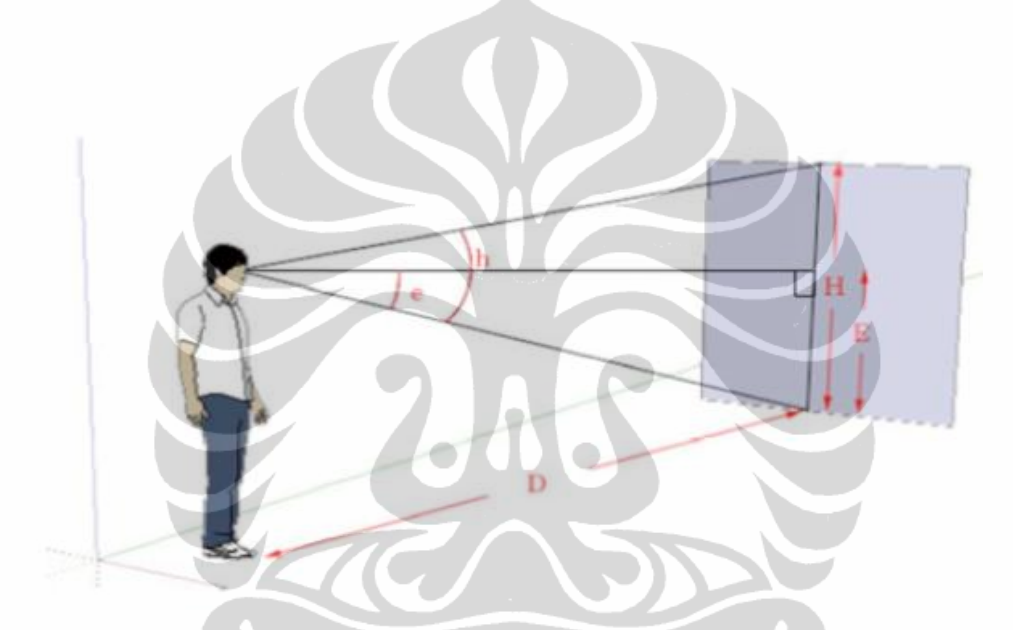

**Gambar 3. 6** Ilustrasi Lingkup Pandang Mata Manusia Terhadap Bidang Pandang dan Jaraknya

Persamaan di bawah ini dapat digunakan untuk menghitung jarak antara monitor dengan mata responden.

$$
\tan\left(\frac{h}{2}\right) = \frac{H}{2D}
$$
\n
$$
D = \frac{H}{2\tan\left(\frac{h}{2}\right)}
$$
\n
$$
D = \frac{47.5cm}{2\tan\left(\frac{30^0}{2}\right)}
$$
\n
$$
D = 88.6362 \text{ cm}
$$
\n(3.2)

5. Memasangkan alat pada responden yang telah duduk

Untuk responden yang telah duduk, pastikan responden duduk tegak dan nyaman agar pada saat pengumpulan data lancar. Ketika *EyeLink* II *Headband* telah terpasang, pastikan kamera tidak menghalangi pandangan responden ke layar, sehingga semua titik pada layar dapat terlihat jelas oleh responden.

6. Menjalankan *pop-up calibration*

Untuk memulai eksperimen, terlebih dahulu dibuat sesi baru, untuk masingmasing responden, dengan cara memilih menu *File*, lalu *New Session*. Kemudian akan diminta untuk memasukkan nama atas file yang akan dihasilkan.

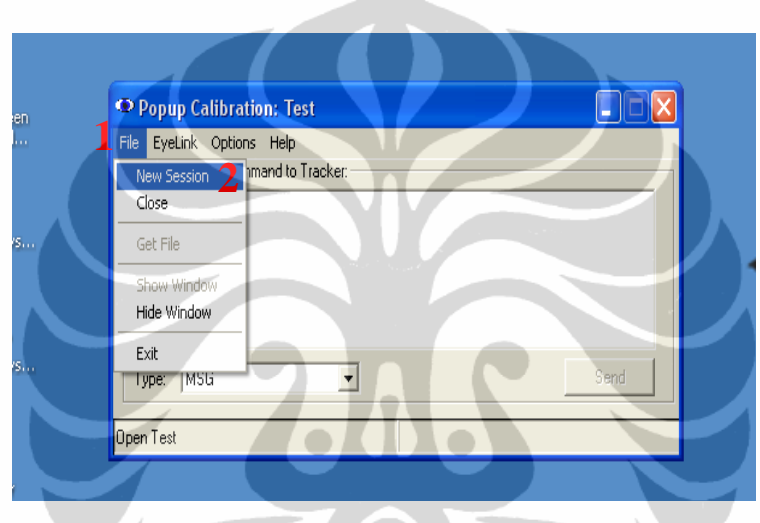

**Gambar 3. 7** Langkah *Pop-up Calibration* I

Setelah langkah di atas, berikutnya adalah mengatur kamera pada *EyeLink* II *Headband*, dengan memilih *Eyelink*, lalu *Camera Setup*.

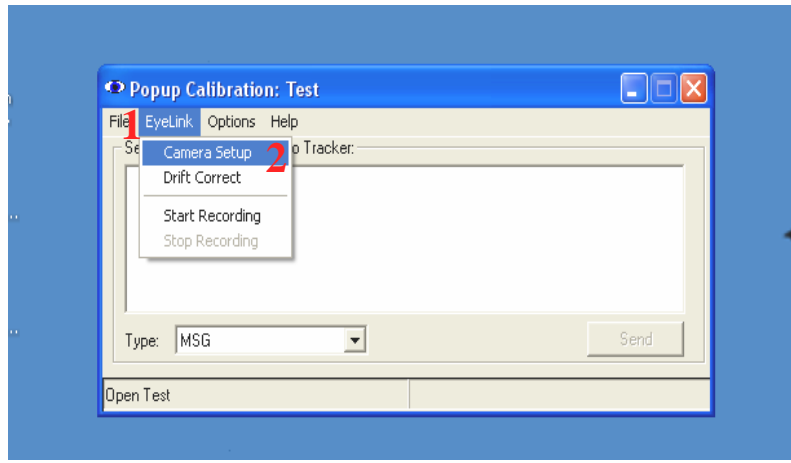

**Gambar 3. 8** Langkah *Pop-up Calibration* II

## 7. Mengatur kamera *EyeLink* II *Headband*

Sebelum responden diperlihatkan video objek, terlebih dahulu dilakukan pengaturan posisi kamera yang akan menangkap pupil mata. Dalam pengaturan kamera ini, harus diperhatikan agar pupil mata bisa tertangkap sempurna pada *EyeLink* II *Host* PC dan pada saat yang bersamaan tidak mengganggu penglihatan responden.

Pengaturan kamera dilakukan dengan mengatur fokus dari kamera tersebut agar pada layar, mata responden terlihat jelas dan dengan mengatur tinggi rendahnya threshold. Jika *threshold* terlalu tinggi, akan membuat pupil sulit dideteksi dan jika *threshold* terlalu rendah, akan membuat *eye-tracker* mudah kehilangan pupil dan data fiksasi tidak terekam.

8. Melakukan kalibrasi dan validasi

Proses kalibrasi dan validasi ini penting karena alat perlu mengetahui simpangan pergerakan mata responden. Alat akan memberikan perintah kepada responden untuk melihat titik tertentu dan pergerakan mata responden menjadi dasar bagi alat dalam menginterpretasikan gerakan mata responden terhadap stimulus. Validasi diperlukan untuk memastikan bahwa hasil kalibrasi telah benar. Bila hasil tahap validasi adalah "*POOR*" baik untuk mata kiri maupun kanan, maka kalibrasi harus diulang kembali. Nilai yang dapat diterima adalah nilai dengan kombinasi "*GOOD*" dengan "*GOOD*" atau "*GOOD*" dengan"*FAIR*." Hal ini dilakukan untuk memastikan data yang didapat akurat. Bila responden merasa lelah, maka responden dipersilakan untuk memejamkan mata sebentar sebelum mengulang proses kalibrasi dan validasi.

9. Memulai *recording* pergerakan mata

Untuk memulai recording pengumpulan data, maka kembali pada *pop-up calibration*. Agar program dapat memulai recording, maka perlu dipilih *EyeLink*, lalu *Start Recording*.

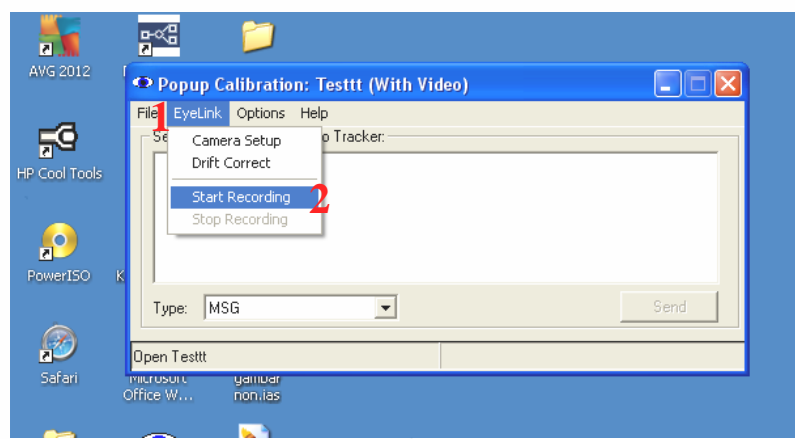

**Gambar 3. 9** Langkah *Pop-up Calibration* III

Setelah langkah ini, maka program sudah mulai merekam semua pergerakan mata responden, sehingga video objek dapat dimunculkan dan diperlihatkan kepada responden.

10. Menghentikan proses *recording*

Setelah video selesai diputar, selama 10 detik, perlu segera dilakukan penghentian proses *recording* agar mempermudah dalam pengolahan data hasil *recording*, dengan mengklik kanan pada bagian *taskbar*.

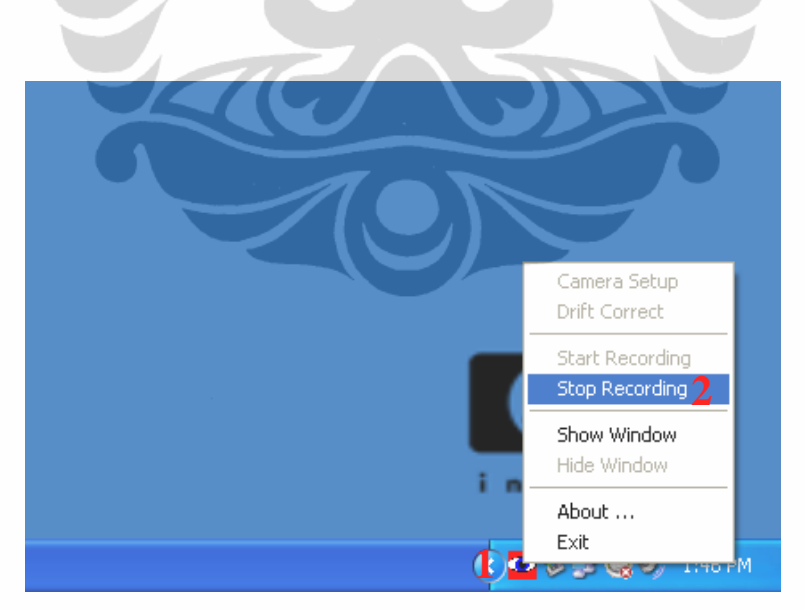

**Gambar 3. 10** Langkah *Pop-up Calibration* IV

# 11. Menyimpan data

Agar data hasil *recording* dapat tersimpan, maka perlu dipilih menu pada program *pop-up calibration* untuk perintah penyimpanan data.

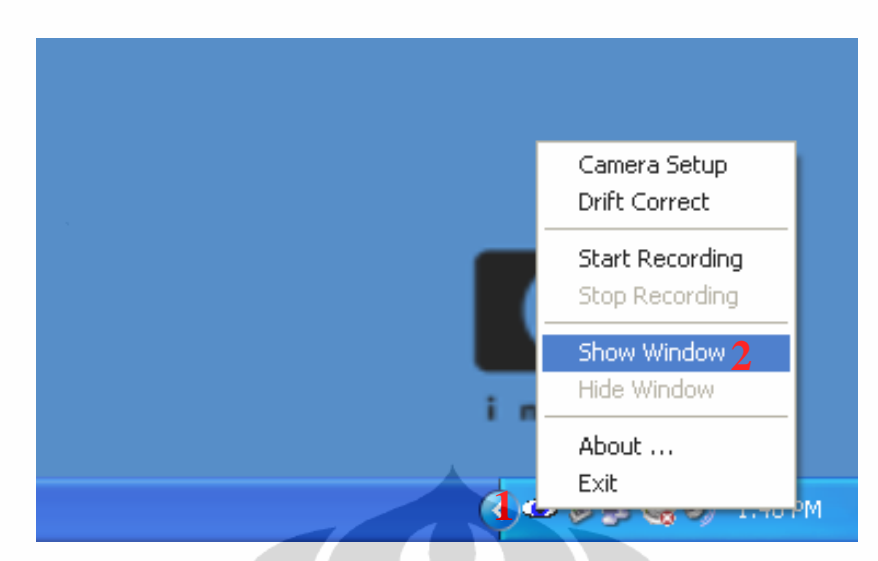

**Gambar 3. 11** Langkah *Pop-up Calibration* V

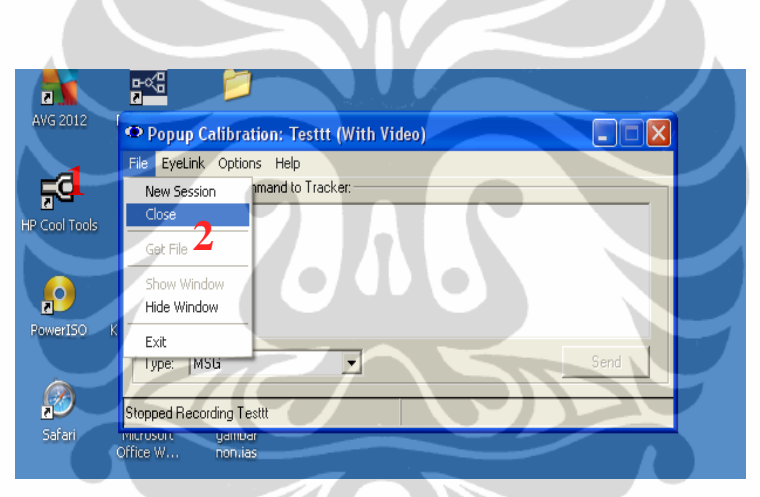

**Gambar 3. 12** Langkah *Pop-up Calibration* VI

12. Melepaskan *EyeLink* II *Headband* dari kepala responden

Langkah-langkah pengumpulan data dilakukan terus-menerus hingga jumlah responden mencukupi, dari langkah 5 hingga langkah 11.

3.1.2 Pengolahan Data I

# 3.1.2.1 Pengolahan Data Kuesioner

Penggunaan metode kuesioner pada penelitian ini diperuntukkan untuk mengetahui preferensi dari para responden terhadap kombinasi-kombinasi yang diberikan. Oleh karena itu, data kuesioner yang didapatkan diolah dengan menggunakan *Conjoint Analysis*.

Data yang akan diolah merupakan rangking yang diberikan oleh para responden terhadap masing-masing kombinasi faktor. Berikut merupakan contoh pengolahan awal untuk *Conjoint Analysis*. Pengolahan ini dilakukan per responden.

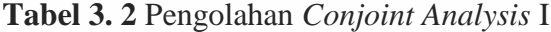

Rata-rata 12 stimuli 6.5

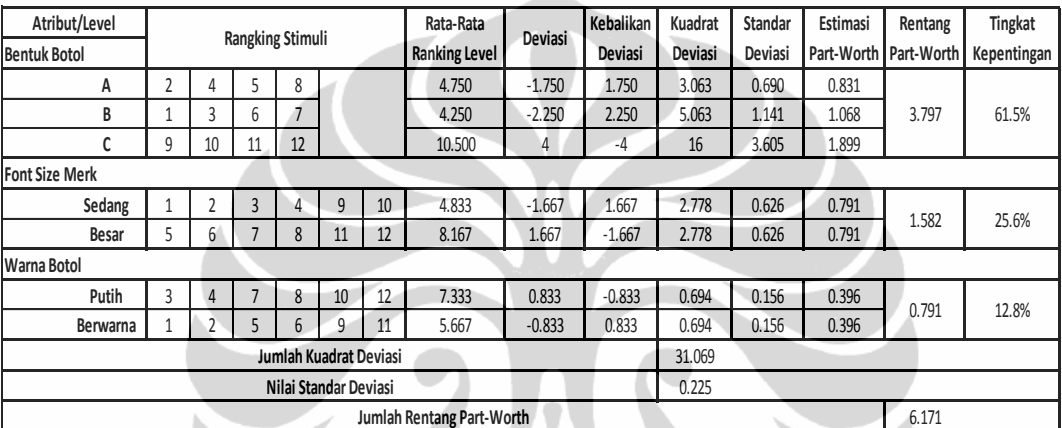

Langkah-langkah dalam perhitungan di atas akan dijelaskan sebagai berikut:

1. Menghitung rata-rata stimuli

$$
Rata2 stimuli = \frac{Penjumla han angka rangking}{total rangking yang ada}
$$
 (3.3)

2. Meng-input semua nilai rangking yang diberikan terhadap tiap kombinasi pada bagian Rangking Stimuli

Misalnya untuk kombinasi bentuk botol A, font sedang, dan botol berwarna diberikan rangking 1, maka angka 1 diberikan pada cell bentuk A, font sedang, dan berwarna, dan seterusnya hingga rangking ke-12.

3. Menghitung rata-rata rangking level

Rata2 ranging level = 
$$
\frac{Penjumla han ranging stimuli\ tag level}{total\ ranking\ stimuli\ pada level\ tersebut}
$$
 (3.4)

4. Menghitung deviasi masing-masing level

$$
Deviasi = Rata2 ranging level - Rata2 stimuli \tag{3.5}
$$

5. Mengitung kebalikan deviasi

$$
Kebalikan deviasi = -Deviasi \tag{3.6}
$$

#### **Universitas Indonesia**

6. Menghitung kuadrat deviasi

Kuadrat deviasi = Deviasi<sup>2</sup> 
$$
(3.7)
$$

7. Menghitung nilai standar deviasi

Untuk mendapatkan nilai standar deviasi yang akan digunakan sebagai patokan perhitungan standar deviasi, berikut rumus yang dipergunakan:

Nilai standar deviasi = 
$$
\frac{jumla h level}{Penjumla han semua kuadrat deviasi}
$$
 (3.8)

8. Menghitung standar deviasi dari masing-masing level

Standard *deviasi* = Nilai standar deviasi 
$$
x
$$
 Kuadrat deviasi (3.9)

9. Menghitung estimasi *part*-*worth* masing-masing level

Estimasi Part – worth = 
$$
\sqrt[2]{\text{Standard} \cdot \text{evi} \cdot \text{Svi}}\tag{3.10}
$$

10. Menghitung rentang *part-worth* masing-masing faktor

Rentang *part-worth* didapatkan dengan menjumlahkan semua nilai estimasi *part-worth* yang terdapat pada tiap faktor. Nilai inilah yang nantinya akan digunakan pada pengolahan data selanjutnya.

11. Menghitung tingkat kepentingan masing-masing faktor

Untuk mengetahui seberapa tingkat kepentingan tiap faktor berdasarkan masing-masing responden, dapat dilakukan dengan menghitung persentase dari masing-masing rentang *part-worth* faktor.

|                 |                     | Deskripsi Stimuli     |                 |                     | <b>Estimasi Part-Worth</b> |             |          | Estimasi | Aktual |
|-----------------|---------------------|-----------------------|-----------------|---------------------|----------------------------|-------------|----------|----------|--------|
| <b>Stimulus</b> | <b>Bentuk Botol</b> | <b>Font Size Merk</b> | Warna Botol     | <b>Bentuk Botol</b> | <b>Font Size Merk</b>      | Warna Botol | Total    |          |        |
| 1               | А                   | Sedang                | Putih           | 0.831               | 0.791                      | $-0.396$    | 1.226    | 10       | 6      |
| 2               | А                   | Sedang                | Berwarna        | 0.831               | 0.791                      | 0.396       | 2.017    | 4        | 4      |
| 3               | A                   | Besar                 | Putih           | 0.831               | $-0.791$                   | $-0.396$    | $-0.356$ | 8        | 10     |
| 4               | А                   | Besar                 | Berwarna        | 0.831               | $-0.791$                   | 0.396       | 0.435    | 2        | 8      |
| 5               | B                   | Sedang                | Putih           | 1.068               | 0.791                      | $-0.396$    | 1.464    | 11       | 2      |
| 6               | В                   | Sedang                | Berwarna        | 1.068               | 0.791                      | 0.396       | 2.255    | 5        |        |
| 7               | B                   | Besar                 | Putih           | 1.068               | $-0.791$                   | $-0.396$    | $-0.119$ | 7        | 5      |
| 8               | В                   | Besar                 | Berwarna        | 1.068               | $-0.791$                   | 0.396       | 0.672    | 1        | 3      |
| 9               |                     | Sedang                | Putih           | $-1.899$            | 0.791                      | $-0.396$    | $-1.503$ | 12       | 9      |
| 10              |                     | Sedang                | Berwarna        | $-1.899$            | 0.791                      | 0.396       | $-0.712$ | 6        | 7      |
| 11              |                     | Besar                 | Putih           | $-1.899$            | $-0.791$                   | $-0.396$    | $-3.085$ | 9        | 12     |
| 12              | r                   | <b>Besar</b>          | <b>Berwarna</b> | $-1.899$            | $-0.791$                   | 0.396       | $-2.294$ | 3        | 11     |

**Tabel 3. 3** Pengolahan *Conjoint Analysis* II

Gambar di atas dapat dilihat merupakan tahapan selanjutnya. Kolom terpenting disini yang akan dipakai untuk perhitungan akhir adalah *estimasi part-worth*. Pada kolom tersebut akan dimasukkan nilai estimasi *part-worth* yang telah dihitung sebelumnya. Namun ada yang membedakan nilai estimasi *part-worth* pada kedua tabel tersebut, yaitu tanda positif dan negatif dari masing-masing nilai. Cara untuk menentukan apakah nilai dari tiap level berupa positif atau negatif adalah dengan mengamati tanda pada kebalikan deviasi tiap level. Apabila tanda pada level bentuk A positif, sedang bentuk B dan C negatif, maka pada tabel tersebut nilai estimasi *part-worth* bentuk A akan tetap positif, sedang untuk bentuk B dan C berubah tanda menjadi negatif, dan begitu seterusnya untuk setiap responden.

Setelah semua data responden telah diolah ke dalam 2 tabel tersebut, langkah terakhir adalah membuat tabel *summary*, seperti yang didapatkan pada Tabel 3.3 berikut:

| <b>Atribut</b>        | Level           | PartWorth | <b>Tingkat Kepentingan</b> |
|-----------------------|-----------------|-----------|----------------------------|
|                       | А               | 0.180     |                            |
| <b>Bentuk Botol</b>   | В               | 0.197     | 46.63%                     |
|                       |                 | $-0.366$  |                            |
| <b>Font Size Merk</b> | Sedang          | 0.015     |                            |
|                       | Besar           | $-0.015$  | 20.98%                     |
| Warna Botol           | Putih           | $-0.337$  |                            |
|                       | <b>Berwarna</b> | 0.337     | 32.39%                     |

**Tabel 3. 4** Hasil akhir perhitungan *Conjoint Analysis*

Nilai *part-worth* masing-masing level didapatkan dengan menjumlahkan nilai estimasi *part-worth* masing-masing level dan responden dari tabel pengolahan yang kedua. Begitu pula dengan perhitungan tingkat kepentingan dari masing-masing faktor. Angka tersebut didapatkan dengan menghitung rata-rata nilai tingkat kepentingan tiap faktor yang didapatkan dari tabel pertama secara keseluruhan. Jadi penjumlahan semua tingkat kepentingan masing-masing responden akan dibagi dengan jumlah responden yang ada.

Semua pengolahan data dari masing-masing responden dapat dilihat pada Lampiran 1.

### 3.1.2.2 Pengolahan Data *Eye-Tracking*

Untuk mengolah data mentah yang didapatkan dari metode *eye-tracking*, akan digunakan software *Data Viewer*. Software ini nantinya akan menghasilkan data yang akan diolah selanjutnya, yaitu untuk menghasilkan *Fixation Map* dari masing-masing gambar dan juga data fiksasi mata tiap responden yang nantinya akan diolah secara statistik.

Berikut akan dijelaskan mengenai langkah-langkah yang perlu dilakukan dalam penggunaan *Data Viewer:*

- *1.* Meng-import semua data mentah, dalam bentuk .edf file, ke dalam Data Viewer, dengan cara memilih File *Import Data Multiple EyeLink Data Files.* Alasan digunakannya *Multiple EyeLink Data Files* dibandingkan *EyeLink Data File* adalah untuk mempermudah proses penyeleksian file. Dengan menggunakan pilihan tersebut, dapat dipilih 1 folder yang berisikan .edf file. Jadi secara otomatis, *Data Viewer* akan mengambil semua data .edf yang terletak di dalam folder tersebut. Sedang apabila pilihan Ey*eLink Data File* dipilih, maka diperlukan penyeleksian file satu per satu, yang mana akan berujung pada terbuangnya waktu.
- 2. Setelah semua data ter-*loading*, maka langkah selanjutnya adalah melakukan penghapusan data yang tidak diinginkan. Data yang tidak diinginkan disini maksudnya ada 2, yang pertama adalah data fiksasi mata yang merupakan di bawah 140 ms dan di atas 800 ms. Alasan penghapusan data tersebut adalah dikarenakan data durasi fiksasi mata yang termasuk di bawah 140 ms dianggap bahwa responden belum sepenuhnya menyerap informasi yang ada pada objek, sedang untuk data yang termasuk di atas 800 ms, dianggap bahwa responden sudah tidak berkonsentrasi pada objek atau titik, atau dapat dikatakan melamun, sehingga informasi yang ada tidak diserap oleh reponden.

Cara penghapusan data adalah dengan meng-klik kanan pada nama grup , lalu pilih *Clean*. Maka pada layar akan muncul *windows* seperti Gambar 3.13 berikut:

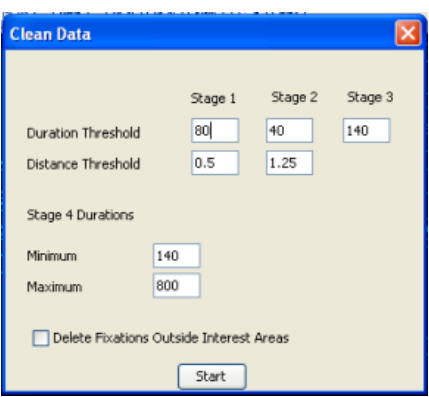

**Gambar 3. 13** *Cleaning* Data I

Data kedua yang akan dihapus adalah data yang berada di luar detik pengujian objek atau gambar. Maksudnya adalah misal pada video hasil *recording* dengan *eye-tracker*, didapatkan bahwa gambar 1 muncul pada detik ke-3 hingga ke-13, maka data fiksasi di luar detik tersebut akan dihapus, dan begitu seterusnya untuk tiap data responden. Begitu pula untuk mendapatkan data fikasi mata untuk gambar 2 dan 3. Jadi perlu diperhatikan detik munculnya tiap gambar masing-masing responden, karena lama proses perekaman masingmasing responden berbeda. Pengolahan data ini akan dilakukan sebanyak 3 kali, karena adanya 3 gambar objek penelitian.

3. Setelah penghapusan data selesai dilakukan, dilakukanlah proses *grouping* file. Hal ini dilakukan untuk mempermudah proses pengolahan selanjutnya. Caranya adalah dengan terlebih dahulu membuat nama grup yang diinginkan, dengan *Analysis Trial Variable Manager*. Setelah dipilih, akan muncul *windows* seperti Gambar 3.14 di bawah ini:

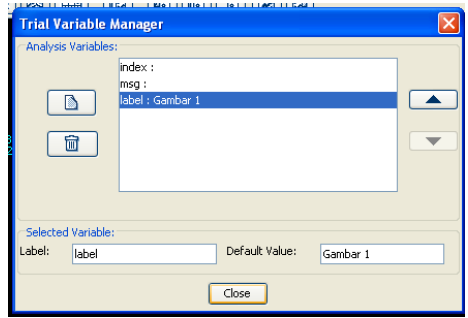

**Gambar 3. 14** Pembuatan Nama Grup

Pilihlah icon  $\Box$  untuk membuat label baru, dan kemudian pada bagian *Default Value*, isilah dengan nama grup yang diinginkan, misalnya Gambar 1, kemudian  $Enter \rightarrow Close$ .

Setelah nama grup dibuat, maka selanjutnya adalah melakukan proses *Grouping*, dengan cara klik kanan pada nama grup sebelumnya, lalu pilih *Trial Grouping.* 

- *4.* Kemudian memasukkan gambar objek penelitian ke dalam Data Viewer, agar dapat terlihat titik mana pada gambar yang dilihat oleh para responden. Caranya adalah dengan klik kanan pada nama grup, lalu pilih *Select Trial Background Image.*
- 5. Untuk mengetahui titik mana pada masing-masing objek pada gambar (level tiap faktor) yang dilihat oleh responden, perlu dibuat *interest area* pada masing-masing objek. Misal pada gambar 1, *interest area* untuk bentuk botol A, B, dan C.

Caranya adalah dengan memilih *Insert Freehand Interest Area Regions* , kemudian klik pada salah satu titik objek, misal bentuk botol A, kemudian titik selanjutnya sampai titik akhir terhubung dengan titik awalnya. *Data Viewer* dapat secara otomatis menghubungkan titik yang dipilih. Setelah semua interest area telah dibuat, kemudian langkah selanjutnya adalah menyimpan *template* tersebut dengan memilih *Save the Interest Area Set to Disk* .

6. Setelah pembuatan *interest area*, untuk memasukkannya ke dalam tiap data trial, maka sebelumnya dilakukan proses import template dari interest area yang telah dibuat sebelumnya dengan memilih File *Import* Data *Interest Area Template*. Agar semua data trial memiliki interest area, tanpa memasukkan satu per satu ke dalam tiap data trial, maka dapat dilakukan dengan mengklik pada nama grup, kemudian akan muncul seperti Gambar 3.15 berikut:

| <b>Data M</b> Preferences                                                                                                    |                                             |
|----------------------------------------------------------------------------------------------------|---------------------------------------------|
| Gambar 1<br>Trial: 1<br>믚<br>第 딮 Trial: 1<br>$\frac{10}{92}$ Trial: 1<br>ė-Q Trial: 1<br>第一只 Trial: 1<br>$\frac{1}{2}$ - $\frac{11}{12}$ Trial: 1<br>$\Box$ Trial: 1 |                                             |
| $\frac{1}{2}$ Trial: 1                                                                                                    |                                             |
|                                                                                                    |                                             |
|                                                                                                    |                                             |
| Field                                                                                                    | Value                                       |
| Label:                                                                                                    | Gambar 1                                    |
| Number Trials:                                                                                                    | 45                                          |
| Default Interest Area                                                                                                    | Empty Interest A<br>Empty Interest Area Set |

**Gambar 3. 15** *Setting Interest Area*

Pada bagian *Default Interest Area*, pilihlah file *interest area* yang telah di*import* sebelumnya.

7. Setelah semua data trial memiliki *interest area*, maka dilakukan proses penghapusan data kembali. Penghapusan data kali ini dilakukan untuk menghilangkan semua data fiksasi mata yang terjadi di luar *interest area*, karena objek yang diteliti hanya yang berada di dalam *interest area* dan data di luar *interest area* tidak akan digunakan dalam pengolahan data selanjutnya.

Caranya sama dengan penghapusan data sebelumnya, yang mana akan muncul windows seperti Gambar 3.16 di bawah ini:

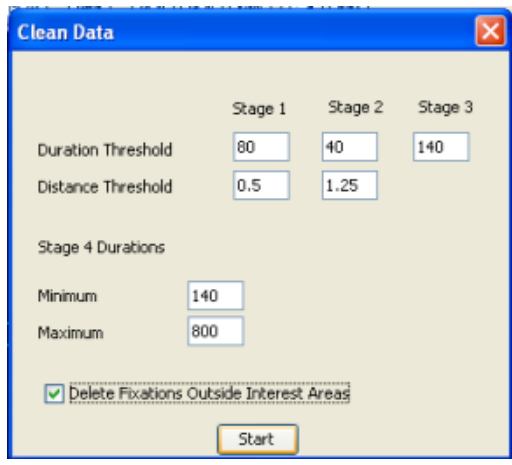

**Gambar 3. 16** *Cleaning* Data III

Bedanya disini adalah pemilihan pada bagian Delete *Fixations Outside Interest Areas*. Sehingga semua data fiksasi di luar *interest area* akan dihapus.

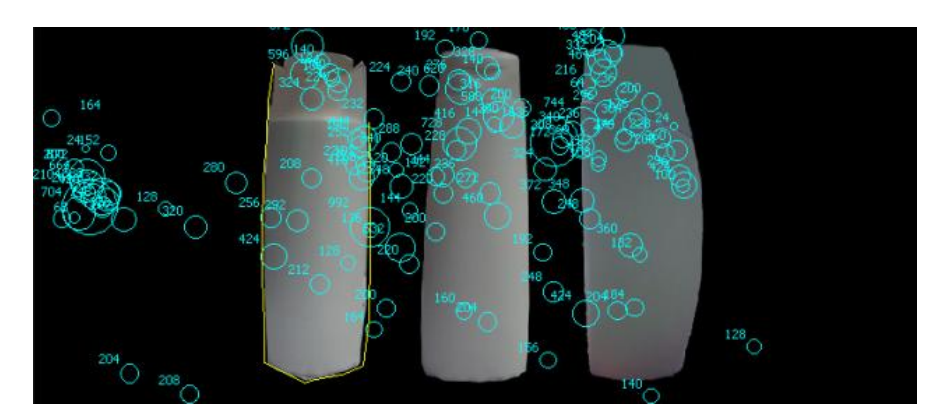

**Gambar 3. 17** Sebelum *Cleaning* Data III

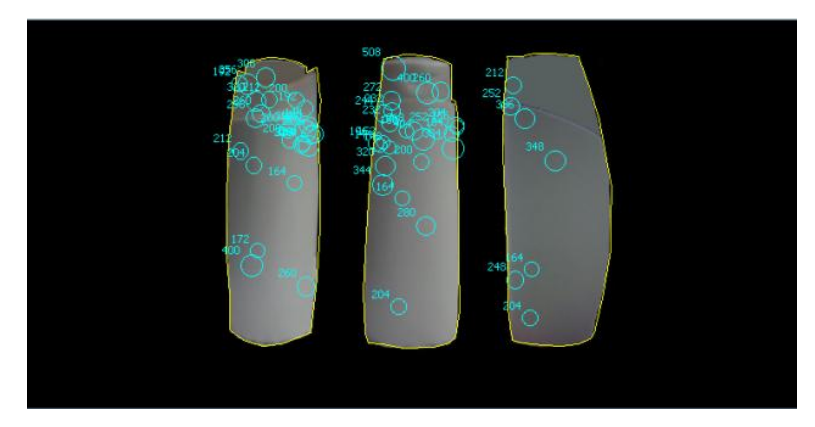

**Gambar 3. 18** Sesudah *Cleaning* Data III

Seperti yang telah dijelaskan, dari *Data Viewer* ini nantinya akan dikeluarkan 2 buah data, yakni:

a. *Fixation Map*

*Fixation Map* digunakan untuk mengetahui intensitas fiksasi dari semua responden terhadap objek yang diberikan. Pada *Fixation Map*, terdapat 3 warna yang dominan, yaitu merah, hijau, dan kuning. Setiap warna tersebut menyatakan intensitas fiksasi dari masing-masing objek. Warna merah memperlihatkan bahwa titik tersebut memiliki intensitas fiksasi yang paling tinggi, sedang kuning menyatakan sebaliknya, intensitas paling rendah, dan untuk warna hijau berada di tengah-tengah.

Untuk mengeluarkan *Fixation Map* dari masing masing gambar, caranya adalah dengan mengklik kanan pada nama grup, lalu pilih *Create Fixation Map*.

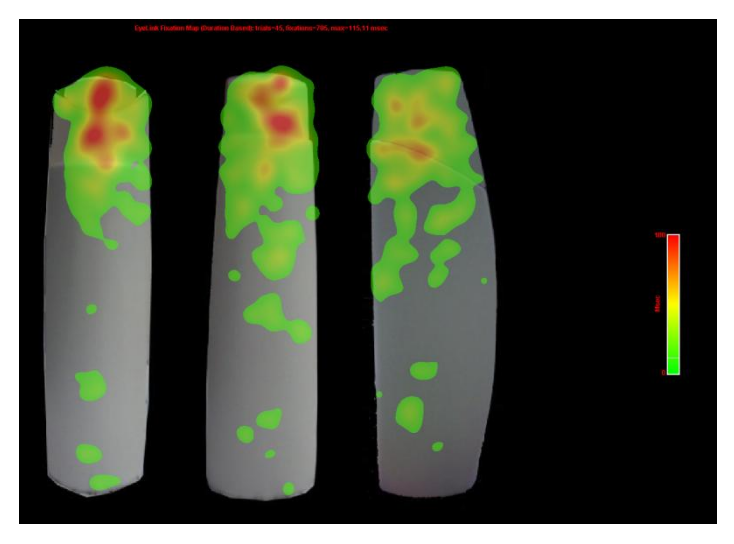

**Gambar 3. 19** Contoh *Fixation Map* (Bentuk Botol)

b. Data fiksasi mata pada masing-masing *interest area*

Data fiksasi pada masing-masing *interest area* nantinya akan diolah secara statistik, yakni membuat diagram batang. Untuk mendapatkan data fiksasi, caranya adalah dengan memilih *Analysis Reports Interest Area Report*. Data fiksasi yang akan digunakan pada pengolahan data ini adalah berupa data jumlah fiksasi mata. Alasan dipilihnya data tersebut adalah karena untuk melihat seberapa sering objek penelitian pada masing-masing gambar dilihat oleh para responden. Data jumlah fiksasi mata para responden terhadap tiap gambar dapat dilihat pada Lampiran 2.

Diagram batang ini digunakan untuk mengetahui dari hasil pengumpulan data dengan *eye-tracker*, level manakah dari masing-masing faktor yang dinilai paling menarik sehingga sering dilihat oleh para responden.

| <b>Bentuk</b><br><b>Botol</b> | Jumlah<br>Fiksasi Mata | % Jumlah<br>Fiksasi Mata | <b>Total Fiksasi Mata</b><br>yang Terjadi |
|-------------------------------|------------------------|--------------------------|-------------------------------------------|
| Bentuk1                       | 221                    | 31.35%                   | 705                                       |
| Bentuk2                       | 251                    | 35.60%                   | 705                                       |
| Bentuk3                       | 233                    | 33.05%                   | 705                                       |

**Tabel 3. 5** *Summary* Data Faktor Bentuk Botol

**Tabel 3. 6** *Summary* Data Faktor Ukuran *Font*

| <b>Ukuran</b>    | Jumlah       | % Jumlah     | <b>Total Fiksasi Mata</b> |
|------------------|--------------|--------------|---------------------------|
| <b>Font Merk</b> | Fiksasi Mata | Fiksasi Mata | yang Terjadi              |
| <b>Bentuk</b>    |              |              |                           |
| Huruf 1          | 299          | 52.46%       | 570                       |
| <b>Bentuk</b>    |              |              |                           |
| Huruf 2          | 271          | 47.54%       | 570                       |

**Tabel 3. 7** *Summary* Data Faktor Warna

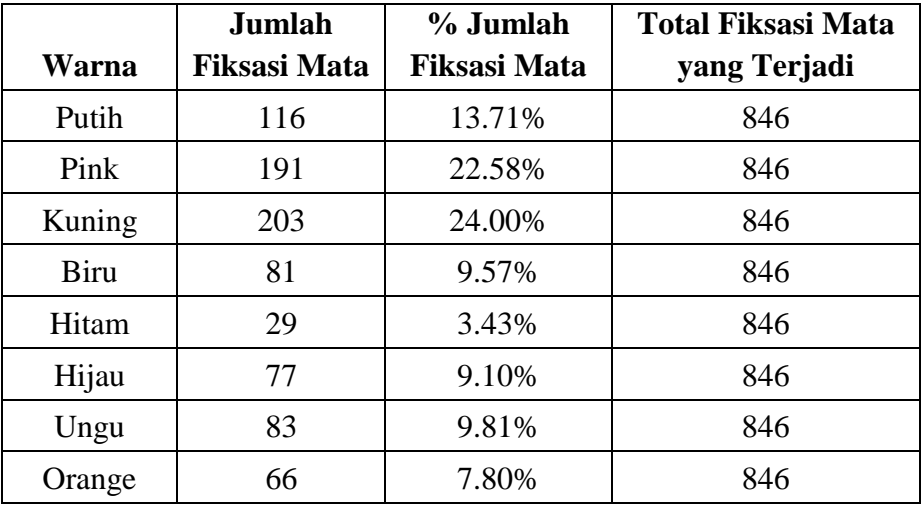

Dari tabel-tabel *summary* diatas, dibuatlah diagram batang masing-masing faktor agar terlihat jelas level yang memiliki persentase tertinggi dan selisihnya dengan level lainnya.

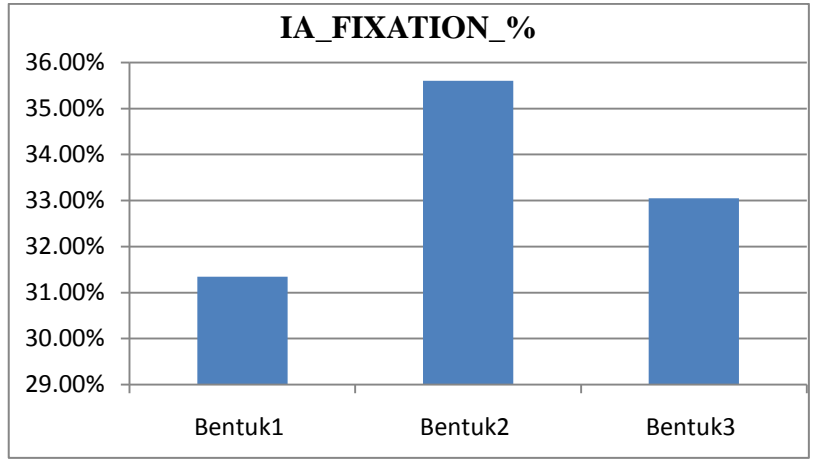

**Gambar 3. 20** Grafik Batang Bentuk Botol

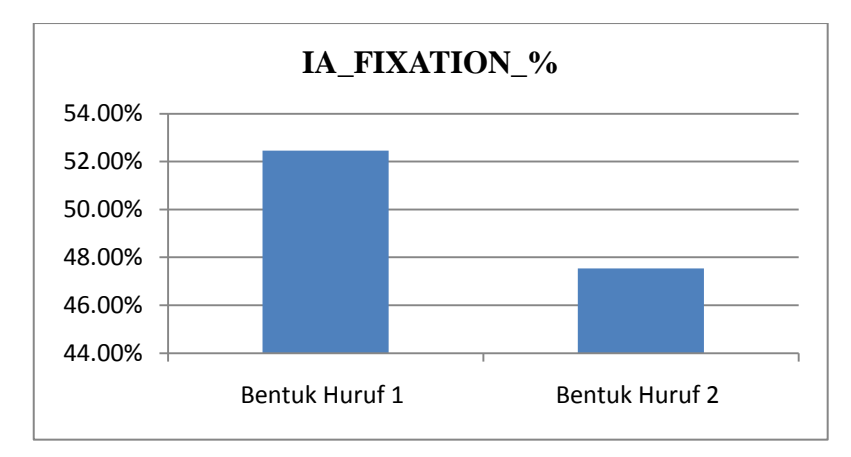

**Gambar 3. 21** Grafik Batang Ukuran Font Merk

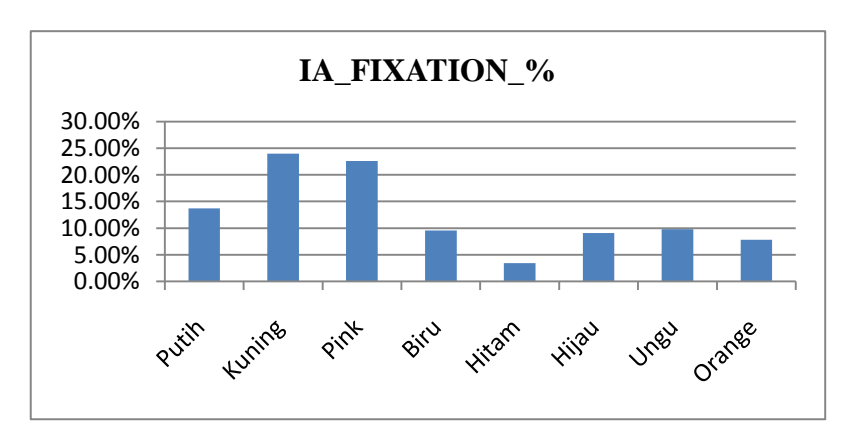

**Gambar 3. 22** Grafik Batang Ukuran Warna

### **3.2 Pengumpulan dan Pengolahan Data II**

Tahapan II ini diperuntukkan untuk menguji coba kemasan baru yang telah didapatkan dari pengumpulan data I, dengan menggunakan *eye-tracker*. Kemasan baru tersebut akan dibandingkan dengan kemasan produk yang telah beredar di pasar saat ini untuk melihat apakah kemasan baru tersebut lebih menarik perhatian konsumen atau tidak.

### 3.2.1 Pengumpulan Data II

Tahapan II ini juga menggunakan metode eye-tracking dalam pengumpulan data untuk menguji keefektifan dari botol baru yang didapatkan dari metode *eyetracking* sebelumnya.

Langkah-langkah dari persiapan hingga pengumpulan data dari tahap II sama dengan langkah pada tahap I. Yang membedakan adalah gambar yang digunakan sebagai objek untuk diperlihatkan kepada responden. Gambar yang diperlihatkan adalah suatu rak yang berisikan berbagai jenis shampoo, termasuk di dalamnya adalah shampoo hasil kombinasi yang didapatkan dari pengumpulan data sebelumnya.

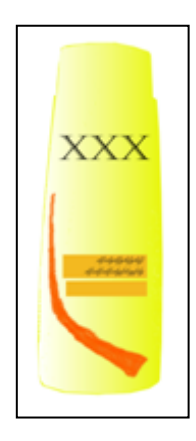

**Gambar 3. 23** *Packaging* Botol Baru

Lima buah botol baru tersebut akan ditempatkan pada suatu rak dan disebar pada posisi yang berbeda. Seperti yang telah disebutkan sebelumnya, pengumpulan data tahap II ini diperuntukkan untuk menguji hasil dari tahap I, apakah hasil kombinasi faktor yang didapatkan lebih menarik dibandingkan botol shampoo yang sudah ada di pasar. Untuk mengujinya, dibuatlah beberapa gambar yang berisikan botol-botol shampoo pada suatu rak, yang membedakan tiap gambar tersebut adalah posisi dari botol-botol tersebut yang diacak. Sehingga dapat terlihat apakah ketika botol-botol tersebut diacak, botol hasil pengumpulan data sebelumnya masih menarik perhatian para responden.

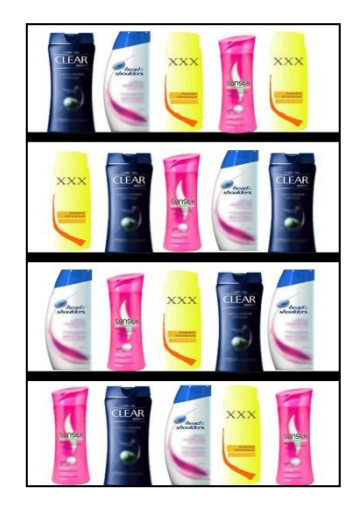

**Gambar 3. 24** Kombinasi 1

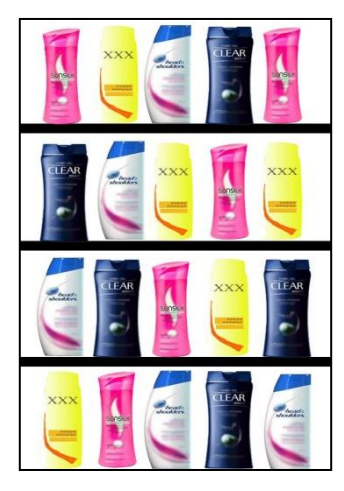

**Gambar 3. 25** Kombinasi 2

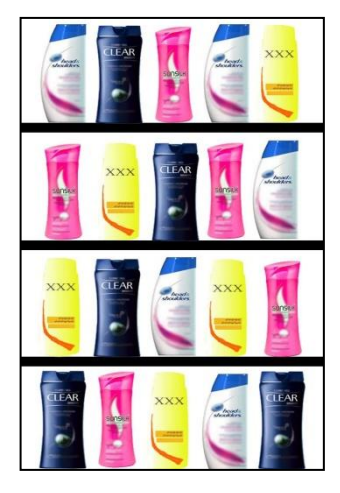

**Gambar 3. 26** Kombinasi 3

## 3.2.2 Pengolahan Data II

Pengolahan data II ini hampir sama dengan pengolahan data I mengenai metode *eye*-*tracking*, dari tahapan penghapusan data fiksasi yang didapatkan hingga tahapan dalam mengeluarkan hasil berupa *Fixation Map* dan *report* dalam *excel*.

Pengolahan dilakukan pada masing-masing gambar kombinasi secara terpisah, sehingga akan didapatkan data *Fixation Map* dan *report* sebanyak 3 buah masing-masing. Data jumlah fiksasi mata para responden terhadap tiap gambar dapat dilihat pada Lampiran 3.

Berikut merupakan data yang telah dirapikan dari masing-masing gambar kombinasi:

| <b>Merk</b>    | <b>Jumlah Fiksasi</b> | % Jumlah            | <b>Total Fiksasi Mata yang</b> |
|----------------|-----------------------|---------------------|--------------------------------|
| <b>Shampoo</b> | <b>Mata</b>           | <b>Fiksasi Mata</b> | <b>Terjadi</b>                 |
| Clear          | 46                    | 27.06%              | 170                            |
| <b>HS</b>      | 35                    | 20.59%              | 170                            |
| Sunsilk        | 36                    | 21.18%              | 170                            |
| Baru           | 53                    | 31.18%              | 170                            |

**Tabel 3. 8** *Summary* Kombinasi 1

| <b>Merk</b>    | <b>Jumlah Fiksasi</b> | % Jumlah Fiksasi | <b>Total Fiksasi Mata</b> |
|----------------|-----------------------|------------------|---------------------------|
| <b>Shampoo</b> | <b>Mata</b>           | <b>Mata</b>      | yang Terjadi              |
| Clear          | 52                    | 24.76%           | 210                       |
| <b>HS</b>      | 62                    | 29.52%           | 210                       |
| Sunsilk        | 37                    | 17.62%           | 210                       |
| Baru           | 59                    | 28.10%           | 210                       |

**Tabel 3. 9** *Summary* Kombinasi 2

**Tabel 3. 10** *Summary* Kombinasi 3

| <b>Merk</b>    | <b>Jumlah Fiksasi</b> | % Jumlah            | <b>Total Fiksasi Mata yang</b> |
|----------------|-----------------------|---------------------|--------------------------------|
| <b>Shampoo</b> | <b>Mata</b>           | <b>Fiksasi Mata</b> | <b>Terjadi</b>                 |
| Clear          | 65                    | 30.66%              | 212                            |
| <b>HS</b>      | 49                    | 23.11%              | 212                            |
| Sunsilk        | 47                    | 22.17%              | 212                            |
| Baru           |                       | 24.06%              | 212                            |

Dari tabel hasil pengolahan masing-masing gambar kombinasi di atas, dibuatlah suatu tabel yang berisikan kesimpulan dari penggabungan ketiga data tersebut. Hal tersebut dilakukan untuk mengetahui persentase jumlah fiksasi mata pada keempat merk botol secara keseluruhan.

| <b>Merk</b>    | <b>Jumlah Fiksasi</b> | % Jumlah            | <b>Total Fiksasi Mata yang</b> |
|----------------|-----------------------|---------------------|--------------------------------|
| <b>Shampoo</b> | <b>Mata</b>           | <b>Fiksasi Mata</b> | <b>Terjadi</b>                 |
| Clear          | 163                   | 27.53%              | 592                            |
| <b>HS</b>      | 146                   | 24.66%              | 592                            |
| Sunsilk        | 120                   | 20.27%              | 592                            |
| Baru           | 163                   | 27.53%              | 592                            |

**Tabel 3. 11** *Summary* Secara Keseluruhan

Dari tabel di atas, agar terlihat lebih jelas perbedaan hasil dari masingmasing merk shampoo, dibuatlah diagram batang seperti terlihat pada Gambar 3.27 berikut:

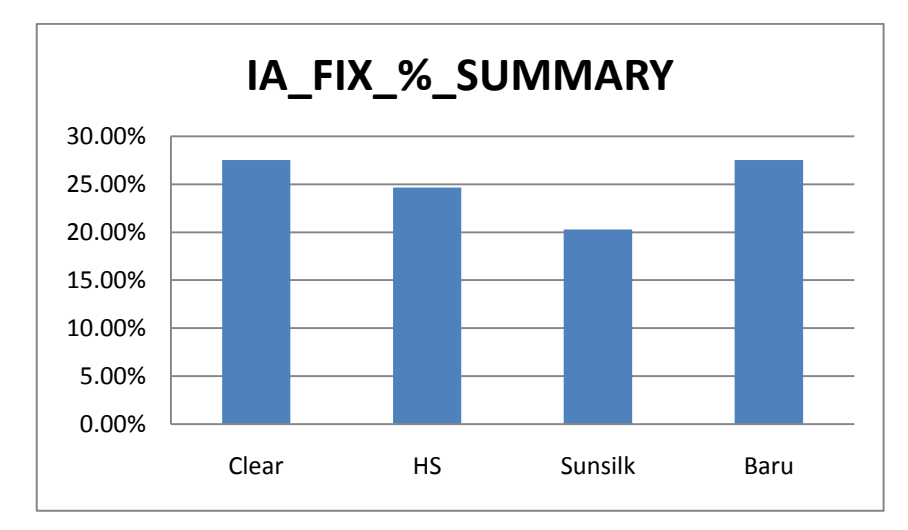

**Gambar 3. 27** Grafik Batang Hasil Akhir

# **BAB IV ANALISIS**

### **4.1 Analisis I**

Pengumpulan dan pengolahan data tahap I yang telah dilakukan memberikan hasil yaitu kombinasi dari masing-masing faktor yang paling disukai dan menarik perhatian responden, yang akan diuji pada pengumpulan data tahap II. Kombinasi tersebut didapatkan dari 2 metode pengolahan, yaitu *Conjoint Analysis* dan *Fixation Map* yang diolah secara statistik.

Berikut merupakan hasil akhir yang didapatkan dari pengolahan data kuesioner dengan *Conjoint Analysis*:

| <b>Atribut</b> | Level    | PartWorth | <b>Tingkat Kepentingan</b> |
|----------------|----------|-----------|----------------------------|
|                |          | 0.180     |                            |
| Bentuk Botol   |          | 0.197     | 46.63%                     |
|                |          | $-0.366$  |                            |
| Font Size Merk | Sedang   | 0.015     |                            |
|                | Besar    | $-0.015$  | 20.98%                     |
| Warna Botol    | Putih    | $-0.337$  | 32.39%                     |
|                | Berwarna |           |                            |

**Tabel 4. 1** Hasil akhir perhitungan *Conjoint Analysis*

Dari Tabel 4.1 di atas, dapat terlihat bahwa secara keseluruhan, dapat terlihat kombinasi yang menjadi preferensi konsumen. Kombinasi dari masingmasing faktor didapatkan dengan melihat nilai *part-worth* level dari masingmasing faktor. Terlihat bahwa nilai *part-worth* dari Bentuk Botol B, *Font Size* Merk Sedang, dan Botol Berwarna paling besar dibandingkan nilai *part-worth* pada faktor yang sama. Namun selain mengetahui preferensi konsumen dari beberapa kombinasi yang diberikan, *Conjoint Analysis* juga dapat memberikan informasi mengenai tingkat kepentingan dari masing-masing faktor. Dari hasil tingkat kepentingan masing-masing faktor atau atribut, ternyata didapatkan bahwa faktor bentuk botol memiliki tingkat kepentingan tertinggi, yakni dengan persentase sebesar 46.63%, diikuti oleh faktor warna botol sebesar 32.39% dan ukuran font merk sebesar 20.98%.

Setelah mendapatkan preferensi responden terhadap kombinasi ketiga faktor desain *packaging* botol yang paling disukai, yakni bentuk botol B dengan font merk ukuran sedang dan botol berwarna, dengan metode *Conjoint Analysis*, dilakukan pula pengumpulan data dengan metode *eye-tracking* untuk mengetahui kombinasi ketiga faktor yang paling menarik perhatian konsumen, dalam hal ini responden penelitian.

Berikut merupakan *Fixation Map* ketiga gambar yang didapatkan dengan metode *eye-tracking*:

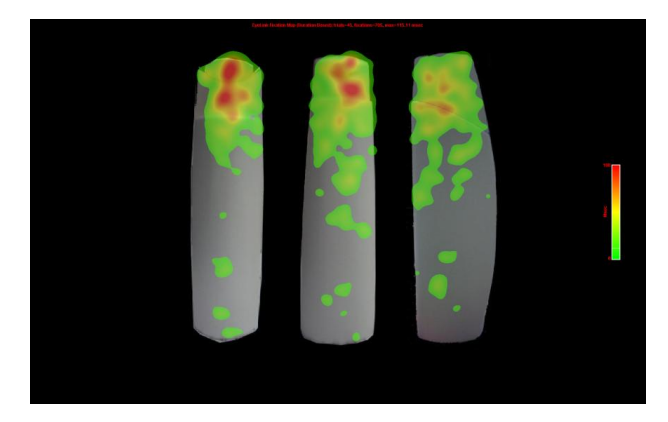

**Gambar 4. 1** *Fixation Map* Gambar 1 (Bentuk Botol)

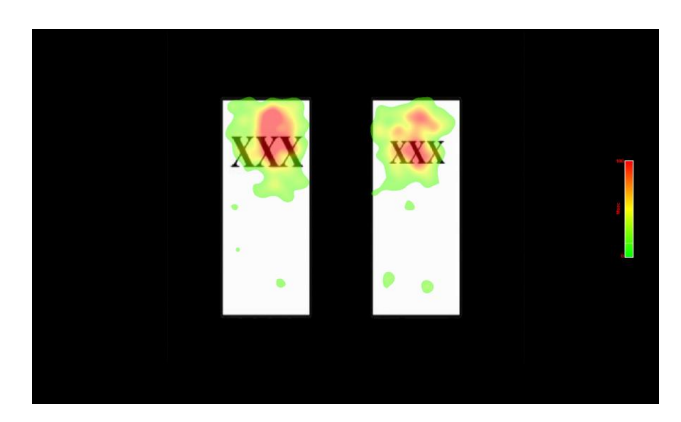

**Gambar 4. 2** *Fixation Map* Gambar 2 (Ukuran Font Merk)

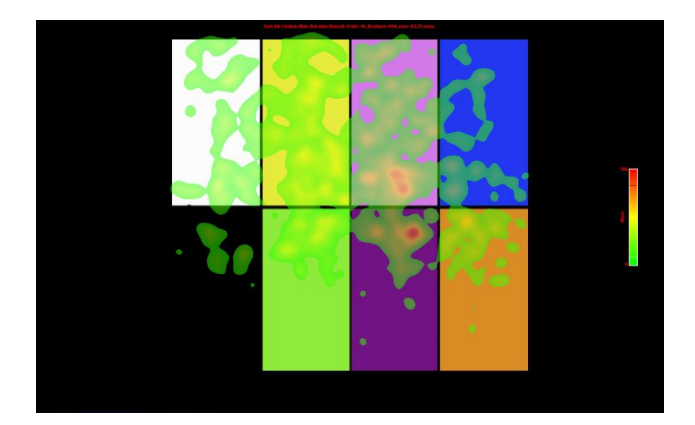

**Gambar 4. 3** *Fixation Map* Gambar 3 (Ukuran Warna)

*Fixation Map* merupakan cara yang relatif mudah dan praktis dalam melihat hasil dari metode *eye-tracking*. Namun *Fixation Map* tidak dapat memberikan informasi yang signikan terhadap fenomena yang terjadi. Untuk menjawab secara pasti mengenai level mana dari setiap faktor yang paling menarik perhatian responden, data fiksasi mata yang didapatkan dapat diolah dengan menggunakan statistik, dimana dalam penelitian ini menggunakan pengolahan data dengan diagram batang.

*Fixation Map* merupakan peta yang menggambarkan seberapa tertariknya responden terhadap stimulus. Dengan *Fixation Map*, dapat terlihat titik atau bagian mana dari suatu objek yang diperlihatkan kepada responden yang memiliki intensitas fiksasi paling tinggi. Cara untuk mengetahui titik mana yang memiliki intensitas fiksasi yang tinggi adalah dengan memperhatikan warna merah pada gambar. Misalnya pada Gambar 4.1 mengenai bentuk botol, dapat terlihat bahwa warna merah tersebar di bagian atas tutup dari botol tersebut. Sedang pada Gambar 4.2 mengenai ukuran font merk, terlihat bahwa warna merah tersebar pada tulisan XXX. Hal ini disebabkan pada awal, responden telah diberitahukan mengenai gambar apa saja yang akan diperlihatkan. Oleh karena itu, ketika gambar diperlihatkan, responden tidak akan kebingungan mengenai apa yang harus mereka perhatikan, sehingga pada gambar ukuran font merk, responden dominan melihat ke tulisan XXX.

Pada *Fixation Map* hanya dapat terlihat titik mana yang memiliki jumlah fiksasi mata terbanyak, namun tidak dapat diketahui secara langsung bentuk atau level mana dari masing-masing gambar yang memiliki jumlah fiksasi terbanyak.

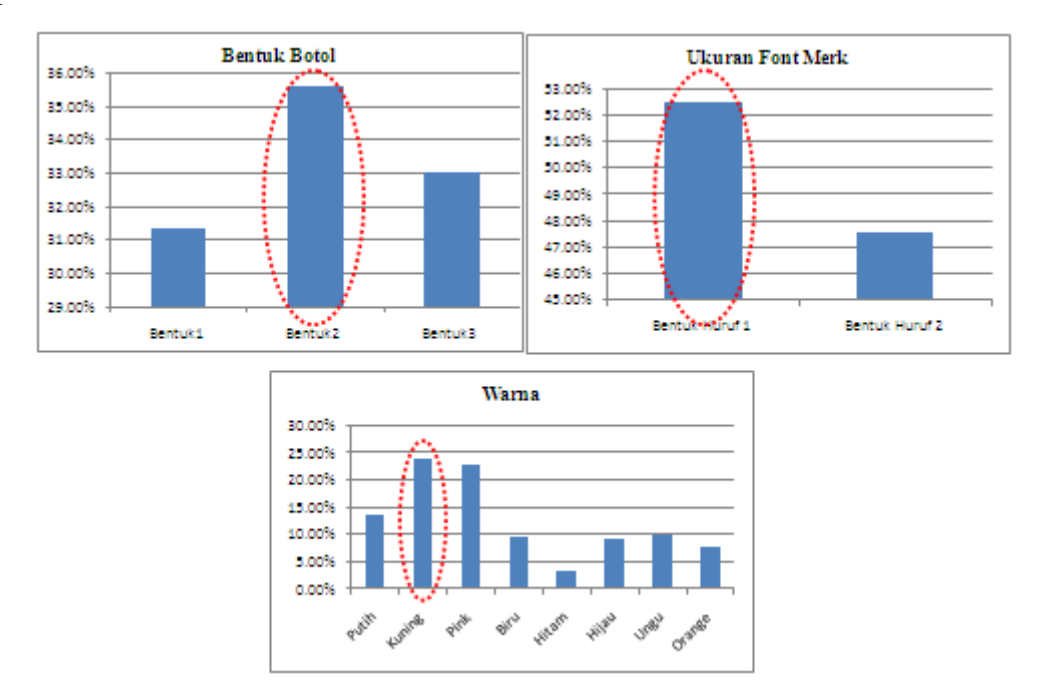

Untuk mengetahuinya, dapat dilihat pada diagram batang yang telah diperlihatkan pada Bab 3.

**Gambar 4. 4** Diagram Batang Ketiga Faktor

Dari Gambar 4.4 di atas, dapat terlihat bahwa persentase terbesar dari setiap faktor masing-masing adalah Bentuk Botol 2 (B), Bentuk Huruf 1 (Besar), dan Warna Kuning.

Beberapa alasan dari tingginya persentase jumlah fiksasi mata pada masingmasing level dari ketiga faktor tersebut dapat dikarenakan:

- 1. Bentuk botol B
	- Bentuk botol B terletak pada tengah gambar. Kecenderungan responden pada awal dimunculkannya video objek penelitian adalah mata tertuju pada tengah layar komputer.
	- Botol B memiliki desain yang umum terdapat di pasar saat ini
- 2. Ukuran font besar

Sesuatu yang berukuran besar biasanya lebih cepat dan gampang dalam menarik perhatian orang-orang. Hal inilah yang juga terjadi pada gambar kedua, yang mengenai ukuran font merk. Secara keseluruhan, responden pastinya lebih cenderung melihat ukuran font yang besar, karena dalam segi visual, ukuran font besar lebih *eye-catching*.

3. Warna kuning

Untuk hal warna, mata biasanya akan menangkap warna-warna yang dapat dikatakan mencolok atau terang. Dari kedelapan pilihan warna di atas, warna kuning dapat dikatakan sebagai warna yang paling terang di antara lainnya. Oleh karena itu, fiksasi mata pada warna kuning memiliki persentase terbesar di antara warna lainnya.

Dari kesimpulan yang didapatkan dari masing-masing metode pengumpulan data, dapat dibuat Tabel 4.2 sebagai berikut:

|                         | <b>Eve-Tracking</b> | <b>Kuesioner</b> |  |
|-------------------------|---------------------|------------------|--|
| <b>Bentuk Botol</b>     | Bentuk B            | Bentuk B         |  |
| <b>Ukuran Font Merk</b> | <b>Besar</b>        | Sedang           |  |
| Warna                   | Kuning $=$ Berwarna | <b>Berwarna</b>  |  |

**Tabel 4. 2** Perbandingan Hasil Pengolahan

Dari tabel perbandingan di atas, terlihat bahwa hasil pengolahan untuk faktor ukuran font merk mendapatkan hasil yang berbeda, yakni besar untuk metode *eyetracking* dan sedang untuk metode kuesioner. Sedang untuk dua faktor lainnya tidak memperlihatkan hasil yang berbeda. Dengan berbedanya hasil yang didapatkan, dapat dikatakan bahwa preferensi konsumen yang didapatkan dari metode *Conjoint Analysis* berbeda hasilnya dengan pengamatan seseorang dengan menggunakan *eye-tracker.* Jadi tidak selamanya objek yang disukai oleh konsumen sama dengan objek yang diperhatikan oleh konsumen.

Dengan adanya metode *eye-tracking*, hasil yang didapatkan lebih akurat. Hal ini disebabkan yang tertangkap oleh indera penglihatan merupakan yang benar namun kadang tidak disadari oleh orang itu sendiri.

# **4.2 Analisis II**

Pada pengolahan data II juga dilakukan dengan mengeluarkan *Fixation Map* dan data jumlah fiksasi mata responden terhadap 3 gambar kombinasi yang diberikan. Ketiga gambar yang diberikan berisikan beberapa botol shampoo dengan merk yang berbeda-beda yang diletakkan pada suatu rak, dan terdapat pula botol shampoo baru yang didapatkan dari hasil pengolahan data *eye-tracking* sebelumnya. Botol shampoo baru dari pengolahan data *eye-tracking* sebelumnya dipilih untuk tahapan selanjutnya dikarenakan, seperti yang telah dibahas sebelumnya, bahwa hasil dari *eye-tracking* lebih akurat dibandingkan dengan hasil kombinasi faktor yang didapatkan dari *Conjoint Analysis*.

Berikut *Fixation Map* dari ketiga gambar kombinasi yang didapatkan:

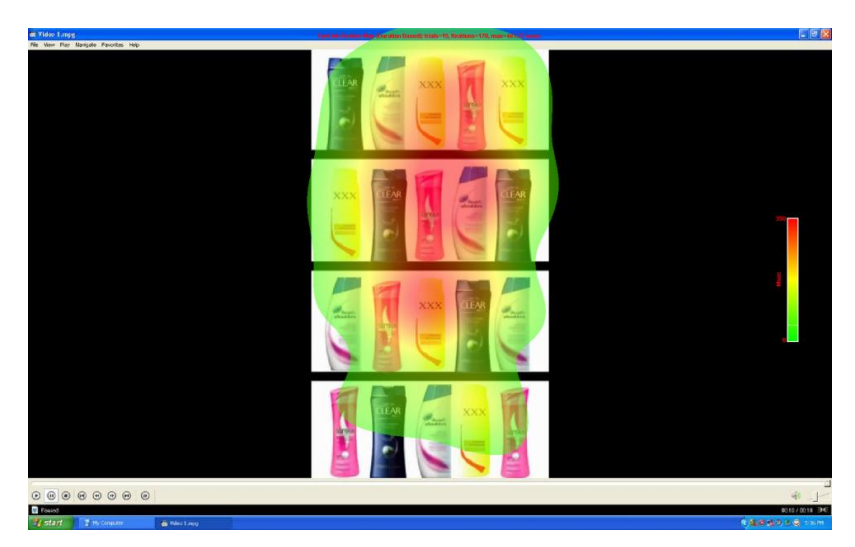

**Gambar 4. 5** *Fixation Map* Kombinasi 1

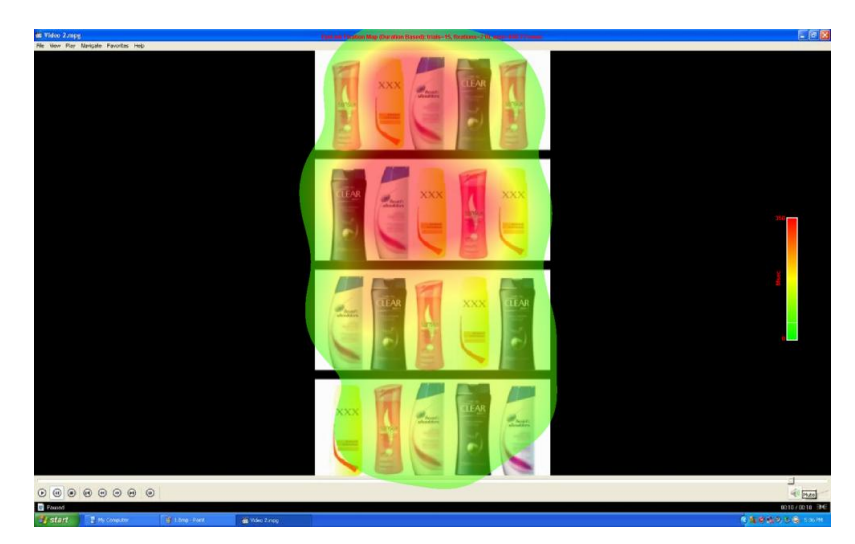

**Gambar 4. 6** *Fixation Map* Kombinasi 2

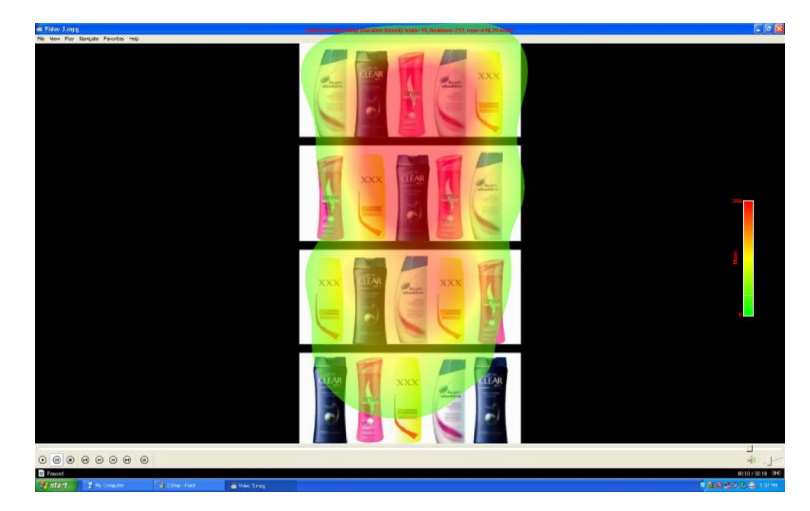

**Gambar 4. 7** *Fixation Map* Kombinasi 3

Dari ketiga *Fixation Map* di atas, dapat terlihat daerah pada gambar yang dominan memiliki warna merah yaitu tingkat pertama dan kedua dari rak tersebut. Hal ini disebabkan, seperti yang telah disebutkan sebelumnya, responden cenderung melihat ke tengah layar terlebih dahulu. Lalu dikarenakan gambar yang diperlihatkan memiliki beberapa tingkat, maka responden cenderung akan melihat ke bagian teratas dari rak tersebut, tingkat pertama, terlebih dahulu, lalu turun ke bawah.

Dari *Fixation Map* tidak dapat diketahui persentase jumlah fiksasi mata pada masing-masing botol yang diberikan, sehingga dilakukan pengolahan data fiksasi mata yang didapatkan dengan menampilkan diagram batang secara keseluruhannya. Berikut akan diberikan tabel yang berisikan data persentase jumlah fiksasi mata pada setiap merk shampoo dari masing-masing gambar kombinasi:

| <b>KOMBINASI1</b>             |                                           | <b>KOMBINASI 2</b>            |                                           | <b>KOMBINASI 3</b>            |                                           |
|-------------------------------|-------------------------------------------|-------------------------------|-------------------------------------------|-------------------------------|-------------------------------------------|
| <b>Merk</b><br><b>Shampoo</b> | % Jumlah<br><b>Fiksasi</b><br><b>Mata</b> | <b>Merk</b><br><b>Shampoo</b> | % Jumlah<br><b>Fiksasi</b><br><b>Mata</b> | <b>Merk</b><br><b>Shampoo</b> | % Jumlah<br><b>Fiksasi</b><br><b>Mata</b> |
| Clear                         | 27.06%                                    | Clear                         | 24.76%                                    | Clear                         | 30.66%                                    |
| <b>HS</b>                     | 20.59%                                    | <b>HS</b>                     | 29.52%                                    | <b>HS</b>                     | 23.11%                                    |
| Sunsilk                       | 21.18%                                    | Sunsilk                       | 17.62%                                    | Sunsilk                       | 22.17%                                    |
| Baru                          | 31.18%                                    | Baru                          | 28.10%                                    | Baru                          | 24.06%                                    |

**Tabel 4. 3** Data Persentase Pada Masing-Masing Gambar
Dari tabel tersebut dapat terlihat merk shampoo yang paling sering dilihat oleh para responden pada masing-masing gambar kombinasi. Namun untuk mengetahui apakah botol shampoo baru yang didapatkan pada tahap I paling sering dilihat oleh responden secara keseluruhan, jumlah data fiksasi masingmasing merk perlu digabungkan sehingga didapatkan Tabel 4.4 dan Gambar 4.8 berikut:

| <b>Merk</b>    | <b>Jumlah Fiksasi</b> | % Jumlah     | <b>Total Fiksasi Mata yang</b> |
|----------------|-----------------------|--------------|--------------------------------|
| <b>Shampoo</b> | <b>Mata</b>           | Fiksasi Mata | <b>Terjadi</b>                 |
| Clear          | 163                   | 27.53%       | 592                            |
| <b>HS</b>      | 146                   | 24.66%       | 592                            |
| Sunsilk        | 120                   | 20.27%       | 592                            |
| Baru           | 163                   | 27.53%       | 592                            |

**Tabel 4. 4** Data Persentase Masing-Masing Merk Botol

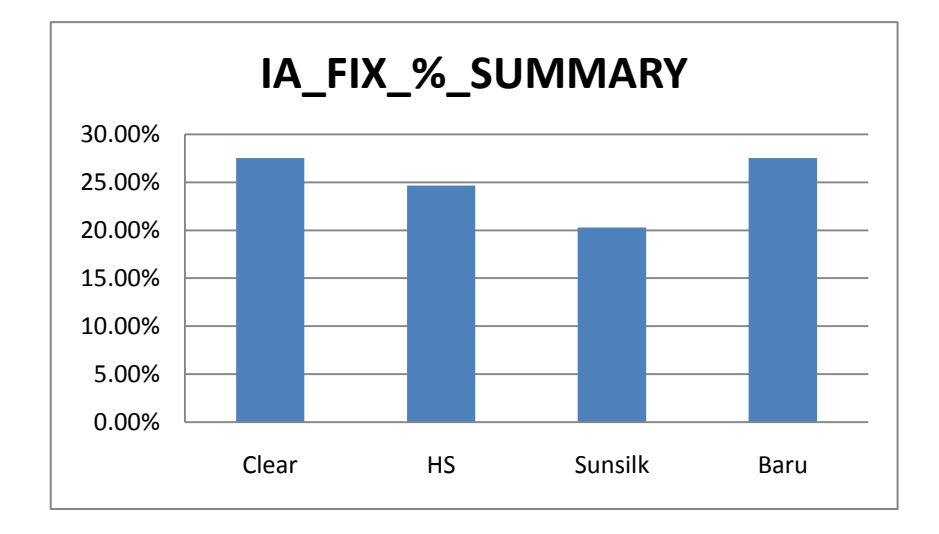

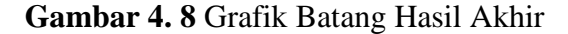

Dari diagram batang di atas, terlihat jelas bahwa dari 4 merk shampoo yang diperlihatkan, Clear dan shampoo baru memiliki persentase jumlah fiksasi mata tertinggi, sebesar 27.53%. Dengan begitu dapat dikatakan bahwa shampoo baru tersebut, dengan bentuk B, ukuran font merk besar, dan warna kuning, cukup menarik perhatian responden ketika shampoo baru tersebut dikelilingi oleh shampoo merk lainnya yang telah dikenal di pasar. Kesimpulan dari penelitian ini mengenai ketertarikan responden terhadap botol shampoo baru dikatakan tepat.

60

Hal ini disebabkan pada awal sebelum responden diperlihatkan gambar dari susunan berbagai macam merk shampoo di rak, responden hanya diberitahukan bahwa mereka akan melihat beberapa merk shampoo dan tidak mengetahui bahwa akan ada botol shampoo baru di dalamnya. Dan ternyata ketika gambar diperlihatkan, mata responden tertarik dengan botol shampoo baru di antara botol shampoo merk lainnya.

### **BAB 5 KESIMPULAN DAN SARAN**

#### **5.1 Kesimpulan**

Tujuan utama dari penelitian ini adalah untuk mengetahui kombinasi bentuk botol, ukuran font merk, dan warna botol pada produk shampoo yang paling menarik perhatian responden.

Dari penelitian ini, didapatkan hasil bahwa preferensi konsumen yang didapatkan dari metode *Conjoint Analysis* berbeda hasilnya dengan pengamatan seseorang dengan menggunakan *eye-tracker.* Hal ini dapat terlihat dari pengolahan yang dilakukan terhadap masing-masing metode, yang mana dari *Conjoint Analysis*, didapatkan bahwa kombinasi Bentuk Botol B, Ukuran Font Merk Sedang, dan Botol Berwarna adalah yang paling disukai masyarakat. Sedang dari hasil *eye-tracking*, didapatkan bahwa kombinasi Bentuk Botol B, Ukuran Font Merk Besar, dan Botol Berwarna Kuning adalah yang paling menarik perhatian responden.

Dalam penelitian dengan metode *eye-tracking*, diketahui bahwa responden cenderung melihat ke titik tengah gambar. Hal ini dikarenakan arah mata responden yang sejajar dengan titik tengah layar. Begitu pula untuk objek yang berukuran besar, kontras, dan mencolok mampu menarik perhatian lebih karena kemampuannya dalam menciptakan *visual acuity* dan *contrast sensitivity* yang baik.

#### **5.2 Saran**

Untuk penelitian selanjutnya, disarankan bahwa penggunaan jumlah responden yang lebih banyak. Hal ini akan menghasilkan data yang semakin mendekati normal dan valid. Penggunaan jumlah responden yang lebih banyak juga memungkinkan adanya kombinasi yang lebih beragam

Selain itu, jumlah level dari masing-masing faktorpun sebaiknya diperbanyak dalam penelitian selanjutnya. Hal ini dilakukan agar nantinya kombinasi yang didapatkan dapat lebih beragam dan lebih mewakili apa yang ada di pasar saat ini.

Dalam penelitian ini, digunakan alat *eye-tracker* statis, yang masih memiliki beberapa kekurangan. Oleh karena itu, penggunaan alat *eye-tracker* yang mampu menangkap gerakan mata saat kepala bergerak dan ketika berhadapan dengan stimulus asli dengan bidang yang jauh lebih besar sangat disarankan, sehingga kondisi ekperimen terasa lebih *real* bagi responden. Hasil yang didapat pun lebih dapat merepresentasikan kondisi aktual. Seperti pada pengujian botol shampoo baru yang diletakkan pada rak, maka pengaruh *eye level* terhadap lokasi akan dapat diketahui secara lebih jelas.

#### **DAFTAR PUSTAKA**

- Ariyoso. (n. d.). *Uji One Way ANOVA.* Diakses 06 Juni 2012. <http://statistik4life.blogspot.com/2009/11/uji-one-way-anova.html>
- Azeem, K. (n. d.). *Role of Packaging on Consumer Buying Behavior*. Lahore: Business Administration University Campus
- Estiri, M., et.al. (2010). *Food Products Consumer Behaviors: The Role of Packaging Elements*. Journal of Applied Sciences 10 (7): 535-453.
- Galvarino, J., Thackston, K., et al. (n. d.). *Consumer Purchasing Based on Packaging Structural Design/Product Visual Display in a Retail Environment*. USA.
- Harmandini, F. (2011, Januari 19). *Haruskah Ganti Sampo Tiap Beberapa Bulan?.* Diakses 05 Juni 2012. [http://female.kompas.com/read/2011/01/19/16045314/Haruskah.Ganti.Samp](http://female.kompas.com/read/2011/01/19/16045314/Haruskah.Ganti.Sampo.Tiap.Beberapa.Bulan.) [o.Tiap.Beberapa.Bulan.](http://female.kompas.com/read/2011/01/19/16045314/Haruskah.Ganti.Sampo.Tiap.Beberapa.Bulan.)
- Jaafar, A & Hafiz, M. (2009). *Usability of Package and Label Designs Using Eye Tracking*. Langkawi: National University of Malaysia
- Laniasti, E. (2008). *Pengaruh Atribut Produk Terhadap Sikap Konsumen Pada Green Product Cosmetics (Studi Kasus Pada Puri Ayu Martha Tilaar Sun Plaza Medan)*. Medan: Manajemen USU
- Lidon, I., Rebollar, R., et al. (2011). *Influence of Chewing Gum Packaging Design on Consumer Expectation And Willingness To Buy. An Analysis of Functional, Sensory, And Experience Attributes.* Spain.
- Montgomery, D C. (n. d.) *Design an analysis of experiments (6th ed.).* Arizona: John Wiley & Sons Inc.
- Natadjaja, L. *Analisa Elemen Grafis Desain Kemasan Indomie Goreng Pasar Lokal dan Ekspor*. Surabaya: Desain Komunikasi Visual Universitas Petra Surabaya

63 **Universitas Indonesia**

- Nielsen, J. & Landauer, T. (1993). *A Mathematical Model of The Finding of Usability Problems*. Morristown.
- Pernice, K. & Nielsen, J. (2009). *Eye Tracking Methodology: How to Conduct and Evaluate Usability Studies Using Eyetracking.* California: Nielsen Norman Group.
- Prisilia, R. (2011). *Analisis Prioritas In-Store Marketing Berbasis Eye-Tracking: Studi Kasus Pada Kemasan Pantyliners*. Depok: Teknik Industri UI
- Sarwono, J. (n. d.). *Konsep – Konsep Dasar Teknik "Analisa Conjoint"*. Universitas Komputer Indonesia.
- Surjandari, I. (2009). *Conjoint Analysis: Konsep dan Aplikasi*. Jakarta: Penerbit Universitas Trisakti

# Lampiran 1: Pengolahan Data *Conjoint Analysis*

# • Responden 1

Rata-rata 12 stimuli 6.5

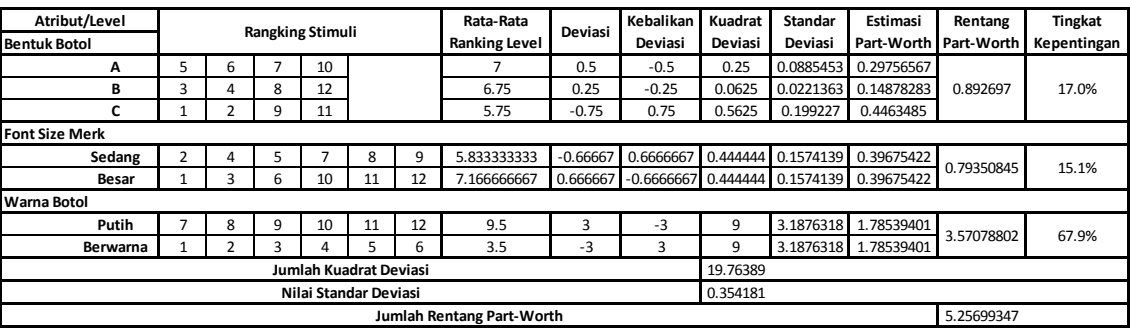

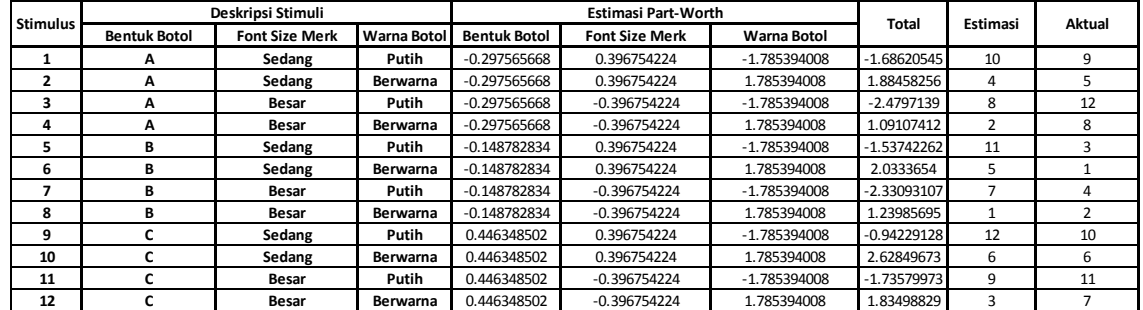

# • Responden 2

Rata-rata 12 stimuli 6.5

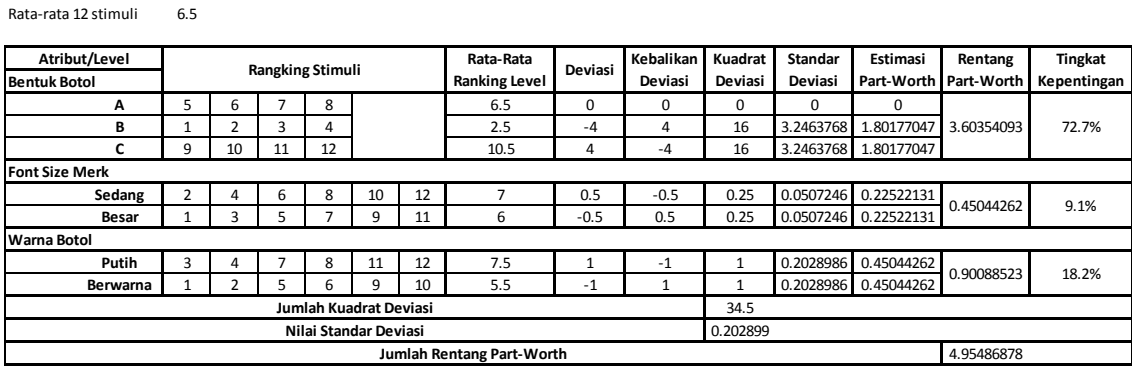

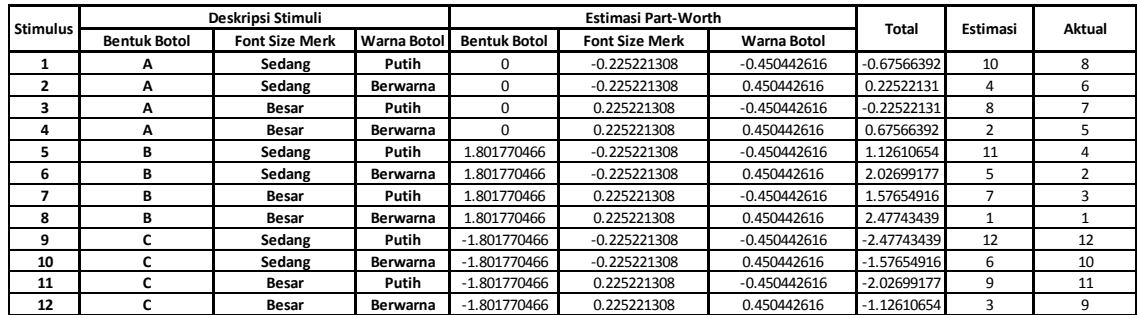

# Lampiran 1: Pengolahan Data *Conjoint Analysis* (lanjutan)

## • Responden 3

Rata-rata 12 stimuli 6.5

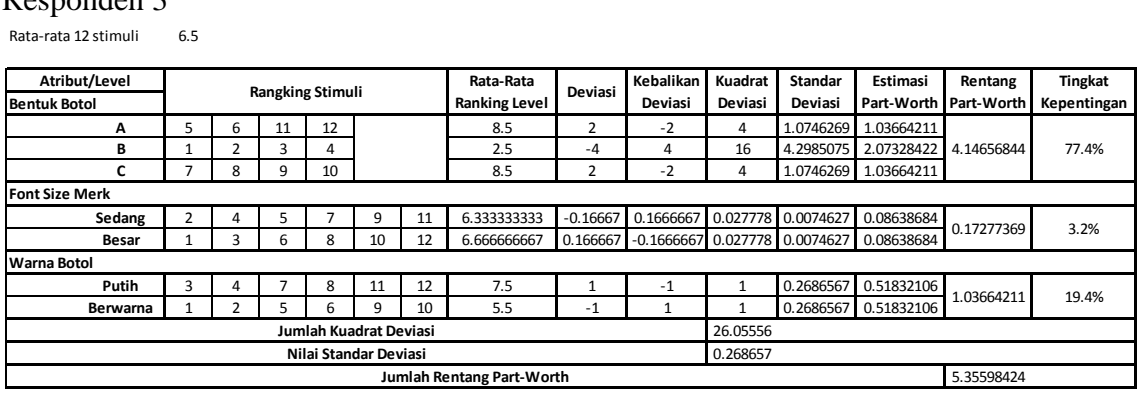

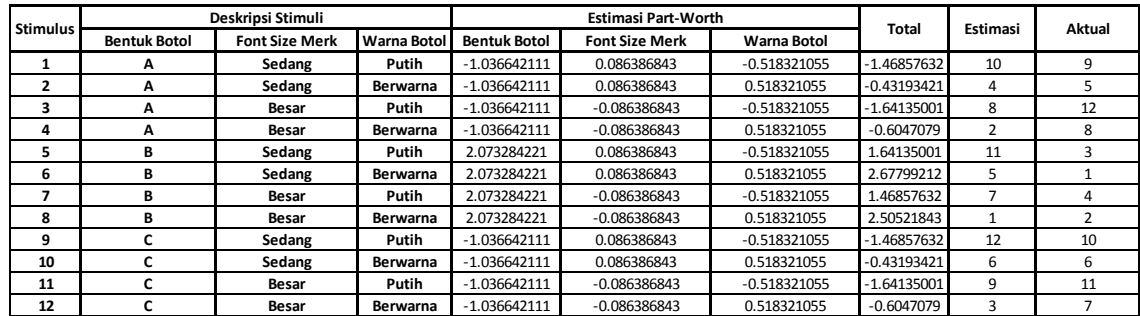

### • Responden 4

Rata-rata 12 stimuli 6.5

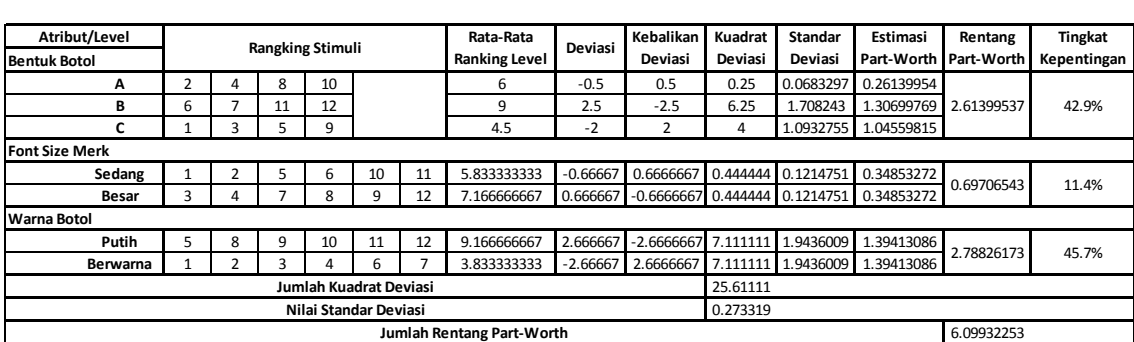

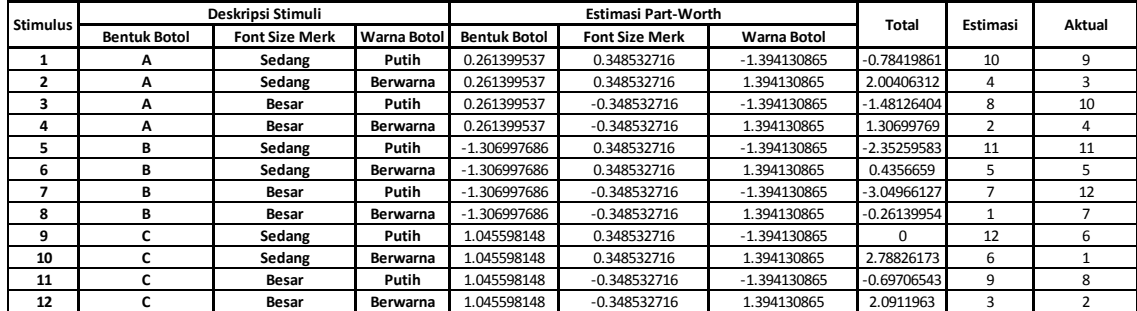

## • Responden 5

Rata-rata 12 stimuli 6.5

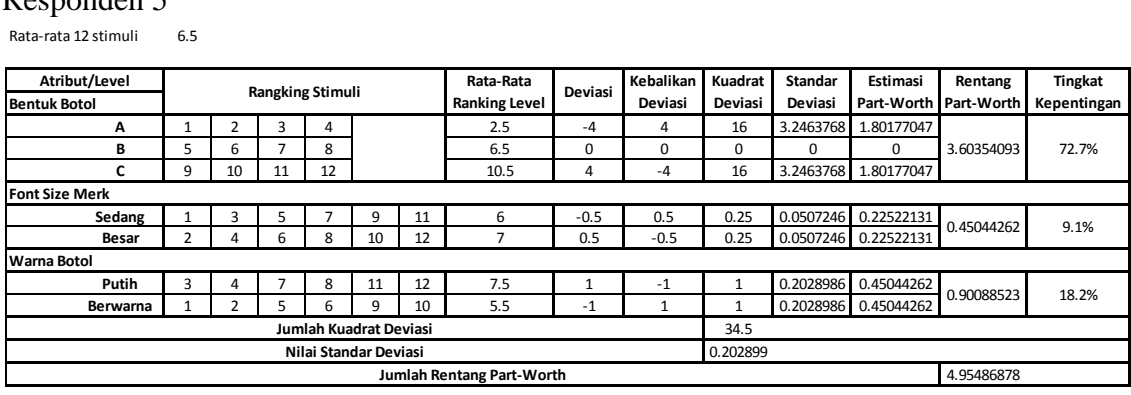

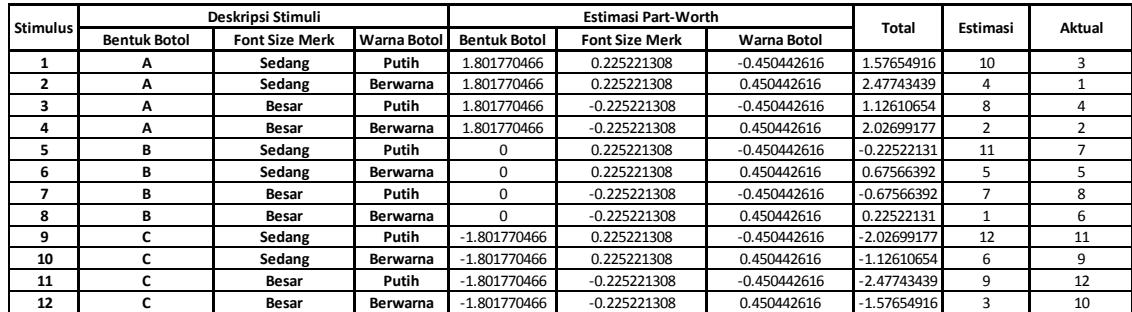

#### • Responden 6

Rata-rata 12 stimuli 6.5

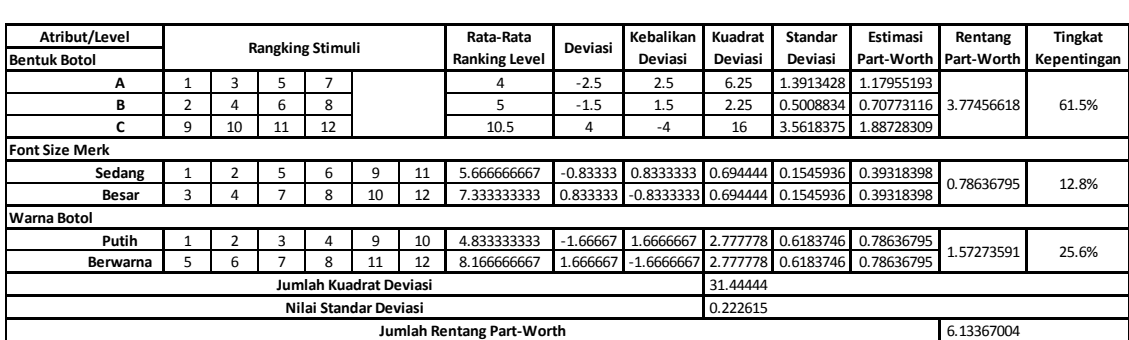

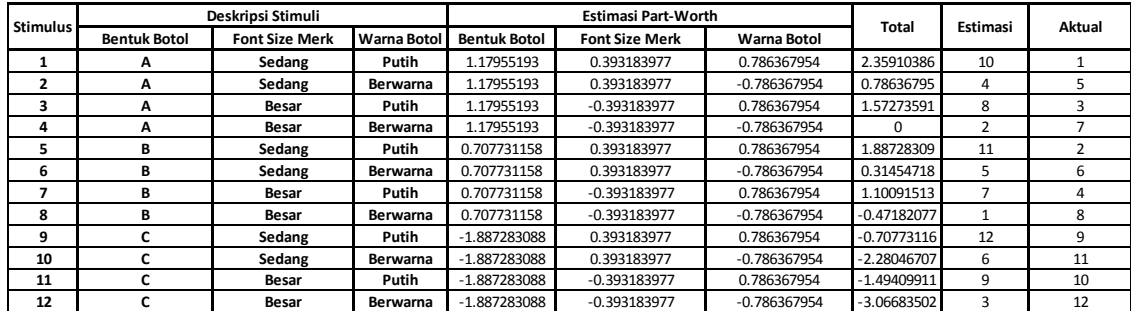

**Universitas Indonesia**

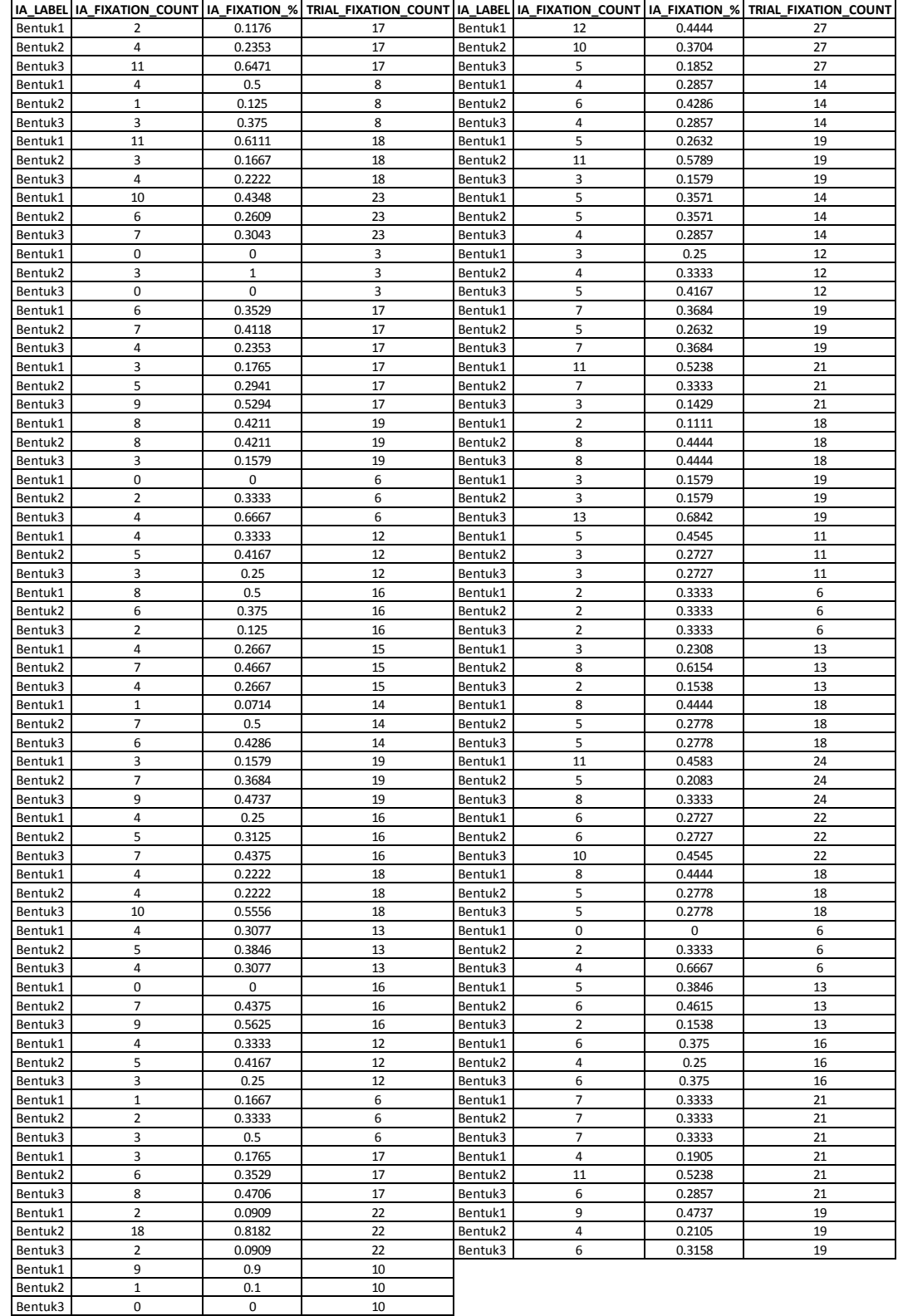

# $\bullet$  Gambar 1 – Bentuk Botol

**Universitas Indonesia**

# Lampiran 2: Data Jumlah Fiksasi Mata I (lanjutan)

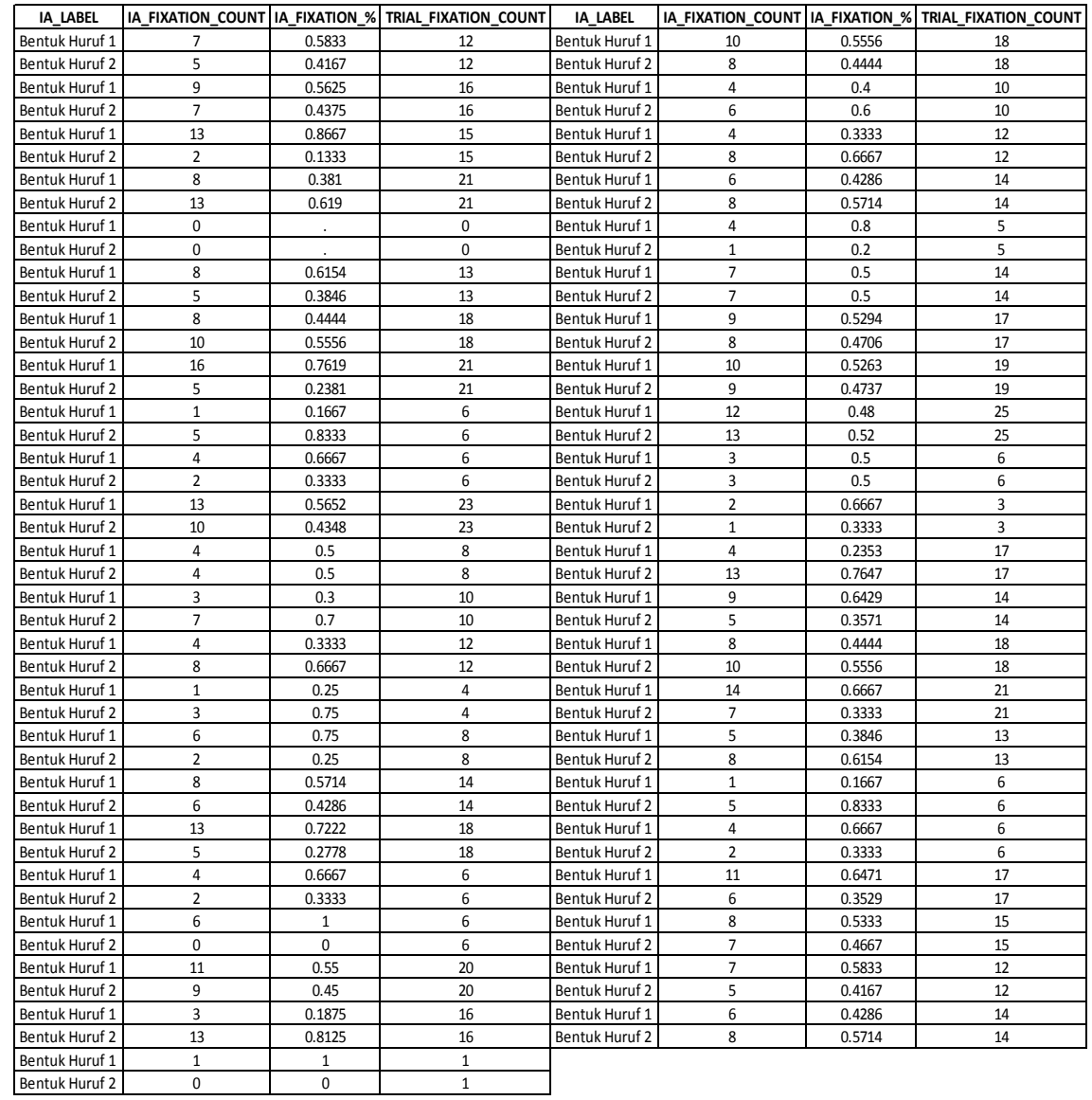

### $\bullet$  Gambar 2 – Ukuran Font Merk

# Lampiran 2: Data Jumlah Fiksasi Mata I (lanjutan)

### Gambar 3 - Warna

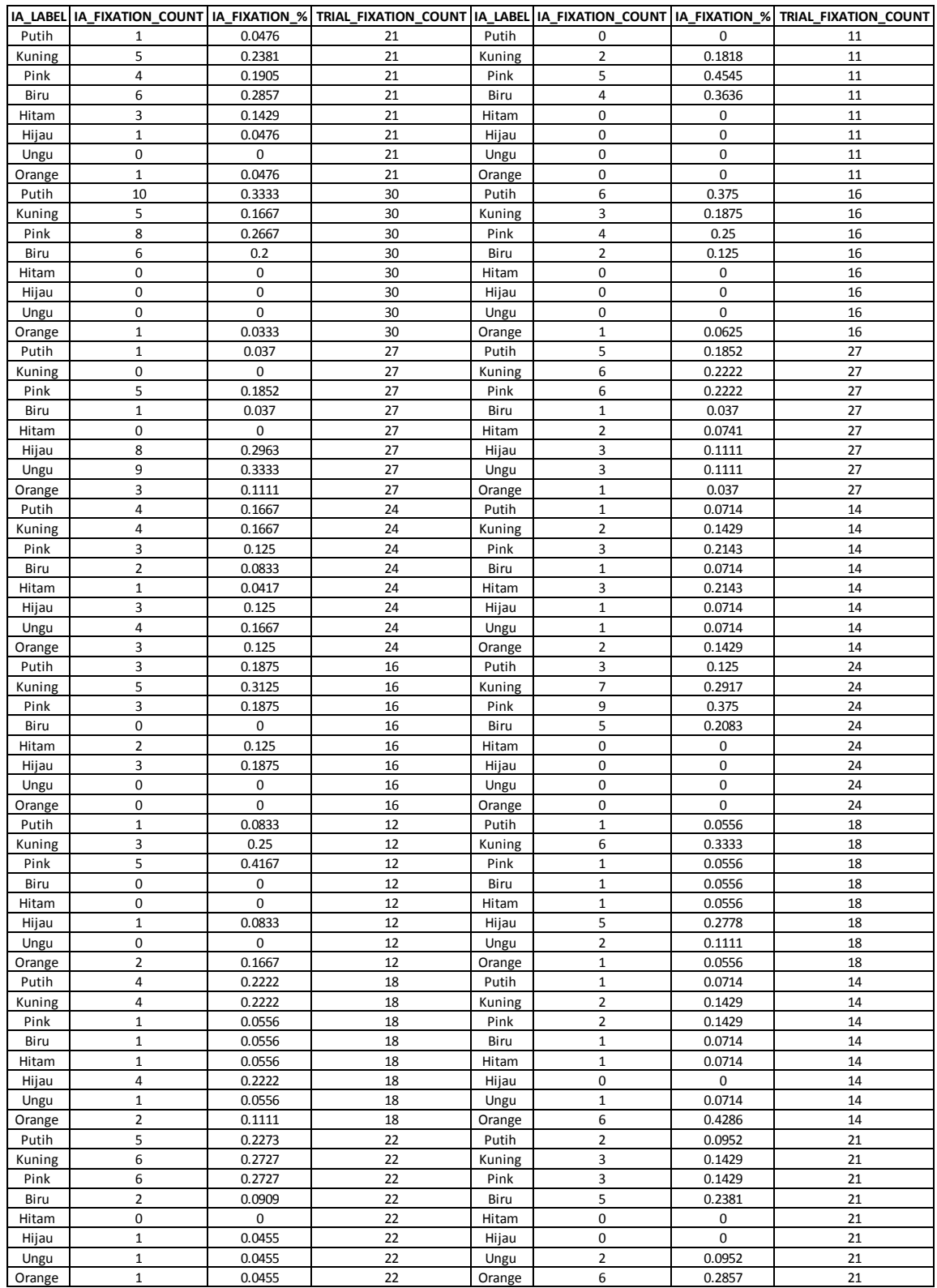

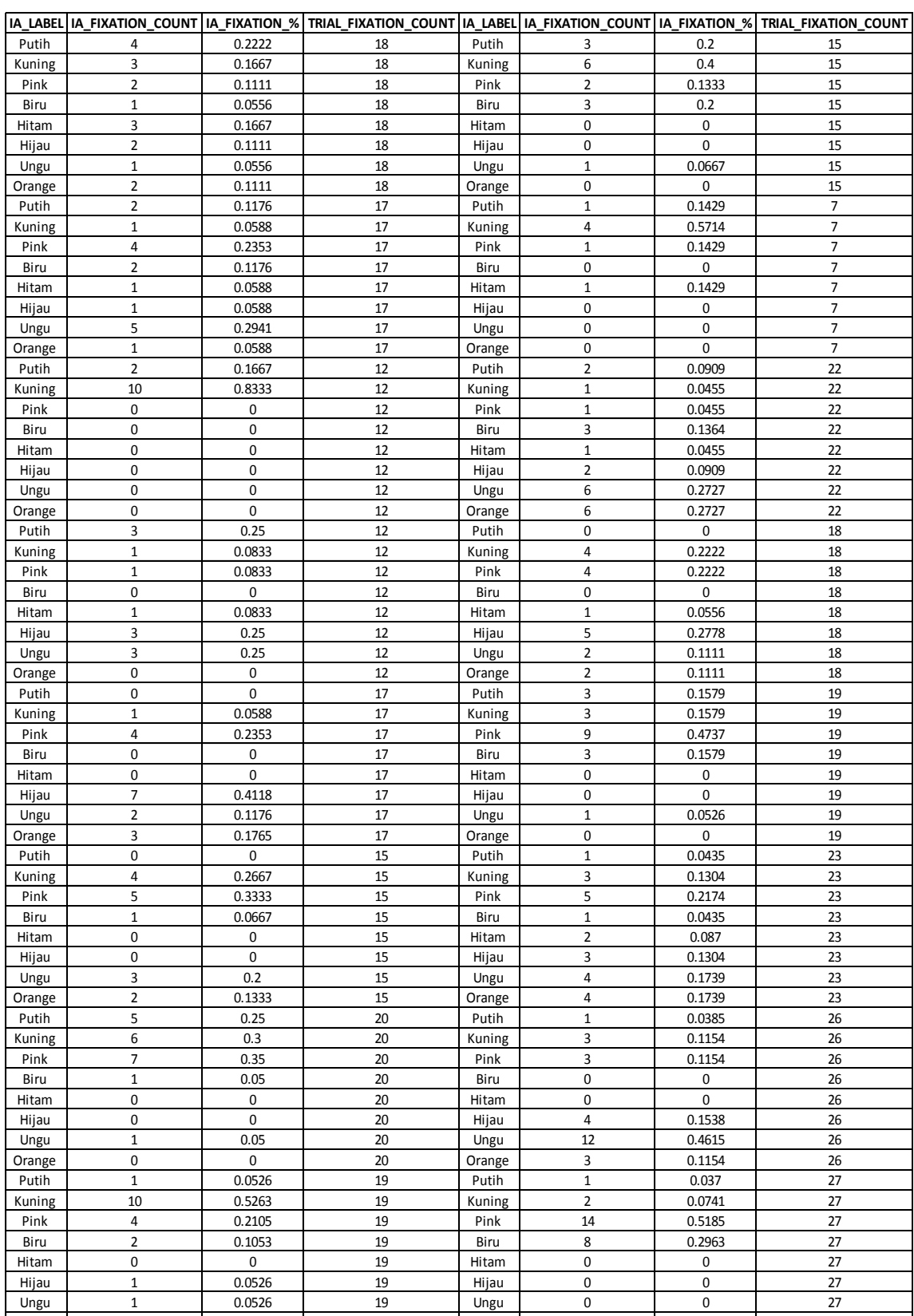

# Lampiran 2: Data Jumlah Fiksasi Mata I (lanjutan)

**Universitas Indonesia**

Orange | 0 | 0 | 19 | Orange | 2 | 0.0741 | 27

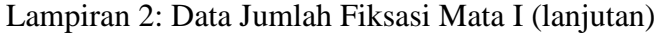

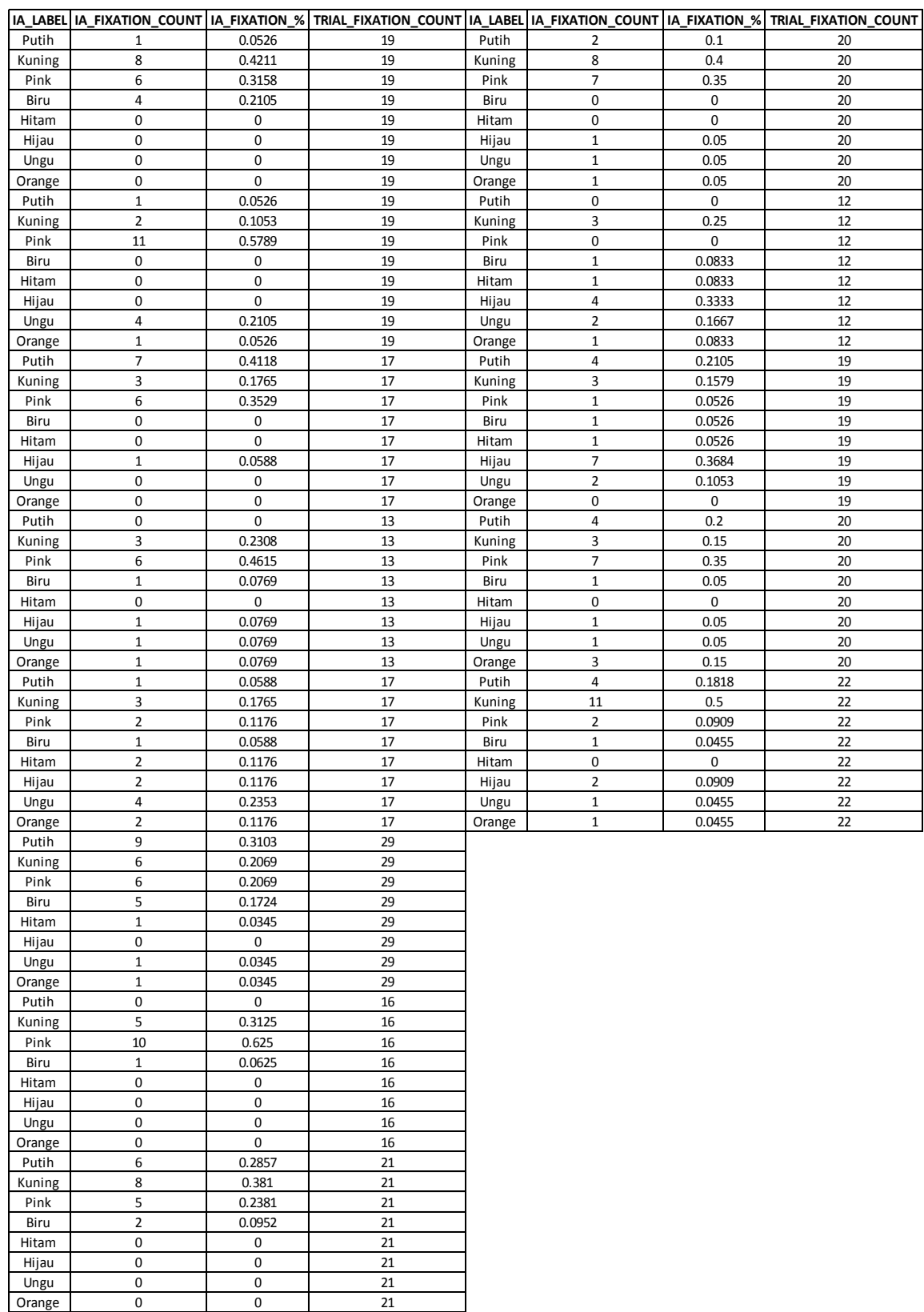

# Lampiran 3: Data Jumlah Fiksasi Mata II

### Kombinasi 1

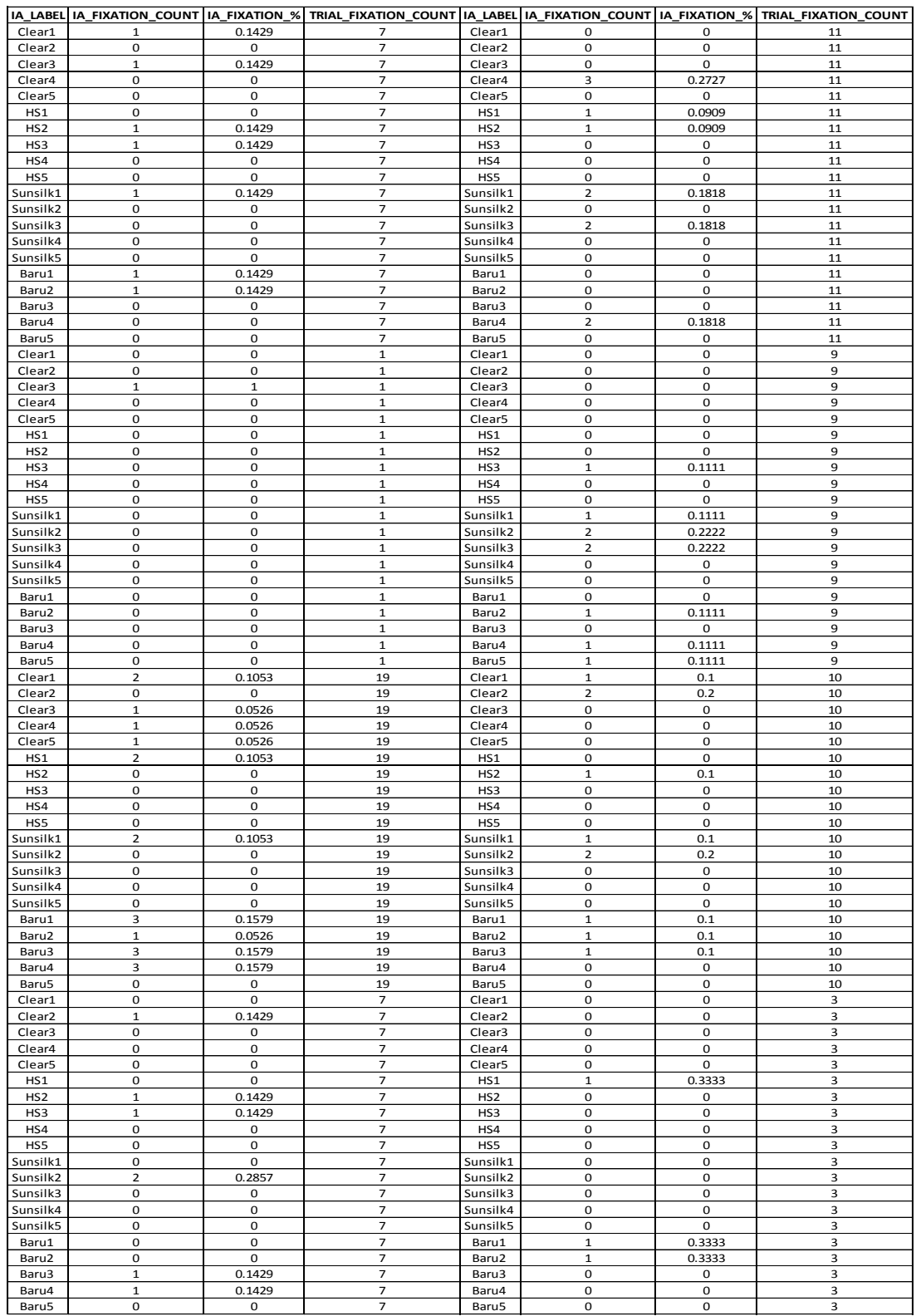

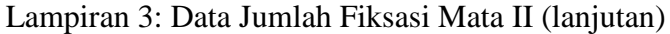

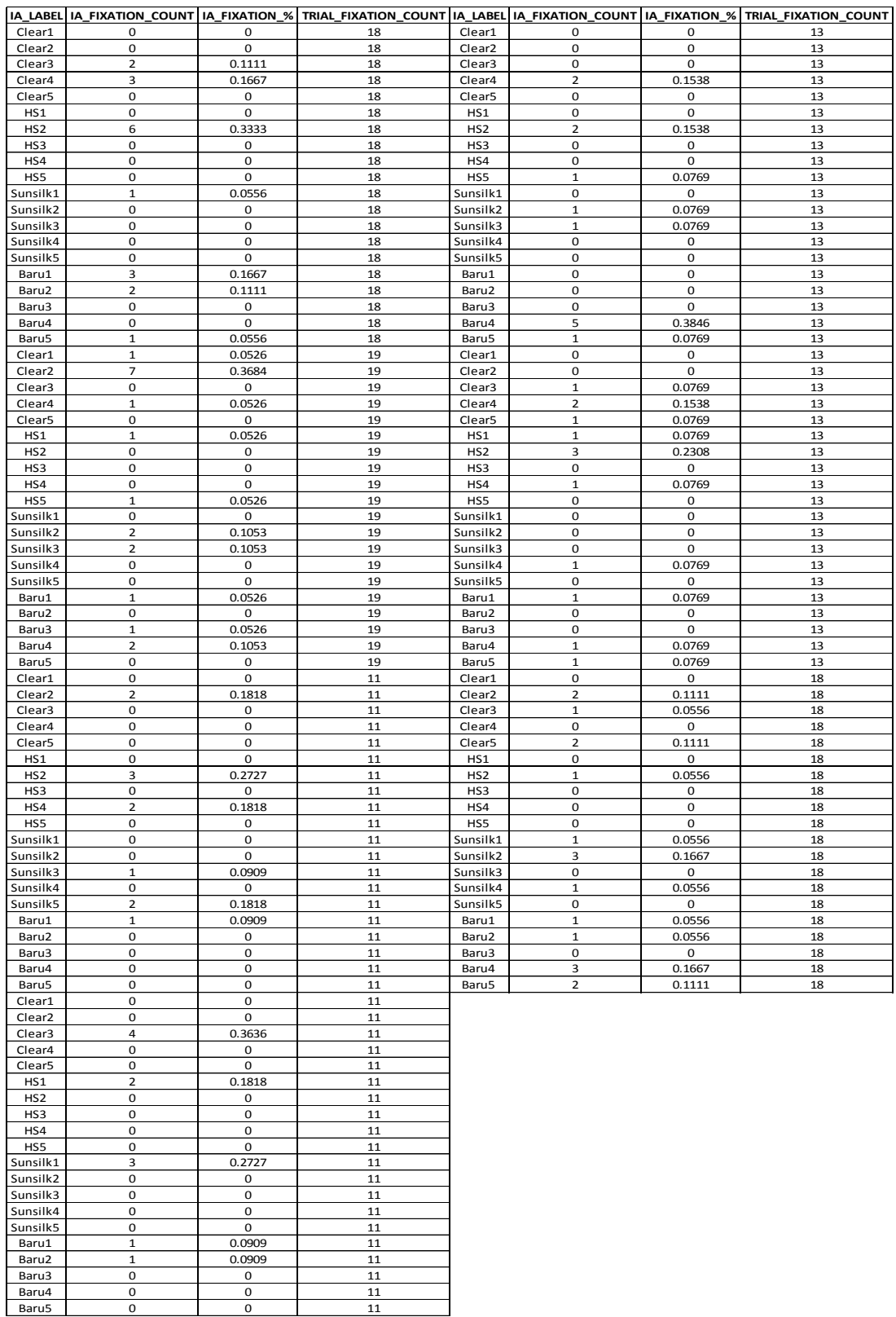

# Lampiran 3: Data Jumlah Fiksasi Mata II (lanjutan)

### Kombinasi 2

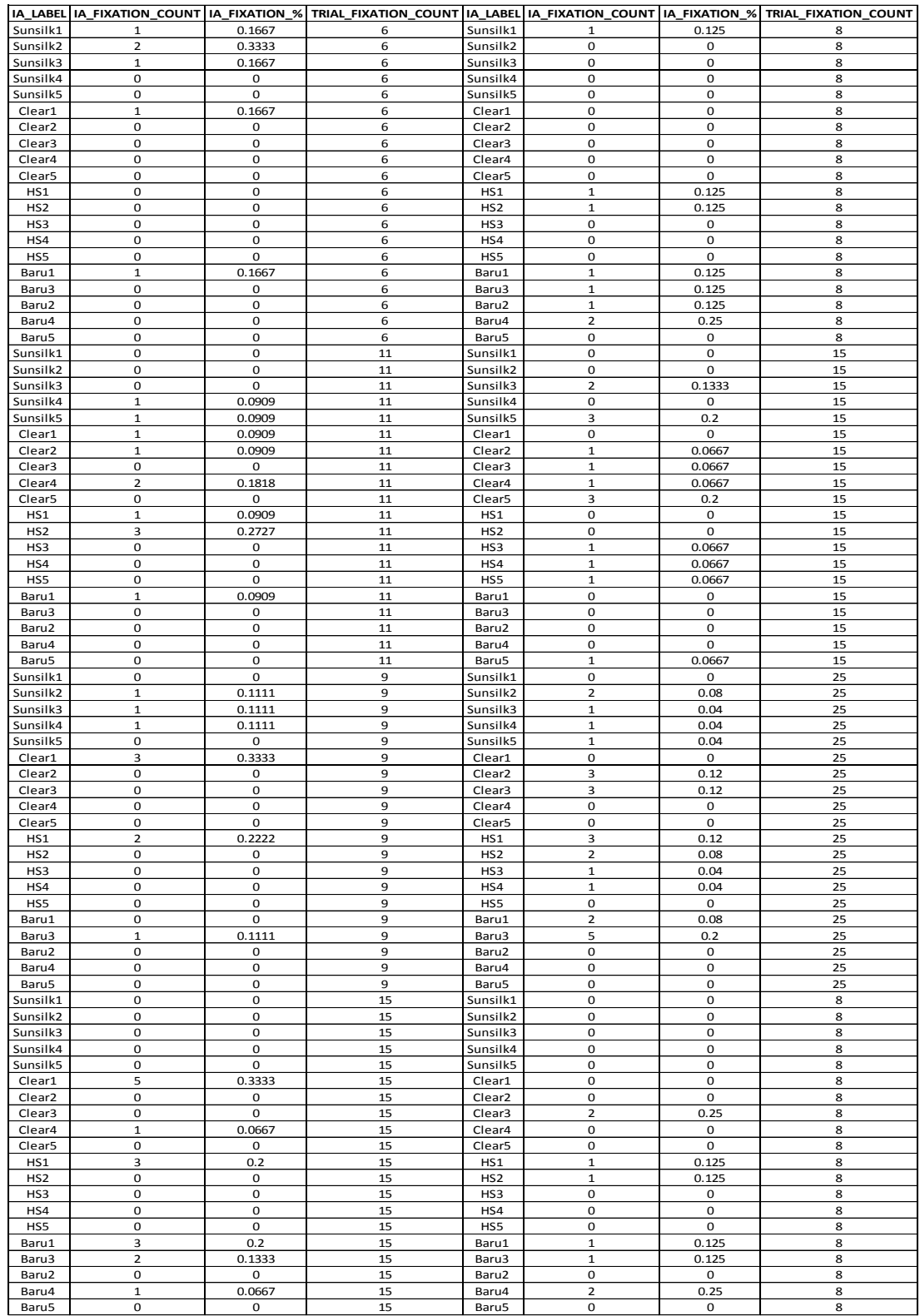

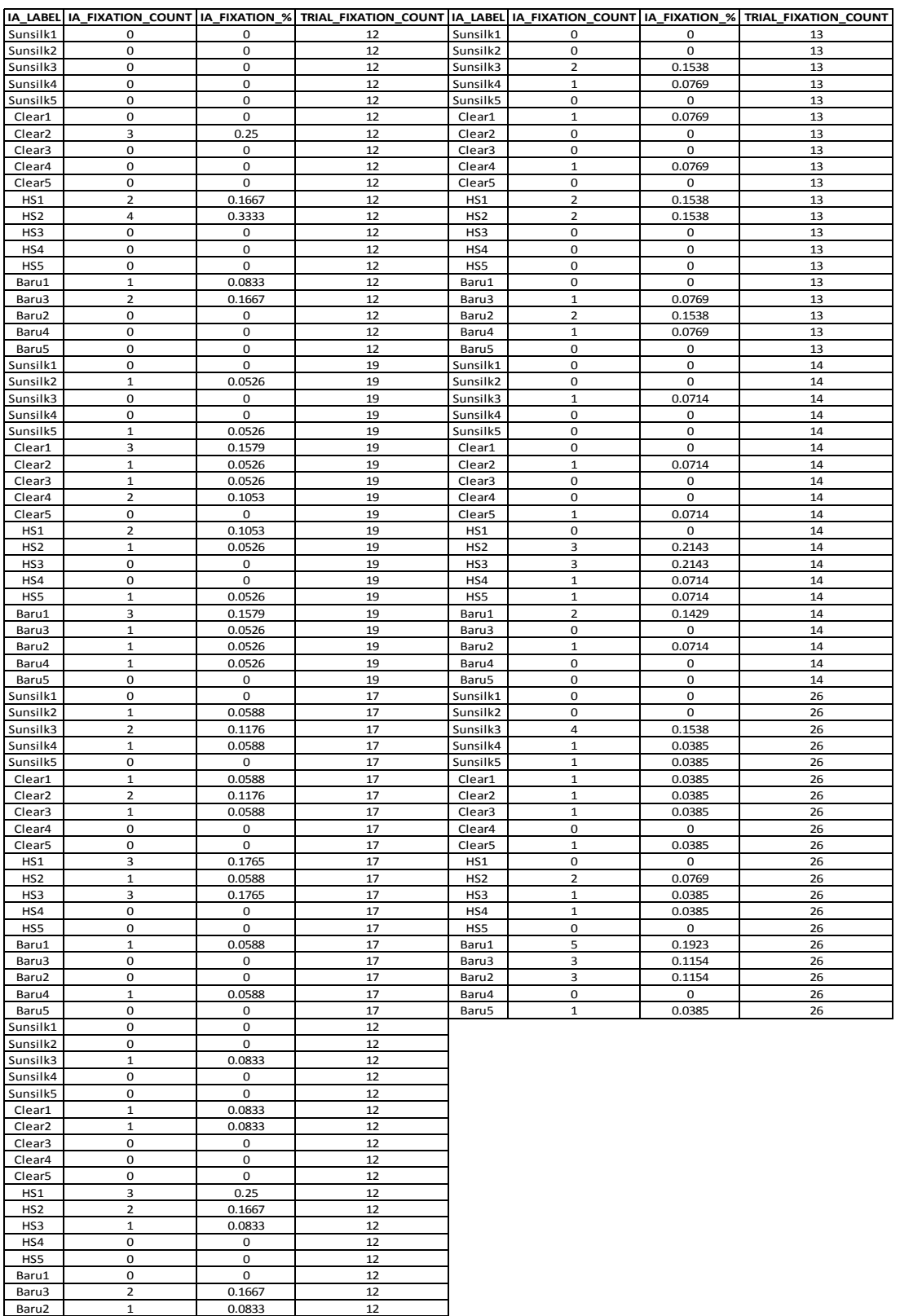

# Lampiran 3: Data Jumlah Fiksasi Mata II (lanjutan)

Paru4 0 0 12<br>12 December 10 0 12

# Lampiran 3: Data Jumlah Fiksasi Mata II (lanjutan)

### • Kombinasi 3

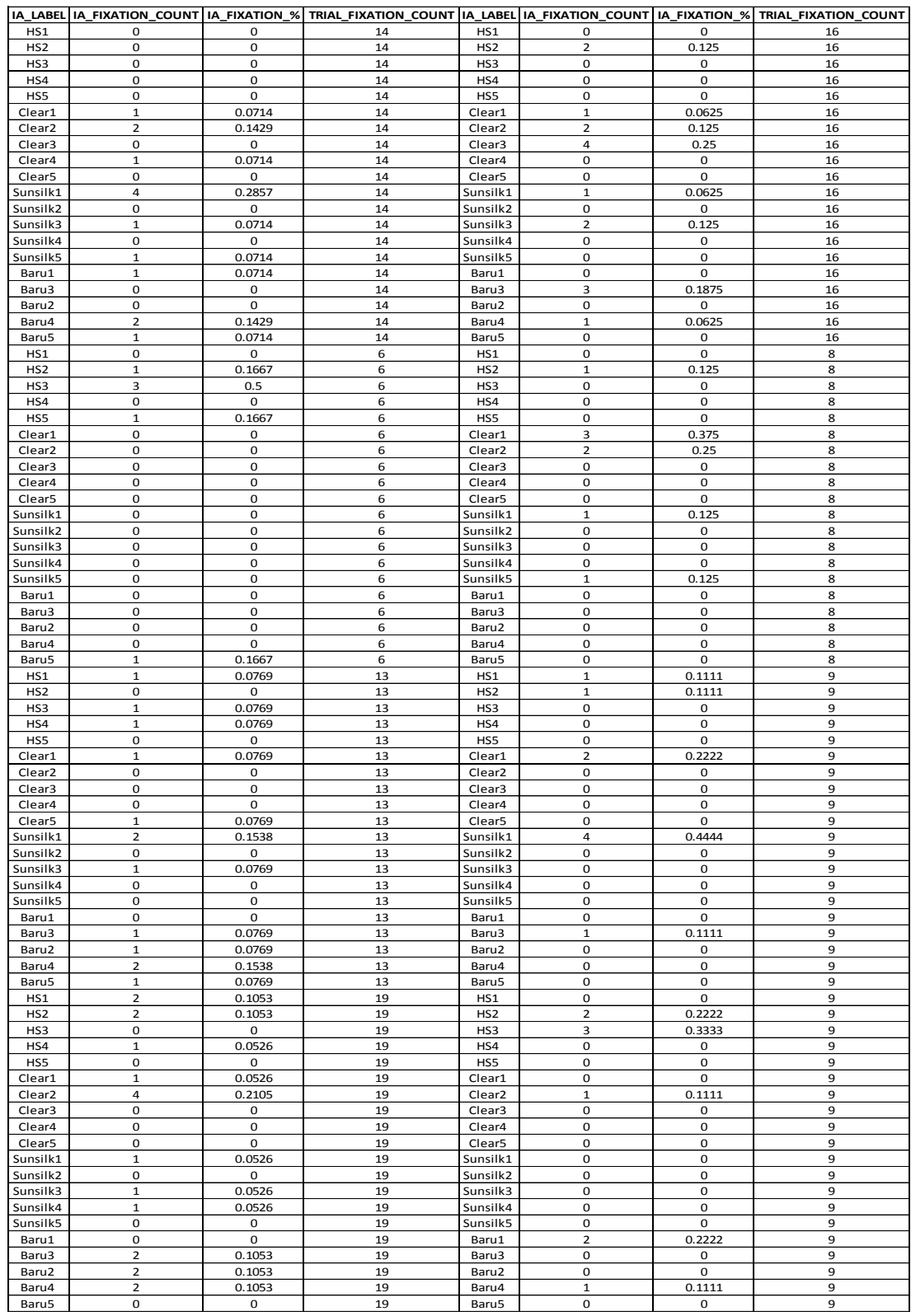

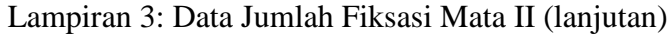

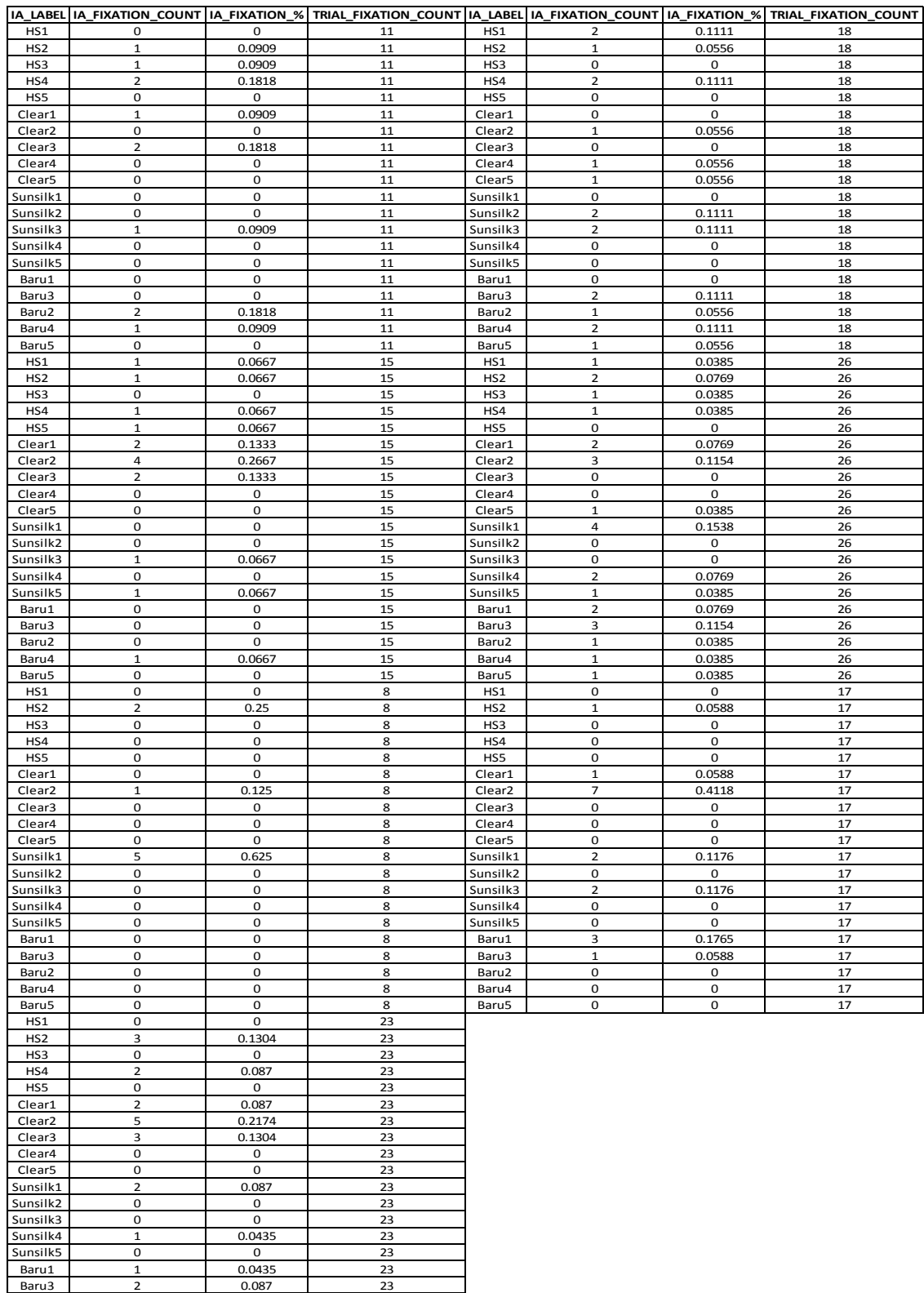

Baru2 0 0 23 Baru4 2 0.087 23 Baru5 0 0 23